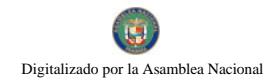

# **GACETA OFICIAL** DIGITAL

Año CVI

**COBIERNO** 

Panamá, R. de Panamá viernes 19 de febrero de 2010

Nº 26473

## **CONTENIDO**

**AUTORIDAD NACIONAL DE ADUANAS** Resolución Nº 904-04-047 (De jueves 4 de febrero de 2010)

<u>"POR LA CUAL SE AUTORIZA UNA SUBASTA PÚBLICA DE LAS MERCANCÍAS QUE SE ENCUENTRAN EN</u> LAS INSTALACIONES DEL PATIO DE LA AUTORIDAD NACIONAL DE ADUANAS Y EN LOS DEPÓSITOS DEL DEPARTAMENTO DE REMATE".

**SUPERINTENDENCIA DE BANCOS** 

Resolución S.B.P. Nº 281-2009 (De miércoles 30 de diciembre de 2009)

"POR LA CUAL SE AUTORIZA A BANCO LAFISE PANAMÁ, S. A. PARA ESTABLECER UNA OFICINA DE REPRESENTACIÓN EN MÉXICO".

**SUPERINTENDENCIA DE BANCOS** 

Resolución S.B.P. Nº 282-2009 (De miércoles 30 de diciembre de 2009)

<u>"POR LA CUAL SE AUTORIZA A BANCO LAFISE PANAMÁ, S.A. PARA ESTABLECER UNA OFICINA DE</u> REPRESENTACIÓN EN REPÚBLICA DOMINICANA."

> SUPERINTENDENCIA DE BANCOS Resolución S.B.P. Nº 283-2009

(De miércoles 30 de diciembre de 2009)

<u>"POR LA CUAL SE AUTORIZA A BANCO LAFISE PANAMÁ, S. A. PARA ESTABLECER UNA OFICINA DE</u> REPRESENTACIÓN EN COLOMBIA".

> **SUPERINTENDENCIA DE BANCOS** Resolución S.B.P. Nº 284-2009 (De miércoles 30 de diciembre de 2009)

<u>"POR LA CUAL SE AUTORIZA A BANCO LAFISE PANAMÁ, S. A. PARA ESTABLECER UNA OFICINA DE</u> REPRESENTACIÓN EN EL SALVADOR."

> SUPERINTENDENCIA DE BANCOS Resolución S.B.P. Nº 001-2010 (De martes 12 de enero de 2010)

"POR LA CUAL SE AUTORIZA A BLUBANK LTD., A CAMBIAR SU RAZÓN SOCIAL POR LA DE INTELIGO **BANK LTD".** 

# **SUPERINTENDENCIA DE BANCOS**

Resolución S.B.P. Nº 005-2010 (De jueves 14 de enero de 2010)

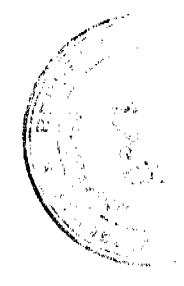

 $\ddot{\mathbf{z}}$ 

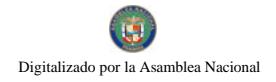

No.26473

CIERRE DEFINITIVO DE LA AGENCIA UBICADA EN LAS INSTALACIONES DE UNIÓN FENOSA EN LA CIUDAD DE BOQUETE, PROVINCIA DE CHIRIQUÍ".

## CONSEJO MUNICIPAL DE CHEPO / PANAMÁ

Acuerdo Nº 45 (De lunes 7 de diciembre de 2009)

<u>"POR EL CUAL SE DESGLOSA LA PARTIDA ASIGNADA AL GASTO DE REPRESENTACIÓN Y TRANSPORTE</u> FUO DEL CONSEJO MUNICIPAL CONTEMPLADA EN EL PRESUPUESTO MUNICIPAL PARA LA VIGENCIA 2010".

# CONSEJO MUNICIPAL DE CHEPO / PANAMÁ

Acuerdo Nº 46 (De lunes 7 de diciembre de 2009)

"POR EL CUAL SE DESGLOSA LA PARTIDA ASIGNADA A LA MUNICIPALIDAD Y SE APRUEBA EL PLAN DE FUNCIONAMIENTO PARA EL AÑO 2010".

ALCALDÍA DE CAÑAZAS / VERAGUAS

Acuerdo  $\mathbf{N}^{\mathrm{o}}$ 09 (De lunes 7 de septiembre de 2009)

"POR EL CUAL SE APRUEBA EL PRESUPUESTO DE RENTAS Y GASTOS DEL MUNICIPIO DE CAÑAZAS. PARA LA VIGENCIA FISCAL 2.010".

**CONSEJO MUNICIPAL DE MACARACAS / LOS SANTOS** 

Acuerdo Municipal Nº 141 (De jueves 3 de diciembre de 2009)

"POR EL CUAL SE REGULA LA EXONERACIÓN DE ACTIVIDADES FESTIVAS DENTRO DEL DISTRITO DE MACARACAS".

> CONSEJO MUNICIPAL DE RÍO DE JESÚS / VERAGUAS Acuerdo Municipal Nº 13 (De martes 27 de febrero de 2007)

<u>"POR MEDIO DEL CUAL SE DECLARA COMO DÍA FERIADO EL 2 DE ABRIL DE CADA AÑO, EN TODAS LAS</u> INSTITUCIONES PÚBLICAS DEL DISTRITO DE RÍO DE JESÚS, POR CELEBRAR LAS FIESTAS RELIGIOSAS DEL SANTO PATRONO SAN FRANCISCO DE PAULA".

CONSEJO MUNICIPAL DE RÍO DE JESÚS / VERAGUAS

Acuerdo  $N^{\circ}$  63

(De jueves 17 de septiembre de 2009)

"POR MEDIO DEL CUAL SE DEROGAN TODOS LOS ACUERDOS RELACIONADOS CON LOS IMPUESTOS, TASAS, DERECHOS, Y CONTRIBUCIONES Y SE ADOPTA EL NUEVO RÉGIMEN IMPOSITIVO PARA EL MUNICIPIO DE RÍO DE JESÚS".

**AVISOS / EDICTOS** 

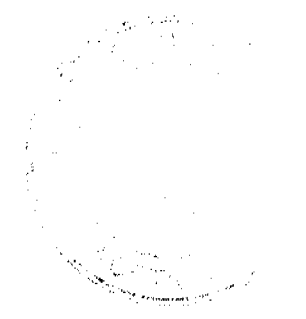

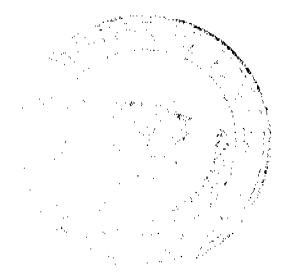

No.26473

#### REPÚBLICA DE PANAMÁ **AUTORIDAD NACIONAL DE ADUANAS**

Resolución No. 904-04-047

Panamá, 4 de febrero de 2010

#### LA DIRECTORA GENERAL DE ADUANAS en uso de sus facultades legales,

#### CONSIDERANDO:

Que mediante el Decreto Ley No. 1 de 13 de febrero de 2008, se creó la Autoridad Nacional de Aduanas como una institución de Seguridad Pública, con personalidad jurídica, patrimonio propio, autonomía en su régimen interno y jurisdicción en todo el territorio nacional, sujeta a la política y orientación del Órgano Ejecutivo, por conducto del Ministerio de Economía y Finanzas.

Que de conformidad con lo dispuesto en el artículo 162 del citado Decreto Ley Nº 1 de 2008, a partir de la entrada en vigencia del mismo, la Dirección General de Aduanas será sustituida para todos los efectos legales por la Autoridad Nacional de Aduanas; en consecuencia, toda norma legal, documento o proceso en curso en que se designe o forme parte dicha Dirección General se entenderá referido a la nueva Autoridad.

Que el artículo 152 del Decreto-Ley 1 de 13 de febrero de 2008, establece que las mercancias sin dueño, abandonadas y las que han sido objeto de comiso administrativamente o judicialmente o en la jurisdicción aduanera, serán aprovechadas por el Estado, quedando el Ministerio de Economía y Finanzas facultado para disponer de ellas, adjudicándolas a instituciones del Estado o de beneficencia que crea conveniente.

Que las mercancias no aprovechadas por el Estado serán sometidas a subasta pública por La Autoridad o a otras formas de disposición legalmente autorizadas, previa notificación al Ministerio de Economía y Finanzas.

Que unas de las funciones de la Autoridad Nacional de Aduanas es someter a subasta pública, la mercadería declarada en abandono y en comisos por infracciones aduancras, conforme a las disposiciones vigentes, las cuales el producto de dicha actividad forma parte del patrimonio activo de La Autoridad.

Que la Ley 22 de 27 de junio de 2006, en su artículo 44, establece que la venta o el arrendamiento de los bienes muebles o inmuebles del Estado podrá realizarse mediante una subasta pública, conforme a reglas proestablecidas, y señala que las entidades descentralizadas con patrimonio propio podrán realizar la venta o el arrendamiento de los bienes de su propiedad bajo este procedimiento, las cuales no requerirán la aprobación de el Ministerio de Economía y Finanzas.

Que según Resolución Nº 704-04-043 de 1 de febrero 2010, expedida por la Autoridad Nacional de Aduanas, fue adoptado el procedimiento para la realización de las mencionadas subastas públicas.

Que las listas de las mercancias que no han sido aprovechadas por el Estado y que están en condiciones de ser subastadas han sido transformadas en lotes accesibles a comerciantes o particulares, según sus características comerciales.

Que los Vistos Aforadores designados por la Dirección de Gestión Técnica de la Autoridad

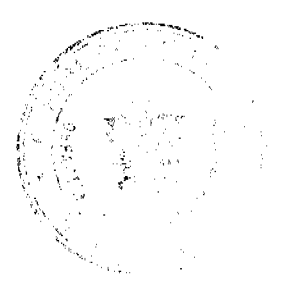

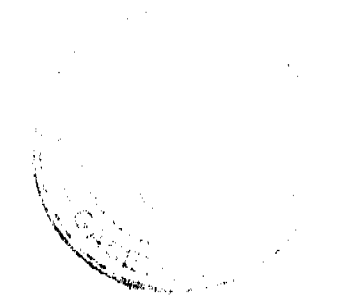

 $\boldsymbol{A}$ 

No 26473

Nacional de Aduanas han realizado el loteo de las mercancias y propuesto el valor mínimo de las mismas, las que se encuentran en las instalaciones de la Autoridad Nacional de Aduanas y en los Depósitos del Departamento de Remate.

Que se han realizado todos los trámites correspondientes y es facultad del Departamento de Valoración de la Dirección de Gestión Técnica de la Autoridad Nacional de Aduanas aprobar el loteo y valor mínimo de la mercancia.

#### **RESUELVE:**

1<sup>4</sup> AUTORIZAR una Subasta Pública de las mercancias que se encuentran en las instalaciones del petio de la Autoridad Nacional de Aduanas y en los depósitos del Departamento de Remate.

2" APROBAR el valor mínimo de los lotes conformados por mercancias de distinta naturaleza, producto de decomiso o abandono, que no han sido aprovechadas por el Estado, las que se encuentran en las instalaciones del patio de la Autoridad Nacional de Aduanas y en los depósitos del Departamento de Remate, detallados a continuación:

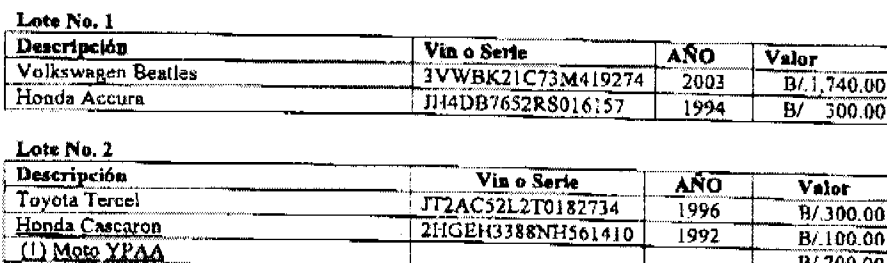

#### Lote No. 3

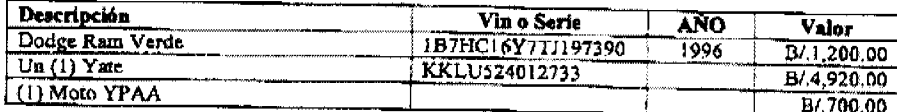

#### Lote No. 4

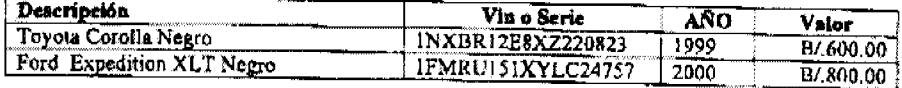

# Lote No. 5

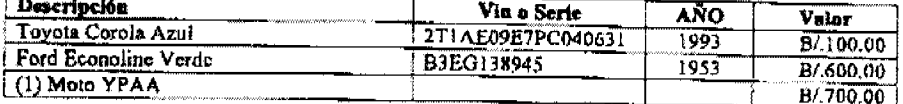

# Lote No. 6

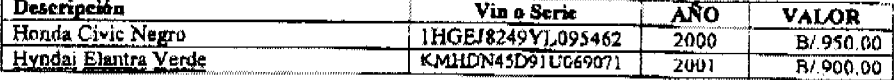

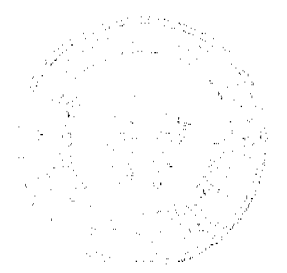

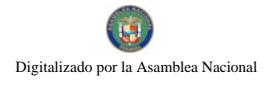

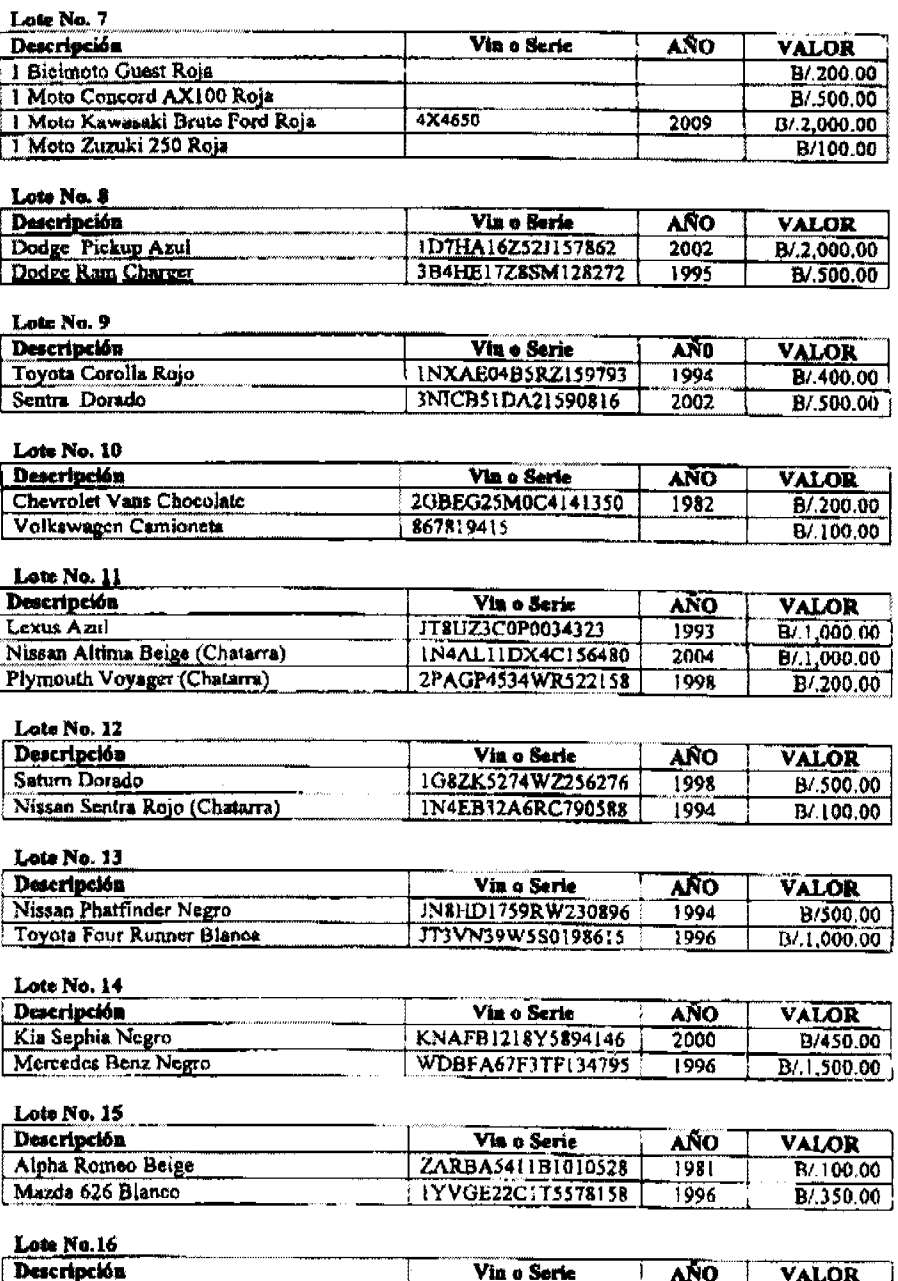

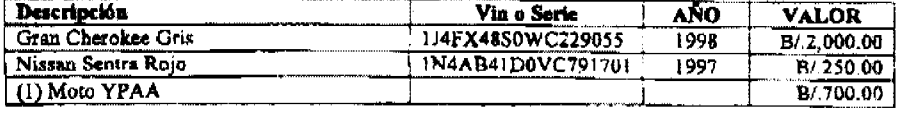

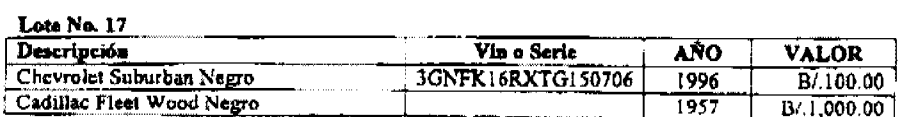

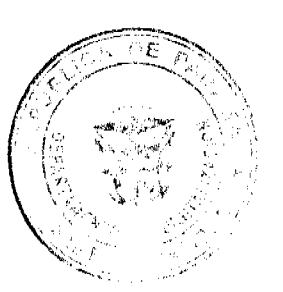

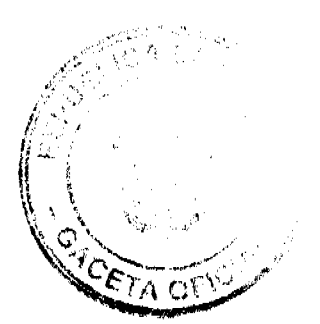

ç.

No.26473

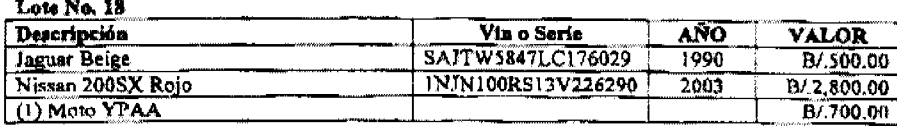

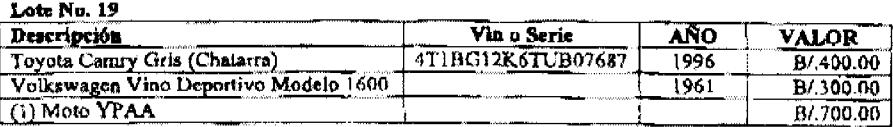

#### Lote No. 20

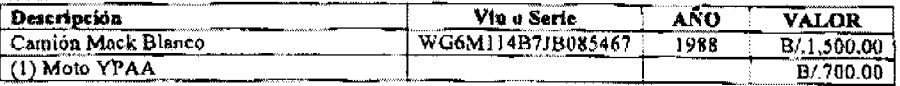

#### Lote No. 21

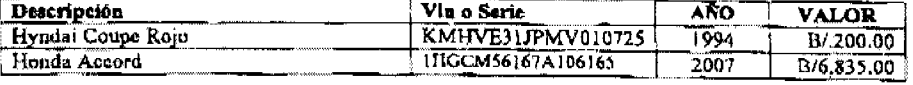

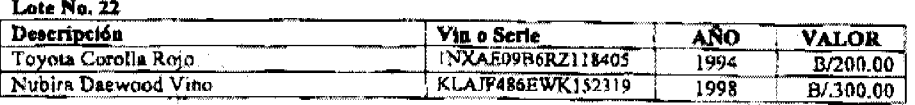

3ª DESIGNAR una Comisión Encargada de la Subasta, integrada por el Departamento de Remate, la Oficina de Relaciones Públicas, Oficina de Auditoria de la Autoridad Nacional de Aduanas, Administración Regional de Aduanas, Zona Oriental y al Jefe de Servicios Generales de la Autoridad Nacional de Aduanas, y delegar la responsabilidad de la realización de la Subasta a la Comisión.

4<sup>e</sup>: EXHIBIR las mercancías en la sede central de la Autoridad Nacional de Aduanas, en el Patio del Deposito los días 23,24 y 25 de febrero del presente año, a todas aquellas personas que puedan estar interesadas en la compra del acto de Subasta.

5<sup>ª</sup> ORDENAR a la Comisión Encargada de la Subasta al Loteo de la mercancias a Subastar y a preparar el acto de la misma.

6<sup>t</sup> FIJAR como garantía el 20% sobre el valor aduanal de cada lote de mercancías a subastar a los interesados, la cual será recibida por la Autoridad Nacional de Aduanas, a más tardar el día hábil anterior a la fecha de la subasta, no obstante podrá entregarse en efectivo en el momento mismo de efectuar la oferta ante el funcionario subastador, sujetas a ser devueltas al postor no favorecido en un termino no mayor de dos (2) días hábiles. Dichas garantías podrán ser en efectivo, cheque certificado o de gerencia.

7<sup>ª</sup> ORDENAR a la Administración Regional de Aduanas, Zona Oriental, junto a la Comisión Encargada de la Subasta, tomar todas las providencias para llevar a cabo dicho acto de Subasta y ser custodios de las garantías consignadas por los postores para que posteriormente sean devueltas en el evento de no ser favorecido.

8<sup>e</sup> ADVERTIR a los postores que sean beneficiados mediante una adjudicación de un lote o más lotes que tendrán un término a partir de la fecha de adjudicación que contará con dos

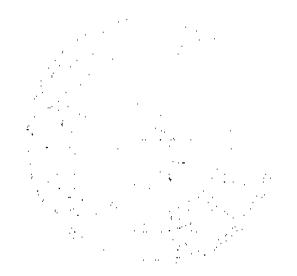

Gaceta Oficial Digital, viernes 19 de febrero de 2010

(2) días hábiles para que pague o cancele los respectivos pagos de la diferencia del valor del lote asignado. En el evento que no cumpla con lo anteriormente dispuesto, dicha garantía consignada será ingresada al Tesoro Nacional, previo los trámites pertinentes.

9<sup>4</sup> ADVERTIR a los consignatarios que mantengan mercancias en abandono podrán rescatarlas pagando previamente las cantidades que se adeuden al valor establecido por La Autoridad Nacional de Aduanas, además de los impuestos y demás gravámenes que causaren pagar al Tesoro Nacional. En el evento que los mismos no cumplan con los requisitos establecidos con la presentación de un (1) dia de anticipación a la fecha de celebración de la subasta pública se decretará desierto la solicitud de rescate de la misma.

10° FLJAR como fecha para la realización de la Subasta Pública Oral, el día viernes 26 de febrero de 2010, por lo que en esa fecha se darán las pujas y repujas en el patio del Almacén de Deposito del Departamento de Romate a partir de las 9:00 a.m. hasta las 3:00 p.m. Empezando en orden numérico de lotes de forma asecndente, hasta que se concluya con la totalidad de lotes a subastar.

11<sup>e</sup> ORDENAR la publicación de la presente resolución en un (1) diario de circulación nacional por cinco (5) días consecutivos.

12º NOTIFICAR al Ministerio de Economía y Finanzas de la celebración de la Subasta Pública, a efectos de cumplir con lo reglamentado en las disposiciones que estipula el Decreto Ley No. 1 de 13 de febrero de 2008.

13<sup>ª</sup> REMITIR copia debidamente autenticada de esta Resolución a la Dirección Consular Comercial de la Contraloría General de la República, Ministerio de Economía y Finanzas, Oficina de Auditoria de la Autoridad Nacional de Aduanas y Oficina de Relaciones Públicas de la Autoridad Nacional de Aduanas.

FUNDAMENTO DE DERECHO: Decreto-Ley 1 de 13 de febrero de 2008; Ley 22 de 27 de junio de 2006, ley 30 de 8 de noviembre de 1984, Resolución Nº 704-04-043 de 1 de febrero 2010.

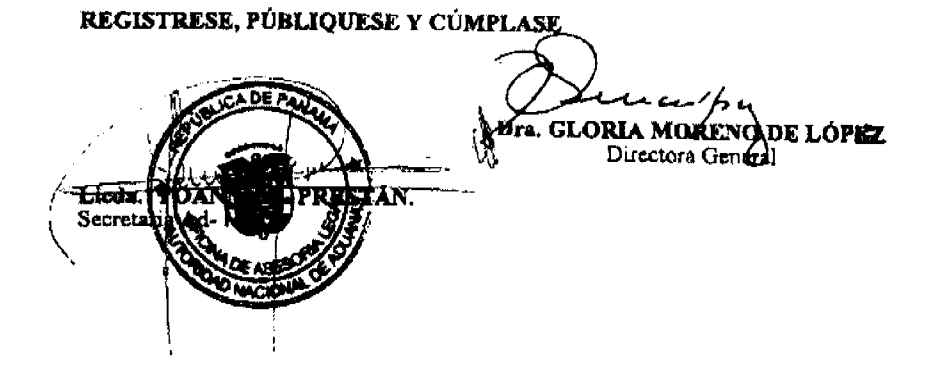

República de Panamá

Superintendencia de Bancos

RESOLUCIÓN S.B.P. No. 281-2009

(de 30 de diciembre de 2009)

El Superintendente de Bancos,

en uso de sus facultades legales, y

#### **CONSIDERANDO:**

Que BANCO LAFISE PANAMÁ, S.A. es una sociedad constituida conforme a la legislación panameña, inscrita a Ficha 533017, Documento 985189, de la Sección de Micropelículas (Mercantil) del Registro Público de Panamá, con Licencia Bancaria Internacional otorgada mediante Resolución No. 95-2006 de 7 de septiembre de 2006;

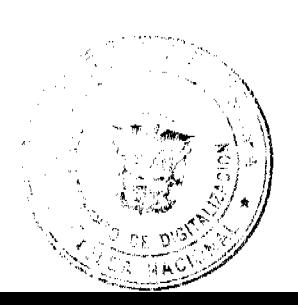

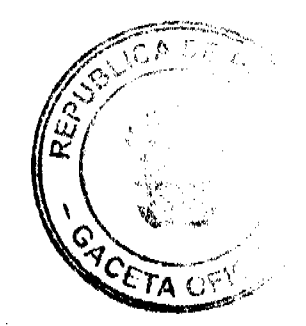

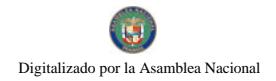

Que BANCO LAFISE PANAMÁ, S.A. ha presentado solicitud de autorización para la apertura de una Oficina de Representación en México;

Que conforme lo dispuesto por el Artículo 58 de la Ley Bancaria y el Acuerdo No.4-2002 de 3 de abril de 2002, la apertura de establecimientos en el extranjero deberá contar con la aprobación previa de la Superintendencia, y

Que la solicitud de BANCO LAFISE PANAMÁ, S.A. no presenta objeciones, estimándose procedente resolver de conformidad.

# **RESUELVE:**

ARTÍCULO ÚNICO: Autorízase a BANCO LAFISE PANAMÁ, S.A. para establecer una Oficina de Representación en México.

Dada en la ciudad de Panamá, a los treinta (30) días del mes de diciembre de dos mil nueve (2009).

# NOTIFÍQUESE, PUBLÍQUESE Y CÚMPLASE.

Alberto Diamond R.

Superintendente de Bancos

República de Panamá

Superintendencia de Bancos

#### RESOLUCIÓN S.B.P. No. 282-2009

(de 30 de diciembre de 2009)

El Superintendente de Bancos,

en uso de sus facultades legales, y

#### **CONSIDERANDO:**

Que BANCO LAFISE PANAMÁ, S.A. es una sociedad constituida conforme a la legislación panameña, inscrita a Ficha 533017, Documento 985189, de la Sección de Micropelículas (Mercantil) del Registro Público de Panamá, con Licencia Bancaria Internacional otorgada mediante Resolución No. 95-2006 de 7 de septiembre de 2006;

Que BANCO LAFISE PANAMÁ, S.A. ha presentado solicitud de autorización para la apertura de una Oficina de Representación en República Dominicana;

Que conforme lo dispuesto por el Artículo 58 de la Ley Bancaria y el Acucrdo No.4-2002 de 3 de abril de 2002, la apertura de establecimientos en el extranjero deberá contar con la aprobación previa de la Superintendencia, y

Que la solicitud de BANCO LAFISE PANAMÁ, S.A. no presenta objeciones, estimándose procedente resolver de conformidad.

#### **RESUELVE:**

ARTÍCULO ÚNICO: Autorízase a BANCO LAFISE PANAMÁ, S.A. para establecer una Oficina de Representación en República Dominicana.

Dada en la ciudad de Panamá, a los treinta (30) días del mes de diciembre de dos mil nueve (2009).

# NOTIFÍQUESE, PUBLÍQUESE Y CÚMPLASE.

Alberto Diamond R.

Superintendente de Bancos

República de Panamá

Superintendencia de Bancos

## RESOLUCIÓN S.B.P. No. 283-2009

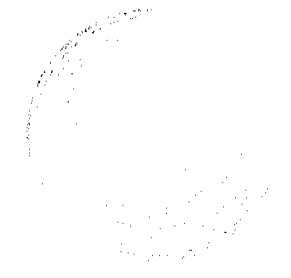

 $\bf{B}$ 

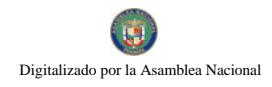

(de 30 de diciembre de 2009)

El Superintendente de Bancos,

en uso de sus facultades legales, y

#### **CONSIDERANDO:**

Que BANCO LAFISE PANAMÁ, S.A. es una sociedad constituida conforme a la legislación panameña, inscrita a Ficha 533017, Documento 985189, de la Sección de Micropelículas (Mercantil) del Registro Público de Panamá, con Licencia Bancaria Internacional otorgada mediante Resolución No. 95-2006 de 7 de septiembre de 2006;

Que BANCO LAFISE PANAMÁ, S.A. ha presentado solicitud de autorización para la apertura de una Oficina de Representación en Colombia;

Que conforme lo dispuesto por el Artículo 58 de la Ley Bancaria y el Acuerdo No.4-2002 de 3 de abril de 2002, la apertura de establecimientos en el extranjero deberá contar con la aprobación previa de la Superintendencia, y

Que la solicitud de BANCO LAFISE PANAMÁ, S.A. no presenta objeciones, estimándose procedente resolver de conformidad.

# **RESUELVE:**

ARTÍCULO ÚNICO: Autorízase a BANCO LAFISE PANAMÁ, S.A. para establecer una Oficina de Representación en Colombia.

Dada en la ciudad de Panamá, a los treinta (30) días del mes de diciembre de dos mil nueve (2009).

## NOTIFÍQUESE, PUBLÍQUESE Y CÚMPLASE.

Alberto Diamond R.

Superintendente de Bancos

República de Panamá

Superintendencia de Bancos

#### RESOLUCIÓN S.B.P. No. 284-2009

(de 30 de diciembre de 2009)

El Superintendente de Bancos,

en uso de sus facultades legales, y

## **CONSIDERANDO:**

Que BANCO LAFISE PANAMÁ, S.A. es una sociedad constituida conforme a la legislación panameña, inscrita a Ficha 533017, Documento 985189, de la Sección de Micropelículas (Mercantil) del Registro Público de Panamá, con Licencia Bancaria Internacional otorgada mediante Resolución No. 95-2006 de 7 de septiembre de 2006;

Que BANCO LAFISE PANAMÁ, S.A. ha presentado solicitud de autorización para la apertura de una Oficina de Representación en El Salvador;

Que conforme lo dispuesto por el Artículo 58 de la Ley Bancaria y el Acuerdo No.4-2002 de 3 de abril de 2002, la apertura de establecimientos en el extranjero deberá contar con la aprobación previa de la Superintendencia, y

Que la solicitud de BANCO LAFISE PANAMÁ, S.A. no presenta objeciones, estimándose procedente resolver de conformidad.

#### **RESUELVE:**

**ARTÍCULO ÚNICO:** Autorízase a BANCO LAFISE PANAMÁ, S.A. para establecer una Oficina de Representación en El Salvador.

Dada en la ciudad de Panamá, a los treinta (30) días del mes de diciembre de dos mil nueve (2009).

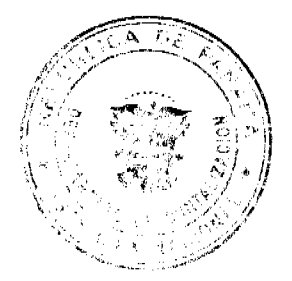

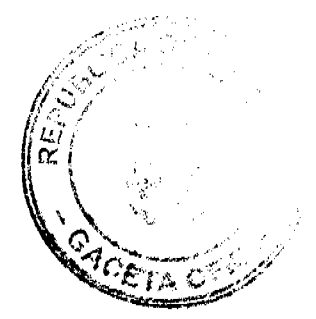

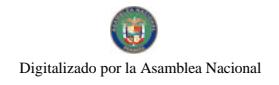

#### NOTIFÍQUESE, PUBLÍQUESE Y CÚMPLASE.

Alberto Diamond R.

Superintendente de Bancos

República de Panamá

Superintendencia de Bancos

RESOLUCIÓN S.B.P. No.001-2010

(de 12 de enero de 2010)

El Superintendente de Bancos,

en uso de sus facultades legales, y

CONSIDERANDO:

Que BLUBANK LTD., es una entidad bancaria constituida conforme legislación extranjera, habilitada para operar en Panamá e inscrita a Ficha S.E. 00775, Rollo 51681 e Imagen 0069 de la Sección de Micropelículas Mercantil del Registro Público, con Licencia Internacional concedida mediante Resolución No.26-96 dc 21 de noviembre de 1996;

Que mediante Resolución S.B. No.41-2003 de 8 de mayo de 2003, esta Superintendencia de Bancos autorizó el cambio de la razón social de INTERBANC OVERSEAS LTD. por BLUBANK LTD;

Que BLUBANK LTD., por intermedio de apoderado especial, ha solicitado autorización para proceder con el cambio de su razón social a INTELIGO BANK LTD.;

Que de conformidad con lo dispuesto en el Acuerdo No.1-81 de 17 de febrero de 1981, se autorizará la utilización de una sola expresión como razón social de un Banco;

Que de conformidad con lo dispuesto en el numeral 17 del Artículo 16 de la Ley Bancaria, corresponde al Superintendente de Bancos autorizar las reformas al pacto social de los Bancos, y

Que la solicitud presentada por BLUBANK LTD. no merece objeciones.

RESUELVE:

ARTÍCULO ÚNICO: Autorizar a BLUBANK LTD., a cambiar su razón social por la de INTELIGO BANK LTD.

Dada en la ciudad de Panamá, a los doce (12) días del mes de enero de dos mil diez (2010).

NOTIFÍQUESE, PUBLÍQUESE Y CÚMPLASE.

Alberto Diamond R.

Superintendente de Bancos

República de Panamá

Superintendencia de Bancos

RESOLUCIÓN S.B.P. No.005-2010

(de 14 de enero de 2010)

EL SUPERINTENDENTE DE BANCOS

en uso de sus facultades legales, y

# **CONSIDERANDO:**

Que BANCO PANAMEÑO DE LA VIVIENDA, S.A. es una sociedad anónima organizada y constituida de conformidad con las leyes de la República de Panamá e inscrita a ficha 64474, Rollo 5071 e Imagen 214 de la Sección de Micropelícula (Mercantil) del Registro Público de Panamá, debidamente autorizado para efectuar el negocio de banca en Panamá, a través de Licencia General otorgada mediante Resolución No.2-81 de 14 de enero de 1981;

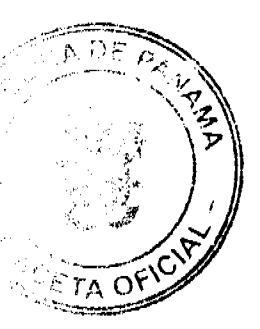

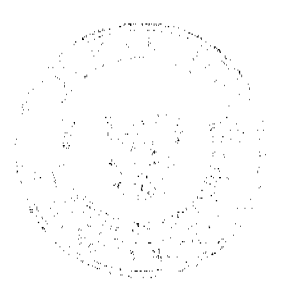

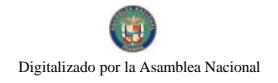

Que BANCO PANAMEÑO DE LA VIVIENDA, S.A. en cumplimiento del Numeral 2 del Artículo 58 de la Ley Bancaria, ha solicitado a esta Superintendencia autorización para llevar a cabo el cierre definitivo de la Agencia ubicada en las instalaciones de Unión Fenosa en la ciudad de Boquete, Provincia de Chiriquí;

Que la solicitud de BANCO PANAMEÑO DE LA VIVIENDA, S.A., obedece a un hecho fortuito ocurrido el pasado 31 de diciembre de 2009, que ocasionó severos daños a las instalaciones de la Agencia, y como consecuencia, ha imposibilitado continuar con el servicio al público desde el día 4 de enero de 2010;

Que BANCO PANAMEÑO DE LA VIVIENDA, S.A. informa que continuarán ofreciendo sus servicios y productos bancarios desde la sucursal que el Banco mantiene en la Ciudad de David, Provincia de Chiriquí;

Que de conformidad con el Artículo 16, Literal I, Numeral 2 y el Artículo 58 de la Ley Bancaria, corresponde al Superintendente de Bancos autorizar el cierre o traslado de establecimientos;

Que efectuados los análisis correspondientes, la solicitud de BANCO PANAMEÑO DE LA VIVIENDA, S.A. no merece objeciones.

#### **RESUELVE:**

ARTÍCULO ÚNICO: Autorizar a BANCO PANAMEÑO DE LA VIVIENDA, S.A. para llevar a cabo el cierre definitivo de la Agencia ubicada en las instalaciones de Unión Fenosa en la ciudad de Boquete, Provincia de Chiriquí.

Dada en la ciudad de Panamá, a los catorce (14) días del mes de enero de dos mil diez (2010).

## NOTIFÍQUESE, PUBLÍQUESE Y CÚMPLASE.

Alberto Diamond R.

Superintendente de Bancos

**ACUERDO Nº 45** 

(De 7 de diciembre de 2009)

El Consejo Municipal del Distrito de Chepo

En uso de sus facultades legales

Considerando:

## POR EL CUAL SE DESGLOSA LA PARTIDA ASIGNADA AL GASTO DE REPRESENTACIÓN Y TRANSPORTE FIJO DEL CONSEJO MUNICIPAL CONTEMPLADA EN EL PRESUPUESTO MUNICIPAL PARA LA VIGENCIA 2010.

Que en el Presupuesto para la vigencia de 2010, se ha contemplado una partida para Gastos de Representación y Transporte Fijo de los miembros del Consejo Municipal por la suma Setenta y ocho Mil Seiscientos Balboas con 00/100 (B/.78,600.00). Para Gastos de Representación y Transporte Fijo de los miembros del Consejo Municipal la suma de Sesenta Y Cuatro Mil Doscientos Balboas con 00/100 (B/.64,200.00). Para Gastos de Representación y Transporte Fijo de la Alcaldía Municipal la suma de Nueve mil seiscientos balboas (B/.9,600.00). Para gastos de Transporte Fijo de Tesorería Municipal la suma de Cuatro Mil ochocientos balboas (4,800.00).

Que el Consejo Municipal solicita se apruebe el desglose de ambas partidas de la siguiente manera:

Gastos de Transporte Fijo 573.010101001.151 para los Honorables Representantes de los corregimientos de Chepo Cabecera, Las Margaritas, Santa Cruz de Chinina, Chepillo, Cañita, El Llano, Tortí, a razón de setecientos balboas con 00/100 (B/.700.00), para la Secretaria del Consejo Municipal la suma de ciento cincuenta balboas (B/.150.00), al señor Alcalde a razón de setecientos balboas (B/.700.00) de la Partida 573.010201001-151, al señor Tesorero a razón de cuatrocientos balboas con 00/100 (B/.400.00) de la Partida 573.010301001-151.

El Gasto de Representación del presidente del Consejo Municipal será a razón de doscientos balboas con 00/100 (B/.200.00) mensuales y al vicepresidente del Consejo Municipal cien balboas (B/.100.00) mensuales de la partida 573.010101001-030 y al Señor Alcalde de la Partida 573.010201001-030 por la suma de trescientos balboas con 00/100 (B/.300.00) mensuales.

**ACUERDA:** 

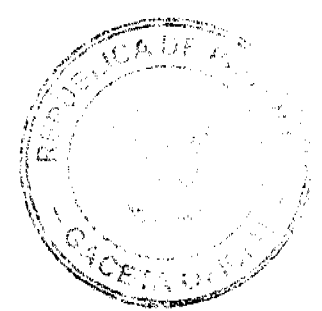

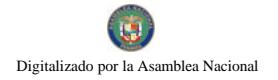

Artículo Primero: Aprobar el desglose arriba mencionado.

Artículo Segundo: Este Acuerdo rige a partir de su sanción y promulgación en la Gaceta Oficial.

Dado en el Salón de Sesiones del distrito de Chepo a los siete (7) días del mes de diciembre de dos mil nueve (2009).

COMUNÍQUESE Y CÚMPLASE:

## H. R. RAMIRO A. CAMARGO S.

Presidente del Consejo Municipal

## RITA GUTIÉRREZ

Secretaria del Consejo Municipal

REPUBLICA Y PROVINCIA DE PANAMÁ.

# ALCALDIA MUNICIPAL DEL DISTRITO DE CHEPO.

Chepo, veinticinco (25) de enero de dos mil diez (2010)

APROBADO:

PUBLIQUESE Y EJECUTESE:

Sr. OLMEDO J. BARRIOS PEÑA.

ALCALDE DEL DISTRITO DE CHEPO.

MANUEL ALEXIS NUÑEZ DELGADO

SECRETARIO GENERAL

ACUERDO Nº 46

(De 7 de diciembre de 2009)

# "POR EL CUAL SE DESGLOSA LA PARTIDA ASIGNADA A LA MUNICIPALIDAD Y SE APRUEBA EL PLAN DEFUNCIONAMIENTO PARA EL AÑO 2010".

EL CONSEJO MUNICIPAL DEL DISTRITO DE CHEPO

EN USO DE SUS FACULTADES LEGALES

CONSIDERANDO:

Que la Partida 573.010101001-646 Municipalidad destinada a las Juntas Comunales ha sido estimada en la suma de ciento doce mil balboas con 00/100 (B/.112,000.00).

Que para atender en la forma programada las necesidades de los diferentes corregimientos del distrito de Chepo se hace necesario desglosar dicha partida.

# **ACUERDA:**

Artículo Primero: El Plan de Funcionamiento para el año 2010 quedará de la siguiente manera:

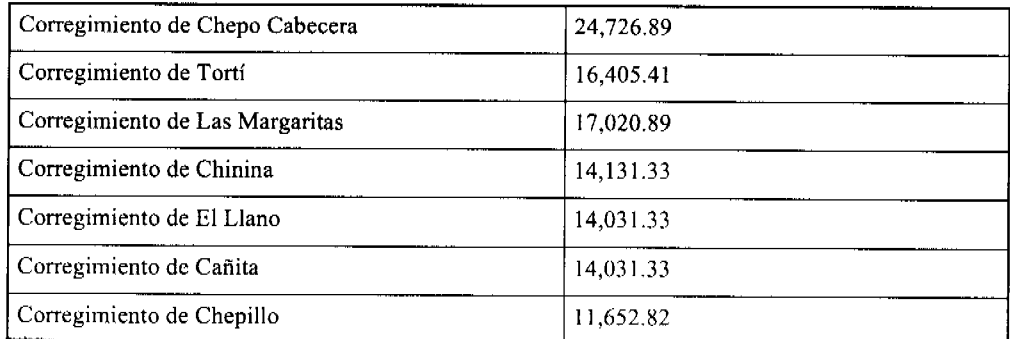

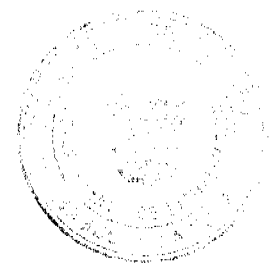

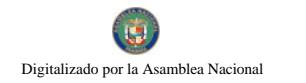

Artículo Segundo: Aprobar el Plan de Funcionamiento de las Juntas Comunales descrito en el cuerpo del presente acuerdo.

Artículo Tercero: Este Acuerdo rige a partir de su sanción y promulgación en la Gaceta Oficial.

Dado en el Salón de Sesiones del distrito de Chepo a los siete (7) días del mes de diciembre de dos mil nueve (2009).

COMUNÍQUESE Y CÚMPLASE:

## H. R. RAMIRO CAMARGO

Presidente del Consejo Municipal

#### RITA GUTIÉRREZ

Secretaria del Consejo Municipal

REPUBLICA Y PROVINCIA DE PANAMÁ.

ALCALDIA MUNICIPAL DEL DISTRITO DE CHEPO.

Chepo, dieciséis (16) de diciembre de dos mil nueve (2009)

APROBADO:

PUBLIQUESE Y EJECUTESE:

Sr. OLMEDO J. BARRIOS PEÑA.

ALCALDE DEL DISTRITO DE CHEPO.

MANUEL ALEXIS NUÑEZ DELGADO

SECRETARIO GENERAL a.i.

REPUBLICA DE PANAMA

PROVINCIA DE VERAGUAS

**CONCEJO MUNICIPAL** 

DISTRITO DE CAÑAZAS

ACUERDO Nº09

(DEL 07 DE SEPTIEMBRE DEL 2,009)

POR EL CUAL SE APRUEBA EL PRESUPUESTO DE RENTAS Y GASTOS DEL MUNICIPIO DE CAÑAZAS, PARA LA VIGENCIA FISCAL 2,010.

EL CONCEJO MUNICIPAL DEL DISTRITO DE CAÑAZAS, EN USO DE SUS FACULTADES LEGALES;

CONSIDERANDO:

Que para el debido funcionamiento del Municipio de Cañazas, se hace necesario contar con un presupuesto de funcionamiento acorde con nuestra realidad presupuestaria y necesidades básicas.

Que es función del Alcalde presentar al Concejo Municipal el proyecto de acuerdos especialmente el presupuesto de renta y gastos, que contendrá el programa de funcionamiento y el de inversiones Públicas Municipales, basadas en la Ley 106 del 8 de octubre de 1,973.

Que en vista de que el señor Alcalde Municipal como primera autoridad del Distrito y Administrador Municipal, tal como lo establece la ley presento un anteproyecto para la vigencia fiscal 2,010, el cual fue sometido a un estudio exhaustivo por el Honorable Concejo Municipal del Distrito de Cañazas.

#### **ACUERDA:**

ARTICULO PRIMERO: Aprobar como en efecto se aprueba el presupuesto de Funcionamiento, para la vigencia fiscal 2,010, por un monto de Ciento Cuarenta y Un Mil Doscientos Cincuenta y Dos Balboas con 00/100, (141,252.00).

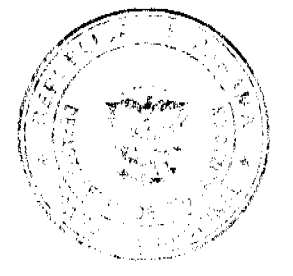

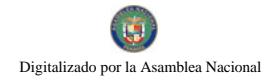

ARTICULO SEGUNDO: Aprobar el Presupuesto de Ingreso de acuerdo al detalle adjunto.

ARTICULO TERCERO: Aprobar el presupuesto de gastos de acuerdo al detalle adjunto.

ARTICULO CUARTO: Aprobar la estructura de personal de acuerdo al detalle adjunto.

Dado en el salón de Concejo municipal del distrito de Cañazas, a los siete (07) días del mes de septiembre del dos mil nueve (2,009).

# H.R. ANEL MARTIN ALVARADO

Presidente del Concejo

Distrito de Cañazas

# **MARCELA RIOS R.**

Secretaria

# ALCALDIA MUNICIPAL DE CAÑAZAS, 07 DE SEPTIEMBRE DEL 2,009.

**EUGENIO BERNAL O.** 

Alcaldía Municipal

Distrito de Cañazas

**IKEILA CABALLERO** 

Secretaria

p. De

MINISTERIO DE ECONOMÍA Y FINANZAS

# DIRECCIÓN DE PRESUPUESTO DE LA NACIÓN

# **ANTEPROYECTO DEL PRESUPUESTO DE INGRESOS 2,010**

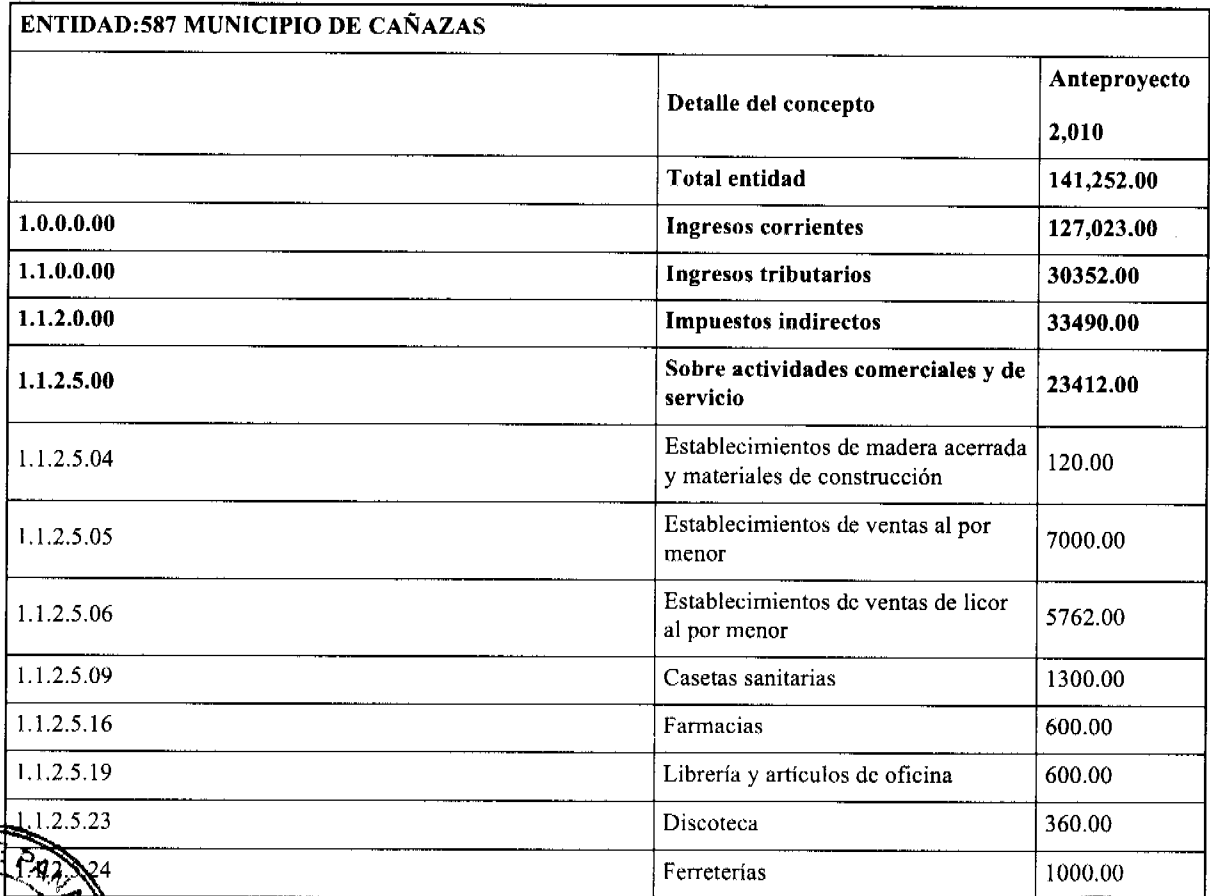

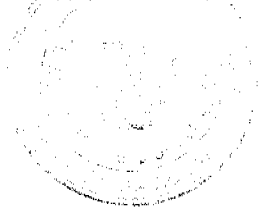

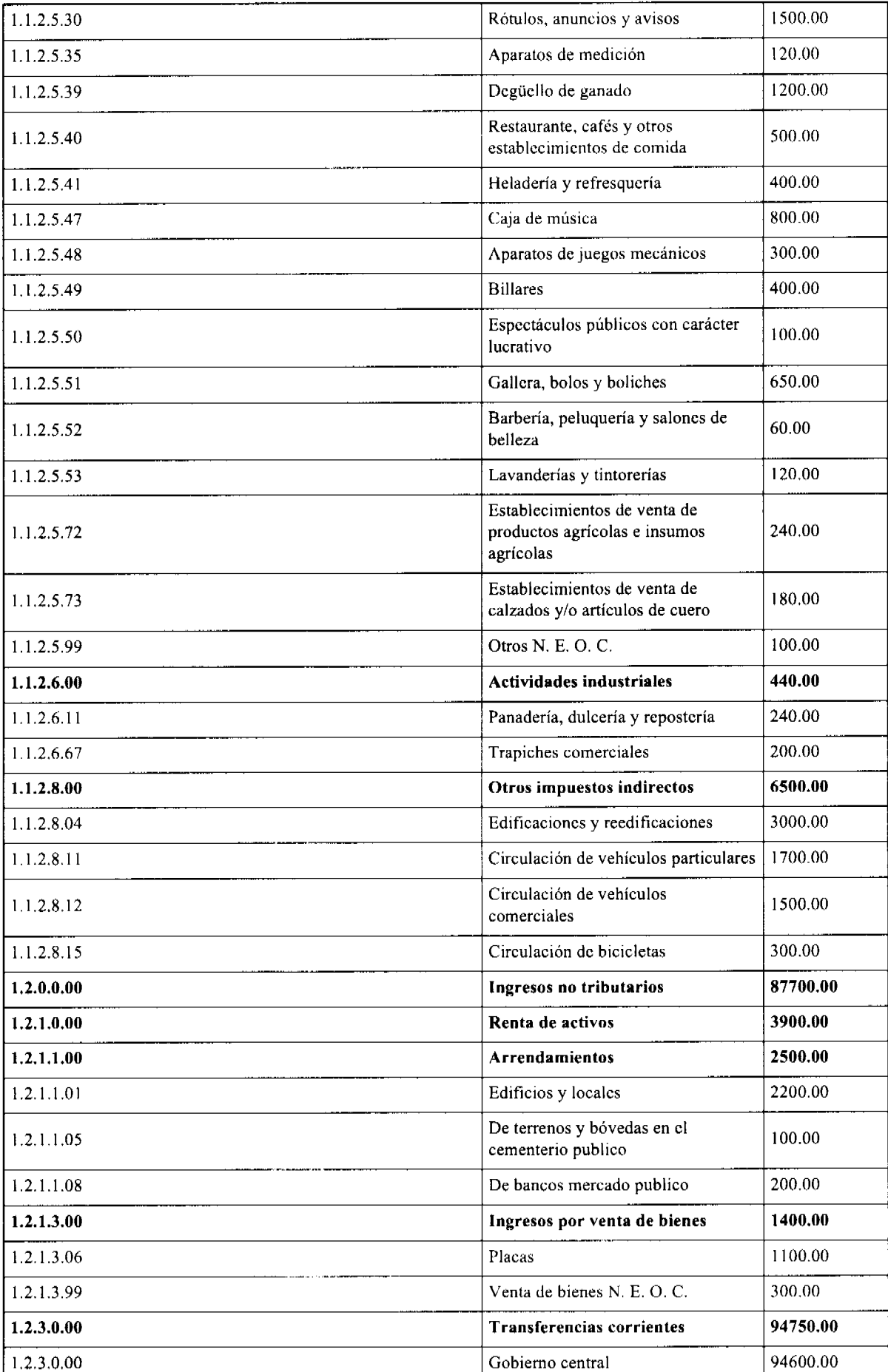

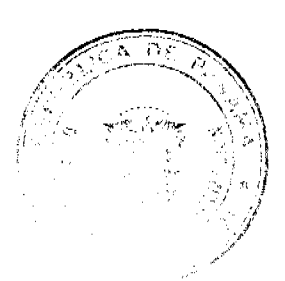

Ports

 $\hat{\psi}$ 

У

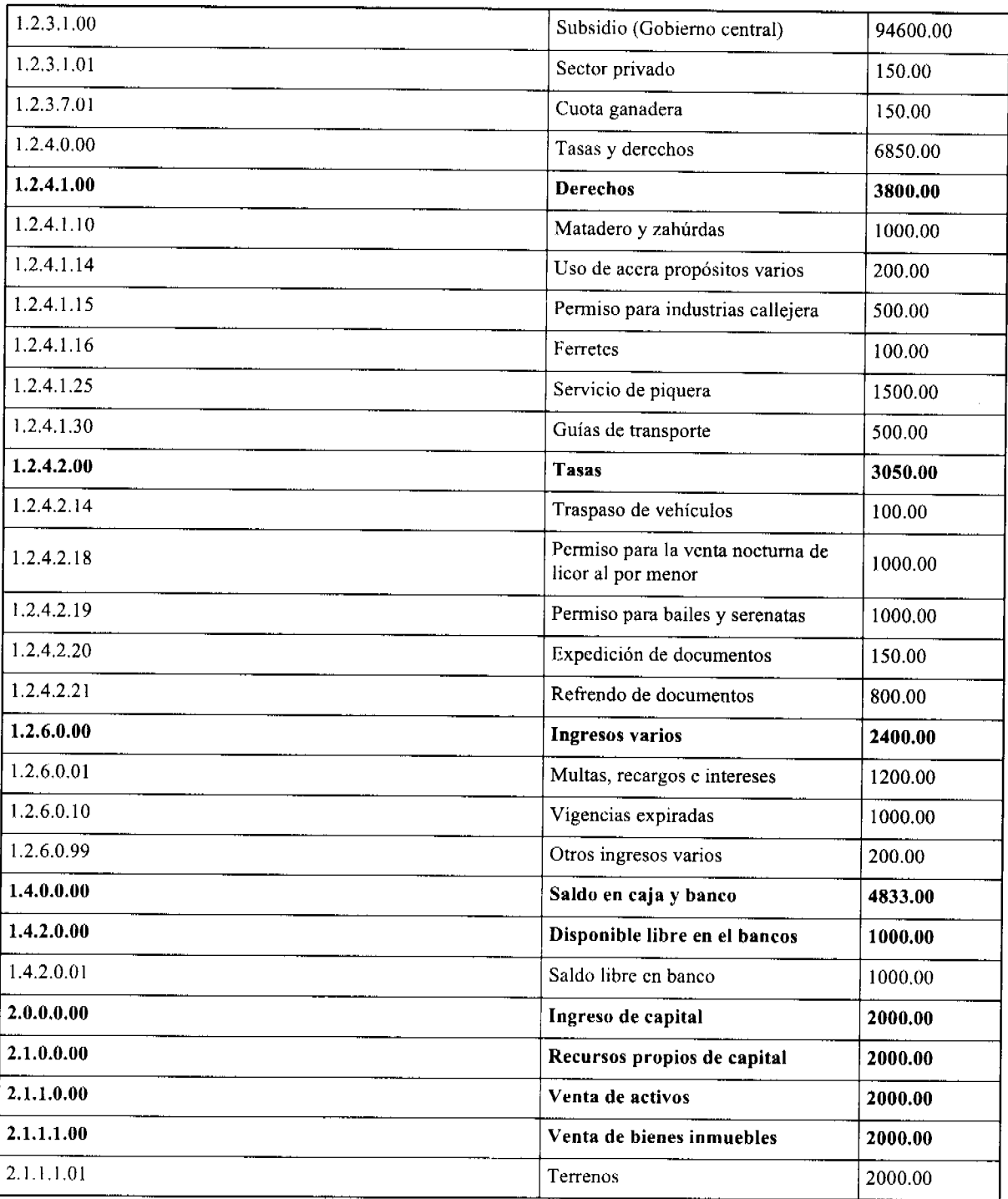

# MINISTERIO DE ECONOMÍA Y FINANZAS

DIRECCIÓN DE PRESUPUESTO DE LA NACIÓN

# **ANTEPROYECTO DE GASTOS 2,010.**

 $\varphi=\pi$ 

i.

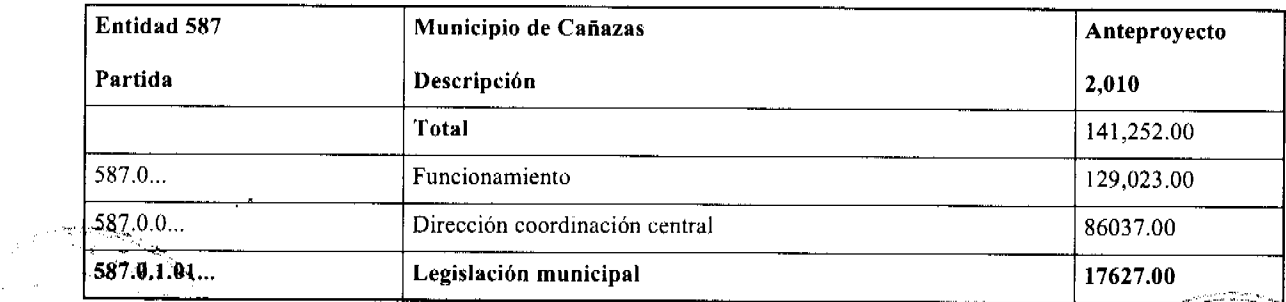

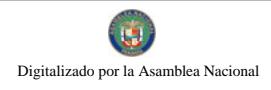

## Gaceta Oficial Digital, viernes 19 de febrero de 2010

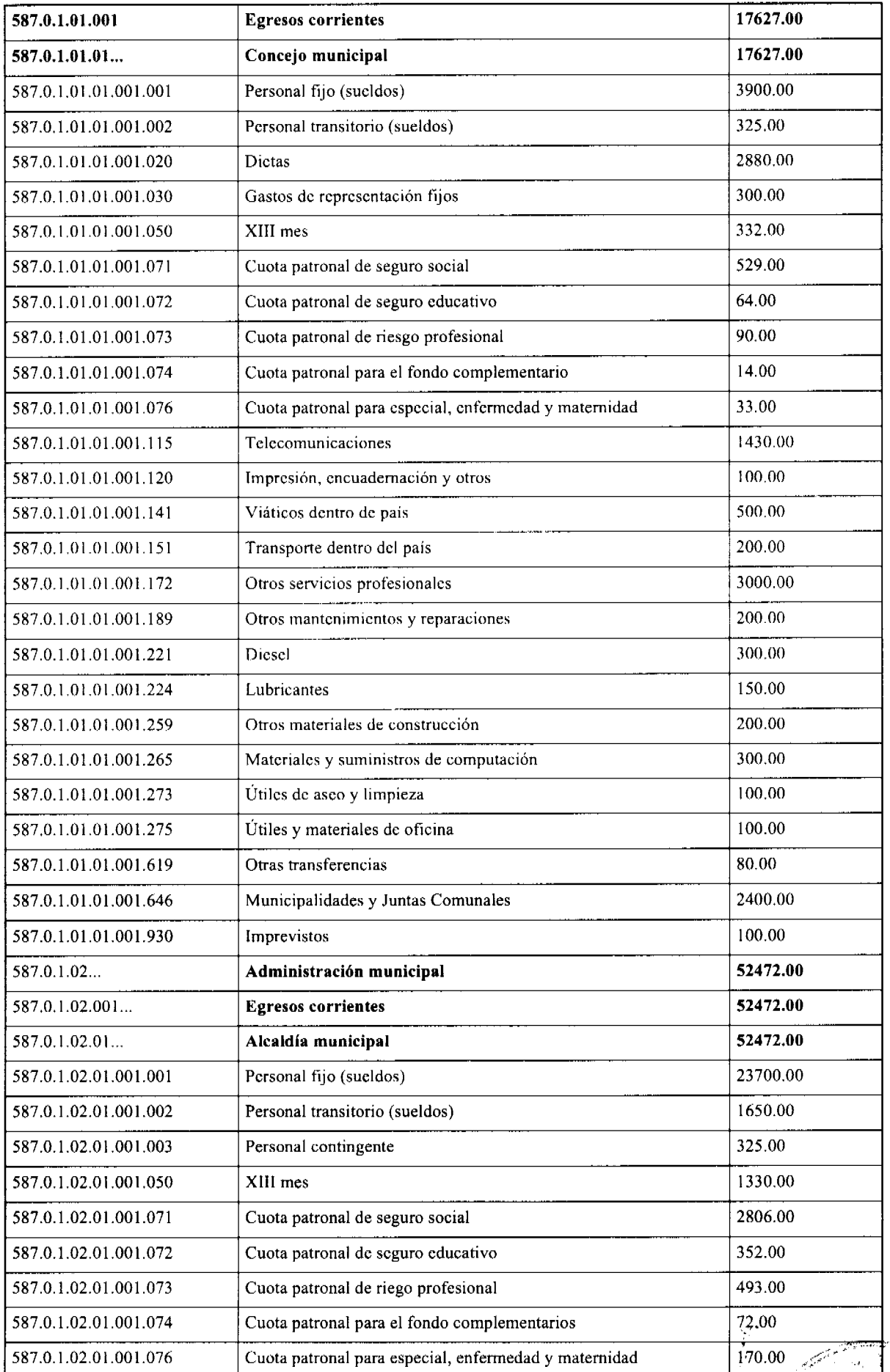

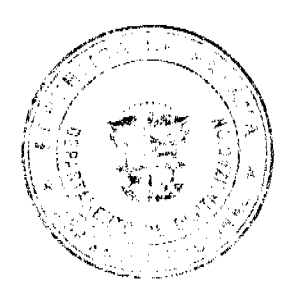

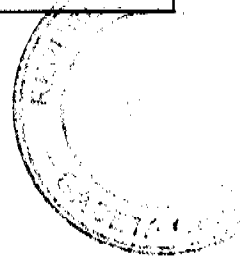

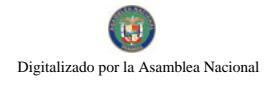

## Gaceta Oficial Digital, viernes 19 de febrero de 2010

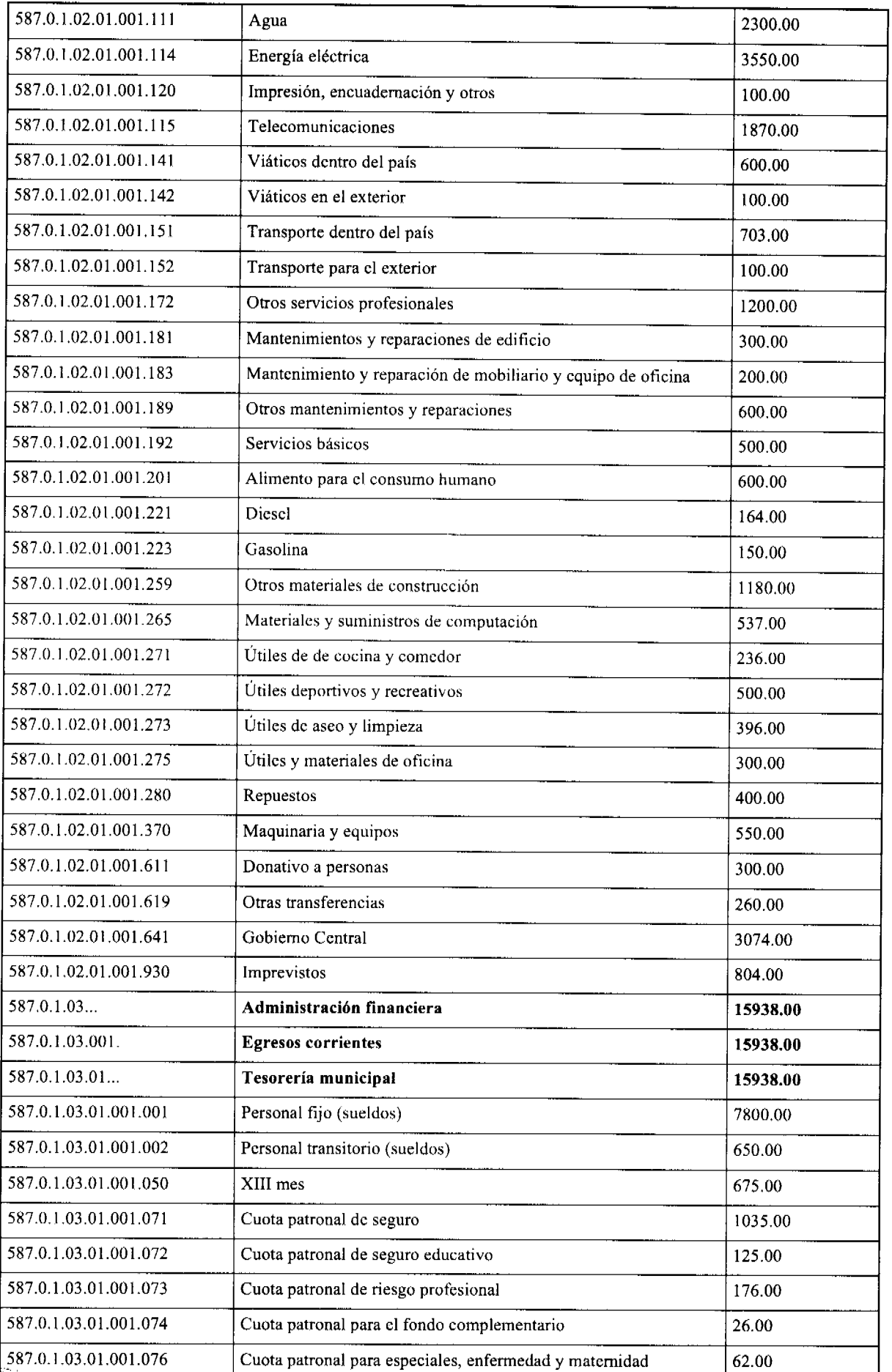

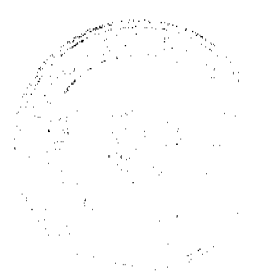

#### Gaceta Oficial Digital, viernes 19 de febrero de 2010

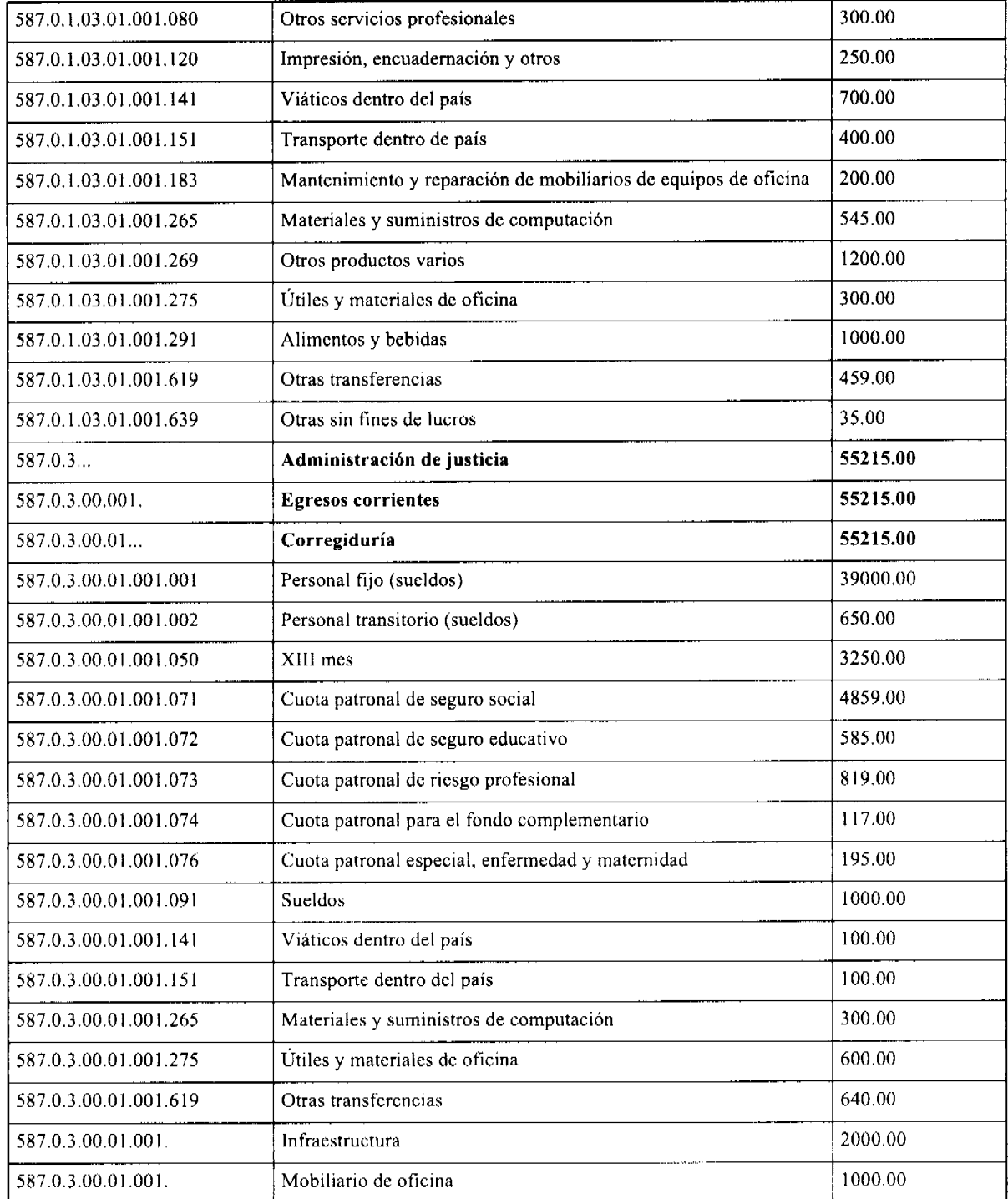

# ACUERDO MUNICIPAL NÚMERO CIENTO CUARENTA Y UNO (141)

De 3 de diciembre de 2,009

Por el cual se regula la exoneración de actividades festivas dentro del Distrito de Macaracas

# EL CONSEJO MUNICIPAL DEL DISTRITO DE MACARACAS

En uso de sus facultades legales y

# **CONSIDERANDO:**

1. Que el artículo 248 de la Constitución Nacional estable, que sólo los Municipios pueden conceder exenciones de derechos, tasas, o impuestos municipales mediante acuerdo municipal.

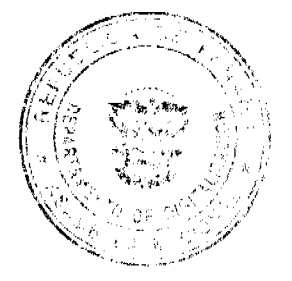

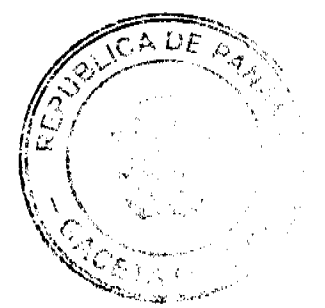

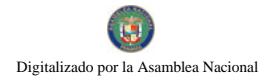

2. Que en los Corregimientos que conforman el Distrito de Macaracas, se efectúan a lo largo del año actividades festivas, con la finalidad de recabar recursos, para ayudar en causas de beneficio social o cultural, que no representan lucro narticular

3. Que las actividades festivas de Fundación del Distrito, Fiestas de Reyes y la del Colegio Rafael Antonio Moreno, tienen una clara incidencia cultural distrital.

4. Que en vista de que las actividades antes mencionadas no se realizan con el interés de lucro o beneficio personal, sino que persiguen fines sociales y/o culturales, deben estar exentas del pago de impuestos, derechos y tasas municipales.

## **ACUERDA:**

Artículo Primero: Conceder una (1) exoneración, a cada Corregimiento del Distrito de Macaracas, para un actividad festiva, que tenga la finalidad de percibir recursos, para ayudar en causas de beneficio social o cultural, exceptuando a los Corregimientos de Macaracas Cabecera y Llano de Piedra, a los cuales se les conceden dos (2) exoneraciones por año, por las mismas causas.

Artículo Segundo: Esta exoneración es intransferible, aplicable a un solo día de la actividad festiva y no se podrá exonerar más de cuatro gravámenes municipales.

Artículo Tercero: Este derecho no tiene efecto acumulativo, por el contrario si no se hace uso del mismo, se pierde con la expiración del año en curso.

Artículo Cuarto: Si la exoneración es otorgada y la actividad a realizar, es vendida a una tercera persona, grupo, comité o Asociación, dicha exoneración queda sin efecto y se tiene que pagar por los impuestos correspondientes.

Artículo Quinto: Conceder exoncración permanente a las actividades festivas del Comité 12 de Septiembre (Fundación del Distrito), Comité Fiestas de Reyes y la del Colegio Rafael Antonio Moreno, por la clara incidencia cultural distrital que representan.

Artículo Sexto: Este acuerdo empezará a regir a partir de su promulgación.

Dado en el salón de sesiones Marcelino García Pérez, a los 3 días del mes de diciembre del año 2009.

HR. Martín Córdoba Villamonte

Presidente

Benilda de Nicosia

Secretaria

# ALCALDÍA MUNICIPAL DEL DISTRITO DE MACARACAS

Sancionado

Ejecútese y cúmplase

Lic. Eliécer B. Cortés C.

Alcalde

Leikia S. Serrano S.

Secretaria

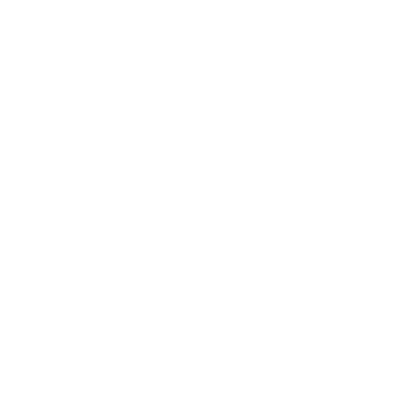

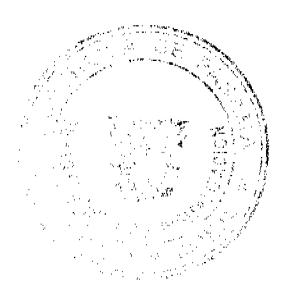

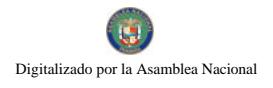

#### **ACUERDO MUNICIPAL No.13** (Del 27 de febrero de 2007)

Por medio del cual se declara como día feriado el 2 de abril de de cada año, en todas las instituciones públicas del distrito de Río de Jesús, por celebrar las fiestas religiosas del Santo patrono SAN FRANCISCO DE PAULA.

# EL SUSCRITO CONCEJO MUNICIPAL DEL DISTRITO DE RÍO DE JESÚS, EN USO DE SUS FACULTADES LEGALES Y;

#### **CONSIDERANDO:**

1- Que en el distrito de Rio de Jesús, se realizan actos religiosos en honor al Santo Patrono SAN FRANCISCO DE PAULA, el cual es eclebrado el 2 de abril de cada año.

2- Que anualmente para esta fecha son muchos los feligreses de todas las comunidades vecinas y funcionarios de todas las instituciones que participan de los actos religiosos (Misa y Proseción) que se llevan a cabo en honor al Santo Patrono SAN FRANCISCO DE PAULA.

3- Que mediante nota recibida de la parroquia y moradores de los diferentes Corregimientos del distrito de Río de Jesús, han solicitado al pleno del Concejo Municipal de este distrito, se declare oficialmente como día feriado el 2 de abril de cada año, dentro del distrito de Río de Jesús, por celebrarse los actos religiosos en honor al Santo Patrono SAN FRANCISCO DE PAULA, tal y como consta en los escritos, donde dicen que el 12 de enero de 1638 los del convento de reverendos presbíteros de la orden del cura Jesuita y declaran de Rio de Jesus al Ermitaño FRANCISCO DE PAULA y ordenan la hechura de dicha imagen en madera tallada.

4- Que a través de la Gaceta Oficial No.22269, del 22 de abril de 1993, se declaró por falta de información el día 6 de enero de cada año como día del Santo Patrono del distrito de Rio de Jesús.

5- Que tomando en cuenta todo lo anterior, el Pleno del Honorable Concejo Municipal de Río de Jesús aprueba como Santo Patrono del distrito de Río de Jesús a San FRANCISCO DE PAULA, celebrado el 2 de abril de cada año y por ende dia feriado para todas las instituciones públicas de este distrito, lo cual consta en el acta de reunión de Concejo Municipal No. 4 del 27 de febrero de 2007.

#### **ACUERDA:**

ARTICULO PRIMERO: Declarar como día feriado en todas las instituciones públicas del Del distrito de Río de Jesus, el día 2 de abril de cada año, con Motivo de celebrar los actos religiosos (Misa y Prosecion), en Honor al Santo Patrono SAN FRANCISCO DE PAULA.

PARÁGRAFO: Los dias que por asuntos religiosos el Obispo de la provincia tome la desición de no celebrar las fiestas religiosas el día 2 de abril, el día feriado será el día que se realicen los actos religiosos.

ARTICULO SEGUNDO: Este acuerdo deroga el día 6 de enero declarado como día del Santo Patrono de Río de Jesús, mediante Gaceta Oficial No.22269, del 22 De abril de 1993.

DADO EN EL HONORABLE CONCEJO MUNICIPAL DEL DISTRITO DE RÍO DE VELMITSIETE (27) DÍAS DEL MES DE FEBRERO DE DOS MIL SIETE **JESÚS A LOS**  $(2007).$ 

**H.C. JOSE CASTILLO** 

Presidente del Concejo Municipal Corregimiento de Utira

H.C. LORENA VEGA Corregimiento Catorce de Noviembre

aFNOKID H.S. RODOLFO CASTILLO

Corregimiento Los Castillos

**SANCIONADO POR** 

trick

LIC-WUMBERTO SANCHEZ Alcalde Municipal - Rio de Jesús

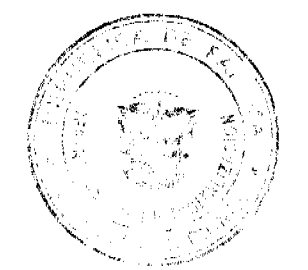

2.a. do ( **HE CARMEN E. DE C.** 

Corregimiento cabecera.

Terre T

H.C. MOISES PINILLA Corregimiento Las Huacas

Modal Cable Secretaria.

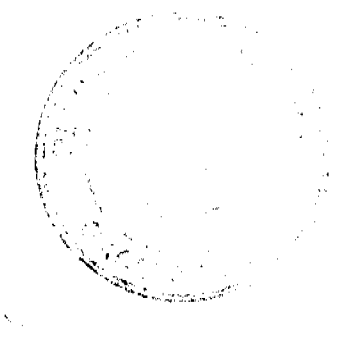

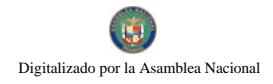

# REPÚBLICA DE PANAMÁ

#### CONCEJO MUNICIPAL DEL DISTRITO DE RÍO DE JESÚS.

#### **ACUERDO Nº 63**

#### (DE 17 de SEPTIEMBRE DE 2009)

## "POR MEDIO DEL CUAL SE DEROGAN TODOS LOS ACUERDOS RELACIONADOS CON LOS IMPUESTOS, TASAS, DERECHOS, Y CONTRIBUCIONES Y SE ADOPTA EL NUEVO RÉGIMEN IMPOSITIVO PARA EL MUNICIPIO DE RÍO DE JESÚS.

## EL CONSEJO MUNICIPAL DEL DISTRITO DE RÍO DE JESÚS, EN USO DE SUS FACULTADES LEGALES Y CONSIDERANDO:

Que la Ley 106 de 8 de octubre de 1973, modificada por la Ley 52 de 1984, faculta a los Concejos Municipales el establecimiento de impuestos, contribuciones, derechos y tasas, de conformidad con las leyes, a fin de atender los gastos de la Administración, servicios e inversiones municipales.

Que los Acuerdos Impositivos que rigen actualmente en el Municipio, resultan ambiguos ante la realidad de las actividades que se desarrollan en nuestro Distrito.

Que es oportuno establecer un nuevo Régimen Impositivo que esté más acorde con la modernización tecnológica y la realidad económica.

#### **ACUERDA:**

# **ARTÍCULO 1:**

Derogar todos los acuerdos que regulan la tributación del Distrito de Río de Jesús.

## **ARTÍCULO 2:**

Adóptese el Nuevo Régimen Impositivo para el Municipio de Río de Jesús, el cual quedará así:

# **ARTÍCULO 3:**

Los tributos municipales para su administración se dividen así:

a. Son impuestos los tributos que impone el Municipio a personas jurídicas o naturales por realizar actividades comerciales o lucrativas e industriales de cualquier clase.

b. Son tasas y derechos, los tributos que imponga el Municipio a personas jurídicas o naturales por recibir de él servicios administrativos o finalistas.

c. Son tributos varios, aquellos que el Municipio imponga a personas naturales o jurídicas tales como arbitrios y recargos, los arbitrios con fines no fiscales, las contribuciones a las personas especialmente interesadas en las obras, instalaciones o servicios municipales, multas, reintegros y otros.

# **ARTICULO 4:**

Toda persona que establezca dentro del Distrito de Río de Jesús cualquier negocio o empresa que realice actividades lucrativas, sujetas a ser gravadas está obligada a comunicarlo inmediatamente al Tesorero (a) Municipal del Distrito, para su clasificación e inscripción en el registro respectivo.

#### **ARTICULO 5:**

Quienes omitieren cumplir con lo ordenado en el artículo 2 y 4 serán considerados defraudadores del fisco municipal y quedarán obligados a pagar el impuesto que le corresponde desde la fecha en que iniciaron la actividad objeto del gravamen, con recargo por la morosidad más el 25% y el valor del impuesto correspondiente del primer período.

# **ARTICULO 6:**

La calificación del contribuyente dentro de las categorías que señala el presente Régimen Impositivo, se hará tomando en consideración todos los elementos de juicio que contempla el artículo 7.

#### **ARTICULO 7:**

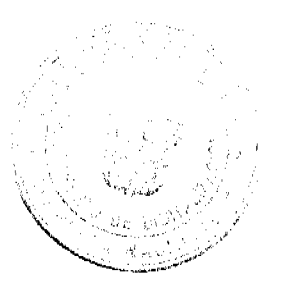

Los gravámenes o derechos establecidos por el Municipio de Río de Jesús en el presente Régimen Impositivo, para aquellas actividades cuyo impuesto, derecho o contribución hayan sido previamente determinados, se aforarán o calificarán a cada contribuyente teniendo en cuenta, entre otros, los siguientes elementos de juicio: el tipo de actividad u ocupación, el valor del inventario, el valor del arrendamiento del local, su ubicación regional y frente de la calle o avenida, el espacio del piso, la capacidad de asientos, el número de cuartos, unidades o piezas de equipo, el número de trabajadores, el número aproximado de clientes, el número de compañías representadas el precio de entrada el capital invertido, el volumen de compras, el volumen de ventas, los ingresos brutos, el tipo o tamaño del equipo, el volumen de producción o la capacidad productiva.

1. INGRESOS CORRIENTES: Se entiende por ingresos corrientes aquellas cantidades de efectivo que en forma regular u ocasional, son recibidas por los municipios, las cuales incrementan el activo, sin crear endeudamiento, ni dar lugar a una transferencia de bienes por parte del municipio que los recibe.

1.1 INGRESOS TRIBUTARIOS: Son derivados del ejercicio del poder tributario de las municipalidades para poder realizar sus fines. El pago de los tributos no implica que la municipalidad debe prestar un servicio individual al contribuyente. La contrapartida es la prestación de servicios pero, estos no se reciben en forma directa, pronta e individualizada por parte de quienes los pagan. Por lo tanto den lugar a la prestación de servicios de beneficios colectivo.

#### 1.1.2 IMPUESTOS INDIRECTOS:

Son aquellos impuestos que gravan a los productores por la producción, venta, compra o utilización de bienes y servicios que cargan a los gastos de producción.

1.1.2.5. SOBRE ACTIVIDADES COMERCIALES Y DE SERVICIOS: Impuesto que debe pagar todo establecimiento que se dedique a la compra y venta de bienes y servicios, incluidas las empresas que se dedican a la prestación de bienes y servicios comunales y /o personales.

1.1.2.5. (01) ESTABLECIMIENTOS DE VENTAS AL POR MAYOR: Se refiere al gravamen aplicado a los establecimientos dedicados a la venta al por mayor de productos nacionales y extranjeros.

Las personas que desarrollen esta actividad pagarán, por mes o fracción de mes, según su categoría establecida de acuerdo con las siguientes tarifas:

1.1.2.5.01-01 De 100.00 a 200.00

1.1.2.5.01-02 De 80.00 a 99.00

1.1.2.5. 01-03 De 50.00 a 79.00

## 1.1.2.5. (03) ESTABLECIMIENTOS DE VENTAS DE AUTOS Y ACCESORIOS DE AUTOS: El impuesto aplicado a todos los establecimientos de ventas de autos, piezas accesorios y similares.

Las personas que desarrollen esta actividad pagarán, por mes o fracción de mes, según su categoría establecida de acuerdo con las siguientes tarifas:

1.1.2.5. 03\_01 Accesorios, piezas y similares: Se pagará según las siguientes categorías:

1.1.2.5.03 01 01 De 60.00 a 100.00

1.1.2.5. 03\_01\_02 De 40.00 a 59.00

1.1.2.5. 03\_01\_03 De 25.00 a 39.00

1.1.2.5. 03\_02 Venta de autos nuevos: Se pagará según las siguientes categorías:

1.1.2.5.03 02 01 De 150.00 a 200.00

1.1.2.5. 03\_02\_02 De 125.00 a 149.00

1.1.2.5.03 02 03 De 75.00 a 124.00

1.1.2.5. 03 03 Venta de autos usados: Se pagará según las siguientes categorías:

1.1.2.5. 03\_03\_01 De 55.00 a 100.00

1.1.2.5. 03\_03\_02 De 30.00 a 54.00

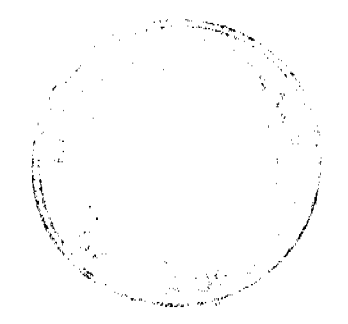

1.1.2.5.03 03 03 De 15.00 a 29.00

1.1.2.5. 03\_04 Empresas de arrendamientos de autos: Pagaran según las siguientes categorías:

1.1.2.5, 03 04 01 50.00

1.1.2.6. 03\_04\_02 40.00

1.1.2.7.03\_04\_03 35.00

1.1.2.5. (04) ESTABLECIMIENTOS DE MADERA ASERRADA Y MATERIALES DE CONSTRUCCIÓN: Son los impuestos que recaen sobre los establecimientos que se dedican a la venta de madera aserrada y materiales de construcción, sean personas jurídicas o personas naturales.

Este impuesto se pagará por mes o fracción de mes, según la categoría establecida de acuerdo a las siguientes tarifas:

1.1.2.5.04\_01 VENTA DE MADERA:

1.1.2.5.04\_01\_01 25.00

1.1.2.5.04\_01\_02 15.00

1.1.2.5.04\_01\_03 10.00

1.1.2.5. 04\_02 MATERIALES DE CONSTRUCCIÓN:

1.1.2.5.04 02 01 De 50.00 a 100.00

1.1.2.5.04 02 02 De 30.00 a 49.00

1.1.2.6. 04\_02\_03 De 10.00 a 29.00

1.1.2.5. (05) ESTABLECIMIENTOS DE VENTAS AL POR MENOR: Se refiere a los ingresos percibidos por el gravamen aplicado a los establecimientos dedicados a la venta al por menor de productos o mercancías secas o enlatados nacionales y extranjeros.

Este impuesto se pagará por mes, o fracción de mes, según la categoría establecida de acuerdo a la siguiente clasificación:

05-01 ABARROTERÍAS / TIENDAS

1.1.2.5.05\_01\_01 15.00

1.1.2.5.05\_01\_02 10.00

1.1.2.5. 05\_01\_03 5.00

1.1.2.5. 05\_02 Mini súper

1.1.2.5.05\_02\_01 60.00

1.1.2.5.05\_02\_02 30.00

1.1.2.5.05\_02\_03 15.00

1.1.2.5.05\_03 Súper

1.1.2.5. 05\_03\_01 De 100.00 a 150.00

1.1.2.5.05\_03\_02 De 80.00 a 99.00

1.1.2.5.05\_03\_03 De 60.00 a 79.00

 $\hat{\mathcal{L}}$ 

أحدمهنيات

1.1.2.5. (06) ESTABLECIMIENTOS DE VENTAS DE LICOR AL POR MENOR: Comprende el ingreso por concepto del gravamen a la venta de bebidas alcohólicas en las bodegas, cantinas, en los estadios, gimnasios nacionales y particulares durante la celebración de competencias deportivas previa autorización de la Alcaldía.

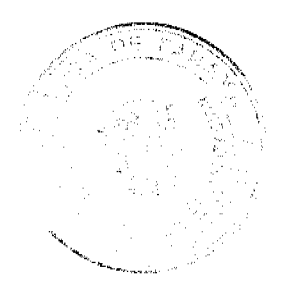

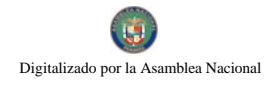

Este impuesto se pagará según lo establecido en la Ley Nº55 de 10 de julio de 1973:

1.1.2.5.06 01 CANTINAS Y TOLDOS TRANSITORIOS (Por fiestas patrias, carnavales, patronales y ferias de carácter regional).

1.1.2.5. 06\_01\_01 UBICADOS EN CABECERA DE DISTRITO O EN POBLADOS DE MÁS DE QUINIENTOS (500) HABITANTES

1.1.2.5. 06\_01\_01\_01 De uno a dos días de funcionamiento B/.100.00

1.1.2.5.06 01 01 02 De tres a cinco días de funcionamiento B/.150.00

1.1.2.5. 06\_01\_01\_03 De seis a siete días de funcionamiento B/.200.00

1.1.2.5. 06\_01\_02 UBICADOS EN POBLACIONES DE MENOS DE QUINIENTOS HABITANTES

1.1.2.5. 06\_01\_02\_01 De uno a tres días de funcionamiento B/.50.00

1.1.2.5. 06\_01\_02\_02 De cuatro a cinco días de funcionamiento B/.75.00

1.1.2.5. 06 01 02 03 De seis a siete días de funcionamiento B/.100.00

1.1.2.5. 06\_02 POR VENTA DE CERVEZAS EN CELEBRACIÓN DE COMPETENCIAS DEPORTIVAS O ACTIVIDADES CULTURALES, ARTÍSTICAS Y RECREATIVAS CUYO EXPENDIO SE REALICE EN ESTADIOS Y GIMNASIOS NACIONALES O PARTICULARES Y LUGARES ANÁLOGOS.

1.1.2.5. 06 02 01 Por día de espectáculo deportivo, B/.20.00

artístico cultural y recreativo.

1.1.2.5. 06 02\_02 Por espectáculo artístico, cultural, recreativo B/.30.00

1.1.2.5.06 03 LAS CANTINAS PAGARÁN EL SIGUIENTE IMPUESTO MENSUAL: Para efectos de esta actividad se entiende por cantina aquellos lugares dedicados a la venta al detal de licores en recipientes abiertos para el consumo, (articulo 1 numeral 3 de la Ley No.55 de 10 de junio de 1973).

1.1.2.5. 06\_03\_01 UBICADAS EN LA CABECERA DEL DISTRITO Y EN POBLADOS DE MAS DE **TRESCIENTOS HABITANTES:** 

1.1.2.5.06 03 01 01 B/.50.00

1.1.2.5.06 03 01 02 B/.35.00

1.1.2.5.06\_03\_01\_03 B/.25.00

1.1.2.5, 06 03 02 UBICADAS EN LAS DEMÁS POBLACIONES DE LA REPÚBLICA:

1.1.2.5. 06\_03\_02\_01 B/.35.00

1.1.2.5.06 03 02 02 B/.20.00

1.1.2.5. 06\_03\_02\_03 B/.15.00

1.1.2.5. 06\_04 LAS BODEGAS PAGARÁN EL SIGUIENTE IMPUESTO MENSUAL

1.1.2.5.06\_04\_01 UBICADAS EN LA CABECERA DEL DISTRITO:

1.1.2.5. 06\_04\_01\_01 B/.75.00

1.1.2.5.06 04 01 02 B/.50.00

1,1.2.5. 06\_04\_02 UBICADAS EN LAS DEMÁS POBLACIONES:

1.1.2.5. 06\_04\_02\_01 B/.50.00

1.1.2.5. 06 05 ESTABLECIMIENTOS QUE SE DEDICAN A LA VENTA DE BEBIDAS ALCOHÓLICAS AL **POR MAYOR** 

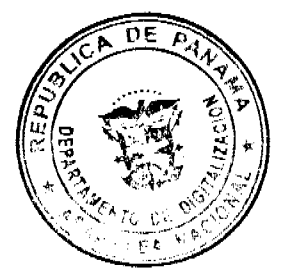

 $\sum_{\substack{\mathbf{1}_{\mathbf{1}_{\mathbf{1}_{\mathbf{1}_{\mathbf{1}_{\mathbf{1}_{\mathbf{1}}}}}}\leq \mathbf{1}_{\mathbf{1}_{\mathbf{1}}}\leq \mathbf{1}_{\mathbf{1}_{\mathbf{1}}\leq \mathbf{1}_{\mathbf{1}}\leq \mathbf{1}_{\mathbf{1}}\leq \mathbf{1}_{\mathbf{1}}\leq \mathbf{1}_{\mathbf{1}}\leq \mathbf{1}_{\mathbf{1}}\leq \mathbf{1}_{\mathbf{1}}\leq \mathbf{1}_{\mathbf{1}}\leq \mathbf{1}_{\mathbf{1}}\leq \mathbf{1$ 

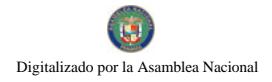

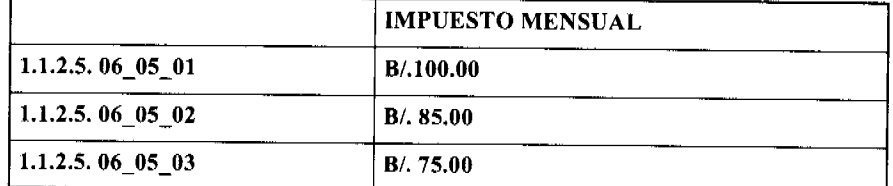

Quedan exentos del pago de este impuesto los establecimientos de propiedad de los dueños de fábricas de bebidas alcohólicas nacionales que operen dentro de los predios de la misma fábrica, y siempre que allí se vendan, exclusivamente, las bebidas que ellos mismos fabriquen.

1.1.2.5. (07) ESTABLECIMIENTO DE VENTAS DE ARTÍCULOS DE SEGUNDA MANO: Se refiere a los ingresos percibidos del gravamen a los establecimientos que se dedican a la venta de artículos de segunda mano.

Los establecimientos que desarrollen esta actividad pagarán mensualmente o por fracción de mes según su categoría de acuerdo a las siguientes tarifas:.

1.1.2.5.07 01 20.00

1.1.2.5.07\_02 10.00

1.1.2.5.07\_03 5.00

1.1.2.5. (08) MERCADOS PRIVADOS: Incluye los ingresos por gravar el sitio donde se venden toda clase de verduras, legumbres, carnes, etc., pertenecientes a particulares.

Este impuesto se pagará por mes o fracción de mes según las siguientes categorías:

1.1.2.5.08\_01 15.00

1.1.2.5.08 02 10.00

1.1.2.5.08\_03 5.00

1.1.2.5. (09) CASETAS SANITARIAS: Comprende los ingresos por concepto del gravamen de los locales de expendio de carne, marisco, verduras, legumbres y frutas en mercados, supermercados, abarroterías y carnicerías.

Este impuesto se pagará por mes o fracción de mes, según las siguientes categorías:

1.1.2.5.09\_01 FIJAS:

1.1.2.5. 09 02 01 20.00

1.1.2.5. 09\_02\_02 12.00

1.1.2.5.09\_02\_03 5.00

1.1.2.5. 09\_02 TRANSITORIAS. Se pagará a razón de 3.00 por actividad.

1.1.2.5. (10) ESTACIONES DE COMBUSTIBLE: Se refiere a los ingresos percibidos por el gravamen a las estaciones de combustibles, gasolina y diesel y similares de acuerdo al numero de surtidores.

\*Se entiende por surtidor "aquel aparato extractor y medidor de gasolina u otro liquido contenido en cada máquina distribuidora".

Este impuesto se pagará, por surtidor, mensualmente o por fracción de mes de acuerdo a las siguientes tarifas:

1.1.2.5. 10\_01 B/.20.00 por el primer surtidor.

1.1.2.5. 10\_02 de más de un surtidor B/.10.00 por surtidor adicional.

PARÁGRAFO: aquellas personas que se dedican a vender combustible (gasolina, diesel) sin utilizar ningún tipo de equipo (tanques, cubos, etc.) pagarán B/.5.00 por mes o fracción de mes.

1.1.2.5. (11) GARAJES O ESTACIONAMIENTOS PÚBLICOS: Comprende los ingresos percibidos en concepto del gravamen a los sitios de estacionamientos públicos.

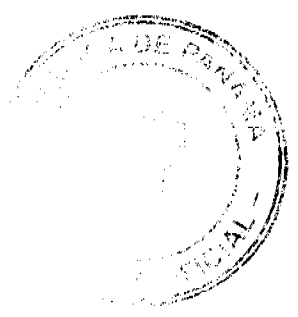

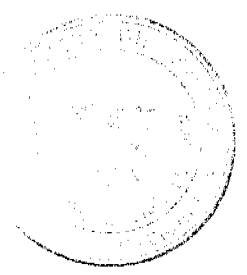

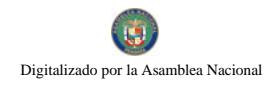

1.1.2.5. 11\_01 Garajes públicos permanentes pagarán por mes o fracción de mes el siguiente impuesto:

1.1.2.5. 11\_01\_01 10.00

1.1.2.5. 11\_01\_02 7.00

1.1.2.5. 11\_01\_03 5.00

1.1.2.5. 11 02 Garajes públicos transitorios pagarán por día el siguiente impuesto:

1.1.2.5. 11\_02\_01 5.00

1.1.2.5. (12) TALLERES COMERCIALES Y DE REPARACIÓN : Se refiere al ingreso por el gravamen de los talleres de todo tipo (autos, electricidad, refrigeración, mecánica, electrónica, soldadura, electromecánica, chapistería, reparación de llantas, etc.).

Este impuesto se pagará mensualmente o por fracción de mes, de acuerdo a las siguientes categorías:

1.1.2.5.12\_01 25.00

1.1.2.5.12 02 15.00

1.1.2.5.12 03 5.00

1.1.2.5. (13) SERVICIOS DE REMOLQUES: Es el ingreso por concepto de gravamen a las empresas o personas que se dedican al servicio de remolques de carros.

Estas empresas pagarán su impuesto por mes o fracción de mes de acuerdo a la siguiente tarifa:

1.1.2.5.13 01 30.00

1.1.2.5. 13\_02 20.00

1.1.2.5.13 03 10.00

1.1.2.5. (15) FLORISTERÍAS: Se refiere al ingreso por concepto de gravamen a los establecimientos donde venden flores.

Las floristerías pagarán el impuesto mensual o por fracción de mes, según la siguiente categorías:

1.1.2.5. 15\_01 Las que confeccionan arreglos florales:

1.1.2.5. 15 01 01 20.00

1.1.2.5.15\_01\_02 10.00

1.1.2.5. 15 01 03 5.00

1.1.2.5. 15\_02 Las que venden plantas (viveros) :

1.1.2.5. 15 02 01 20.00

1.1.2.5.15\_02\_02 10.00

1.1.2.5.15\_02\_03 5.00

1.1.2.5. (16) FARMACIAS: Comprende los ingresos percibidos en concepto del gravamen a los establecimientos donde se hacen o despachan las medicinas o remedios para la cura de enfermedades.

1.1.2.5. 16\_01 Los establecimientos que tengan la patente para ejercer este tipo de comercio, pagarán su impuesto mensual o por fracción de mes, según las siguientes tarifas:

1.1.2.5. 16\_01\_01 25.00

1.1.2.5. 16\_01\_02 15.00

1.1.2.5.16\_01\_03 5.00

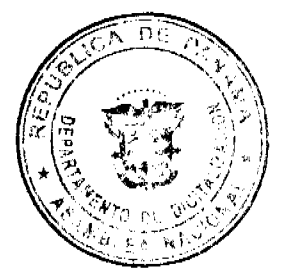

1.1.2.5. 16\_02 Aquellos establecimientos que no tienen patente para ejercer este tipo de actividad, pero venden medicamentos, pagarán por mes o fracción de mes, según la siguiente tarifa:

1.1.2.5.16 02 01 10.00

1.1.2.5. 16\_02\_02 8.00

1.1.2.5. 16\_02\_03 5.00

1.1.2.5. (17) KIOSCO EN GENERAL: Se refiere al ingreso percibido en concepto del gravamen a los establecimientos de capital limitado, que se dedican al expendio de sodas, galletas, chicles, frutas, etc.

Este impuesto se pagará por mes o fracción de mes, de acuerdo a la siguiente clasificación:

1.1.2.5. 17 01 20.00

1.1.2.5. 17 02 10.00

1.1.2.5. 17\_03 5.00

1.1.2.5. (18) JOYERÍAS Y RELOJERÍAS: Incluye los ingresos por el gravamen a los establecimientos que se dedican a la venta, construcción y reparación de joyas y relojes.

Este impuesto se pagará por mes o fracción de mes, según la siguiente categoría:

1.1.2.5. 18\_01 Para joyerías:

1.1.2.5. 18 01 01 25.00

1.1.2.5. 18 01 02 15.00

1.1.2.5.18 01 03 7.00

1.1.2.5. 18 02 Para relojerías:

1.1.2.5. 18 02 01 20.00

1.1.2.5.18 02 02 15.00

1.1.2.5.18 02 03 10.00

1.1.2.5. (19) LIBRERÍA Y ARTÍCULOS DE OFICINA: Comprende los ingresos por el gravamen a los establecimientos que se dedican a la venta de libros, útiles y materiales de oficina, tales como: papelería de oficina, máquinas pequeñas engrapar y perforar copiadoras o fotocopiadoras papeles, tinta, lápices, plumas, goma de borrar, correctores de cintas de máquinas, correctores de tinta, etc.

Las personas naturales o jurídicas que desarrollen la actividad antes descrita, pagarán el impuesto mensual o por fracción de mes, según las siguientes categorías:

1.1.2.5.19 01 25.00

1.1.2.5.19 02 10.00

1.1.2.5.19 03 5.00

1.1.2.5. (20) DEPÓSITOS COMERCIALES: Incluye el ingreso percibido por el gravamen de aquellos locales que son utilizados exclusivamente para depósitos y no como un establecimiento de distribución comercial.

Los depósitos comerciales pagarán el impuesto mensualmente o por fracción de mes, en base a las siguientes categorías:

1.1.2.5.20\_01 200.00

1.1.2.5. 20 02 125.00

1.1.2.5, 20\_03 75.00

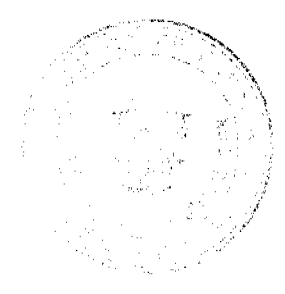

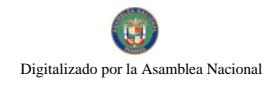

1.1.2.5. (22) MUEBLERÍAS Y EBANISTERÍAS: Se refiere a los ingresos por el gravamen a los establecimientos de ventas de muebles, equipo eléctricos, refrigeradoras y aquellos que tapizan y arreglan muebles.

Los establecimientos que se dediquen a esta actividad pagarán su impuesto por mes o fracción de mes, de acuerdo a las siguientes categorías:

1.1.2.5. 22\_01 Mueblerías:

1.1,2.5.22\_01\_01 50.00

1.1.2.5.22 01 02 30.00

1.1.2.5.22\_01\_03 15.00

1.1.2.5. 22\_02 Ebanisterías:

1.1.2.5.22 02 01 30.00

1.1.2.5.22\_02\_02 15.00

1.1.2.5.22 02 03 10.00

1.1.2.5. (23) DISCOTECAS: Incluye los ingresos por el gravamen a los establecimientos que se dedican a la venta de discos, accesorios y que amenizan bailes.

1.1.2.5. 23\_01 Los establecimientos que se dediquen a la venta de discos pagarán su impuesto mensual o por fracción de mes, de acuerdo a las siguientes categorías:

1.1.2.5. 23\_01\_01 30.00

1.1.2.5. 23 01 02 15.00

1.1.2.5.23\_01\_03 8.00

1.1.2.5. 23\_02 Que amenizan bailes, permanentes y/o transitorias, pagarán por mes o fracción de mes o diariamente según corresponda, el siguiente impuesto:

1.1.2.5.  $23\_02\_01$  discotecas permanentes.

1.1.2.5. 23 02 01 01 50.00

1.1.2.5. 23\_02\_01\_02 30.00

1.1.2.5. 23 02 01 03 20.00

1.1.2.5. 23\_02\_02 discotecas transitorias:

1.1.2.5. 23\_02\_02\_01 15. 00

1.1.2.5. 23 02 02 02 12.00

1.1.2.5. 23\_02\_02\_03 10.00

1.1.2.5. 23\_02\_03 Aquellas de carácter transitorio, pero que amenizan bailes normalmente:

1.1.2.5. 23\_03\_01\_01 25.00

1.1.2.5. 23 02 03 02 20.00

1.1.2.5. 23 02 03 03 10.00

1.1.2.5. (24) FERRETERIAS: Comprende los ingresos por el gravamen a los establecimientos que se dedican a la venta de pinturas, vidrios, clavos, tuercas, tornillos, pegamentos, cemento, material, etc.

Este impuesto se pagará por mes o fracción de mes, de acuerdo a las siguientes categorías:

1.1.2.5, 24 01 30.00

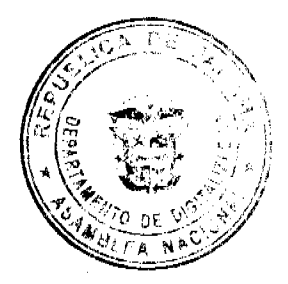

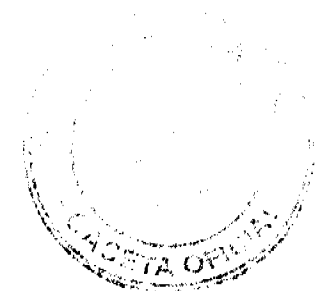

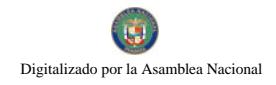

No.26473

1.1.2.5.24\_02 20.00

1.1.2.5.24 03 10.00

1.1.2.5.24\_04 5.00

1.1.2.5. (25) BANCOS Y CASAS DE CAMBIO PRIVADOS: Se refiere al ingreso en concepto del gravamen a las casas de cambio que operen en el distrito. Este impuesto se pagará por mes o fracción de mes, según la siguiente categoría:

1.1.2.5.25\_01 100.00

1.1.2.5. 25 02 80.00

1.1.2.5.25 03 40.00

1.1.2.5. (26) CASAS DE EMPEÑO Y PRÉSTAMOS: Incluye los ingresos percibidos en concepto del gravamen a los establecimientos que se dedican al empeño de prendas y otros artículos. Y a las casas financieras que se dedican al negocio de prestar dinero.

Quienes desarrollen estas actividades pagarán su impuesto por mes o fracción de mes:

1.1.2.5. 26\_01 Las casas de empeño pagarán según las siguientes categorías:

1.1.2.5.26 01 01 35.00

1.1.2.5.26\_01\_02 20.00

1.1.2.5. 26 01 03 10.00

1.1.2.5 26\_02 Las instituciones financieras y de préstamos pagarán según la siguientes categorías:

1.1.2.5.26\_02\_01 100.00

1.1.2.5.26 02 02 70.00

1.1.2.5.26 02 03 35.00

1.1.2.5. (27) CLUBES DE MERCANCÍA: Es el ingreso que se percibe en concepto del gravamen a los negocios que en sus operaciones comerciales o industriales utilicen como sistema de venta los llamados "Clubes de mercancías".

Este impuesto se pagará por mes o fracción de mes al 1% del total de la lista que opere en cada establecimiento comercial.

Los propietarios de club de mercancías estarán en la obligación de reportar mensualmente a la tesorería municipal, las cantida de listas que operan y el valor total de las mismas.

Para los efectos anteriores, se entiende por lista de numeración de 00 a 99 correspondiente a cualquiera de las terminaciones de los premios de la Lotería Nacional de Beneficencia y para los efectos de los gravámenes establecido en este acuerdo.

1.1.2.5. (28) AGENTES DISTRIBUIDORES, AGENTES COMISIONISTAS Y REPRESENTANTES DE FÁBRICAS O EMPRESAS: Se refiere al ingreso que se percibe en concepto del gravamen aplicado aquellas personas que actuando como intermediarios, reciben una mercancía por compra o a consignación con el fin específico de dedicar tales mercancías a su venta o distribución.

Este impuesto se pagará mensualmente o por fracción de mes, según las siguientes categorías:

1.1.2.5. 28\_01 Gas licuado:

1.1.2.5.28 01 01 25.00

1.1.2.5. 28\_01\_02 15.00

1.1.2.5. 28\_01\_03 5.00

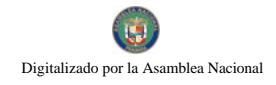

1.1.2.5.28\_01\_03 3.00

1.1.2.5. 28\_02 Distribuidores en general:

1.1.2.5. 28\_02\_01 De 100.00 a 200.00

1.1.2.5. 28\_02\_02 De 60.00 a 99.00

1.1.2.5. 28\_02\_03 De 5.00 a 59.00

2.1.2.5. 28\_03 Agencias de Viajes:

1.1.2.5. 28 03 01 50.00

1.1.2.5. 28\_03\_02 25.00

1.1.2.5. 28 03 03 15.00

1.1.2.5. 28\_04 Agencias de Seguridad:

1.1.2.5.28 04 01 75.00

1.1.2.5 28 04 02 50.00

1.1.2.5 28 04 03 25.00

1.1.2.5. (29) COMPAÑÍAS DE SEGURO, CAPITALIZADORAS Y EMPRESAS DE FONDOS MUTUOS: Incluye los ingresos percibidos en concepto del gravamen a las compañías aseguradoras a las que se dedican al sistema de ahorro sin intereses beneficiándose sus integrantes con la totalidad de sus ahorros por medio de los sorteos de la lotería y aquellas en que los integrantes participen con sus acciones en la compra de otras de mayor valor en otras empresas.

Estas compañías pagarán el impuesto que les corresponda de acuerdo a las siguientes categorías, por mes o fracción de mes:

1.1.2.5.29 01 80.00

1.1.2.5.29 02 50.00

1.1.2.5.29 03 25.00

1.1.2.5. (30) RÓTULOS, ANUNCIOS Y AVISOS: Incluyen los ingresos percibidos en concepto del gravamen al nombre del establecimiento o la descripción o distintivo y a la propaganda comercial, trátese de persona natural o jurídica, que se establezca o haya establecido en el distrito, exhibida en tableros, tablillas, pantallas, cabinas telefónicas, postes eléctricos, fachada de edificios, locales de servicios públicos, colocadas dentro de la línea de construcción, en servidumbres, o en propiedades privadas, etc.

1.1.2.5. 30\_01. Cuando el rótulo sea solamente el nombre o inscripción, pagará anualmente:

1.1.2.5. 30\_01\_01 30.00

1.1.2.5. 30\_01\_02 20.00

 $1.1.2.5.30\_01\_0310.00$ 

1.1.2.5. 30 02. Cuando el rótulo sea un distintivo físico o un letrero o un cartel y está colocado en la pared, o en algún lugar dentro de la propiedad del establecimiento, pagará un impuesto anual de:

1.1.2.5.30 02 01 12.00

1.1.2.5.30 02 02 10.00

1.1.2.5.30 02 03 5.00

1.1.2.5. 30 03 Cuando la propaganda esta ubicada en cabinas telefónicas, postes eléctricos, lugares de distribución que identifiquen la empresa que presta el servicio de telefonía o distribución de electricidad utilizando el logo de la empresa o cualquier otro tipo de aviso o propaganda, pagara por cada anuncio, logo o aviso, por mes o fracción de mes:

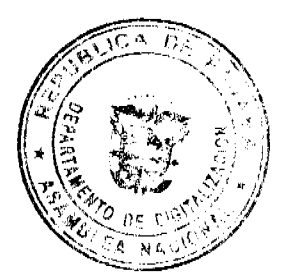

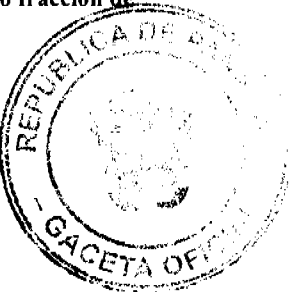

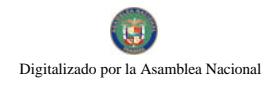

No.26473

1.1.2.5. 30\_03\_01 10.00

1.1.2.5.30 03 02 5.00

1.1.2.5. 30\_03\_03 3.00

Parágrafo: Se aplicará este impuesto a las empresas de radio y televisión, compañías de generación y distribución eléctrica que utilicen logos o distintivos de las mismas dentro del Distrito.

1.1.2.5. (35) APARATOS DE MEDICIÓN: Se refiere a los ingresos percibidos en concepto del gravamen a los establecimientos que poseen medidas corrientes de peso ó de sistema de contrapeso, y aquellas usadas para la compra y venta de oro y otras piedras preciosa, y las usadas para la operación y despacho de droga y medicinas en farmacias y droguerías, además de aquellas utilizadas para medir energía, líquidos, gas y otras especies.

Los aparatos de medición pagarán por año o fracción de año, como sigue:

1.1.2.5. 35\_01 Capacidad hasta 25 lbs.:

1.1.2.5.35\_01\_01 5.00

1.1.2.5. 35\_02 Capacidad de más de 25 lbs. hasta 100:

1.1.2.5.35\_02 01 10.00

1.1.2.5. 35\_03 Capacidad de más de 100 lbs.:

1.1.2.5.35\_03\_01 25.00

1.1.2.5. 35 04 Medidas de longitud para despacho de mercancía:

1.1.2.5.35 04 01 3.00

1.1.2.5. 35\_05 Medidores de energía, líquidos, gas y otras especies:

1.1.2.5. 35\_05\_01 B/.1.00 por cada medidor.

1.1.2.5. (39) DEGÜELLO DE GANADO: Es el ingreso que se percibe en concepto del impuesto por el sacrificio de ganado vacuno, porcino, cabrío u ovino para el consumo, y que debe pagarse previamente en el municipio donde proviene la res.

Este ingreso se pagara de acuerdo a lo establecido en la Ley No.55 de 10 de julio de 1973, modificad por la Ley 32 de 9 de febrero de 1996.

1.1.2.5. 39\_01 Para el sacrificio en las ciudades de Panamá y Colón:

1.1.2.5. 39\_01\_01 Por cada cabeza de ganado vacuno macho B/.4.50

1.1.2.5. 39\_01\_02 Por cada cabeza de ganado vacuno hembra B/.5.00

1.1.2.5. 39 01 03 Por cada ternero B/.2.00

1.1.2.5. 39\_01\_04 Por cada cabeza de ganado porcino B/.2.00

1.1.2.5. 39\_02 Para el sacrificio en los demás lugares:

1.1.2.5.  $\frac{39}{02}$  01 Por cada cabeza de ganado vacuno macho B/. 3.50

1.1.2.5. \_ 39\_02\_02 Por cada cabeza de ganado vacuno hembra B/. 4.00

1.1.2.5. \_ 39\_02\_03 Por cada ternero B/. 2.00

1.1.2.5. \_ 39\_02\_04 Por cabeza de ganado porcino y ovino B/. 1.00

1.1.2.5. 39\_03 Por las reses ovinas o cabrías que se sacrifiquen en cualquier lugar así:

1.1.2.5. 39\_03\_01 Por cada res ovina B/.1.00

# 1.1.2.5. 39\_03\_02 Por cada res cabría B/.0.50

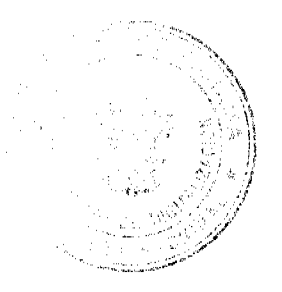

Para los efectos de este impuesto, se consideraran terneros, los animales machos menores de nueve (9) meses y cuyo peso bruto no exceda de ciento sesenta (160) kilos (352 lbs.).

1.1.2.5. (40) RESTAURANTES, CAFES Y OTROS ESTABLECIMIENTOS DE EXPENDIOS DE COMIDAS Y BEBIDAS: Se refiere al ingreso proveniente de los establecimientos donde se venden alimentos preparados para consumo público.

Este impuesto se pagará mensualmente o por fracción de mes, de acuerdo a las siguientes categorías:

1.1.2.5. 40\_01 Venta de comida permanente:

1.1.2.5.40 01 01 25.00

1.1.2.5.40 01 02 15.00

1.1.2.5.40 01 03 5.00

1.1.2.5. 40 02 Venta de comida transitoria, pagará por día:

1.1.2.5. 40 02 01 15.00

1.1.2.5.40 02 02 10.00

1.1.2.5.40\_02\_03 5.00

1.1.2.5. (41) HELADERÍAS Y REFRESQUERÍAS: Es el ingreso que se percibe por concepto del gravamen a los establecimientos que se dedican a la venta de helados, refrescos, emparedados, etc.

Las heladerías y refresquerías pagarán su impuesto mensual o por fracción de mes, de acuerdo a las siguientes categorías:

1.1.2.5. 41 01 Heladerías y refresquerías permanentes

1.1.2.5.41 01 01 15.00

1.1.2.5.41\_01\_02 8.00

1.1.2.5.41\_01\_03 5.00

1.1.2.5. 41 02 Heladerías y refresquerías transitorias, pagarán el impuesto por día, de acuerdo a las siguientes categorías:

1.1.2.5.41\_02\_01 6.00

1.1.2.5.41\_02\_02 3.00

1.1.2.5.41\_02\_03 1.00

1.1.2.5. (42) CASAS DE HOSPEDAJE Y PENSIONES: Es el ingreso por concepto del gravamen a las casas donde se alojan las personas en forma permanente y a las pensiones que son ocupadas por personas de tipo transitorio por período de tiempo.

Este impuesto se pagará por mes o fracción de mes, según las siguientes categorías:

1.1.2.5.42 01 35.00

1.1.2.5.42 02 20.00

1.1.2.5.42 03 10.00

1.1.2.5. (43) HOTELES Y MOTELES: Se refiere al ingreso que se percibe en concepto del gravamen a las casas que desarrollan la actividad de alojar las personas por un período de tiempo y en el cual se les suministran ciertas comodidades de lujo.

Dichos establecimientos pagarán por mes, según las siguientes tarifas:

1.1.2.5. 43\_01 100.00 Más de quince habitaciones.

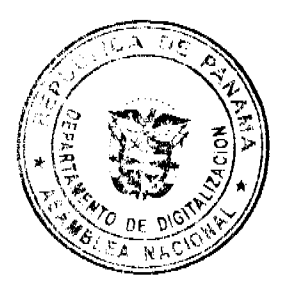

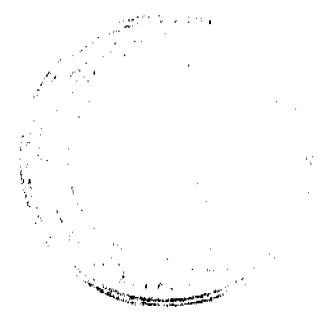

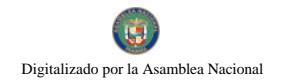

1.1.2.5. 43\_02 50.00 De 6 habitaciones hasta quince habitaciones.

1.1.2.5. 43 03 25.00 Hasta cinco habitaciones

1.1.2.5. (44) CASAS DE ALOJAMIENTO OCASIONAL: Incluye el ingreso que se obtiene en concepto del gravamen a los establecimientos dedicados a ofrecer alojamiento por un período corto de tiempo y con tarifas establecidas.

Estos establecimientos pagarán su impuesto mensualmente o por fracción de mes, por cuarto, según las siguientes categorías:

1.1.2.5.44 01 45.00

1.1.2.5.44 02 25.00

1.1.2.5.44 03 10.00

1.1.2.5. (45) PROSTÍBULOS, CABARETS Y BOITES: Se refiere al ingreso que se percibe en concepto del gravamen a los establecimientos donde se presentan espectáculos nocturnos o números de variedades y aquellos lugares donde trabajan alternadoras.

Este impuesto se pagará por mes o fracción de mes, de acuerdo a la siguientes categorías:

1.1.2.5, 45 01 300.00

1.1.2.5.45\_02 200.00

1.1.2.5.45 03 180.00

1.1.2.5. (46) SALONES DE BAILE, BALNEARIOS Y SITIOS DE RECREACIÓN: Se refiere al ingreso en concepto del gravamen a salones donde se efectúan bailes eventuales o permanentes, y aquellos donde se ofrecen facilidades de recreación cobrando una cuota.

Nota: La alcaldía no expedirá permiso Alguno, sin el previo pago a la tesorería del impuesto respectivo.

Este impuesto se pagará por mes o fracción de mes, según la categoría correspondiente:

1.1.2.5.46\_01 25.00

1.1.2.5.46 02 15.00

1.1.2.5.46\_03 10.00

1.1.2.5. (47) CAJAS DE MÚSICA: Incluye los ingresos en concepto del gravamen a todos aquellos establecimientos que poseen cajas de música.

Pagarán por mes o fracción de mes:

1.1.2.5. 47\_01 Cajas de música: cada caja pagará como le corresponda, según la siguiente tarifa:

1.1.2.5. 47\_01\_01 50.00

1.1.2.5.47\_01\_02 40.00

1.1.2.5, 47 01 03 10.00

1.1.2.5. 47\_02 Los aparatos de música pagarán por mes o fracción de mes:

1.1.2.5.47 02 01 8.00

1.1.2.5.47 02 02 5.00

1.1.2.5.47\_02\_03 3.00

1.1.2.5. 47\_03 Las discotecas permitidas que amenizan fiestas o eventos especiales, pagarán por mes o fracción de mes:

 $\mathcal{C}_1 \notin \mathcal{C}_2$ 

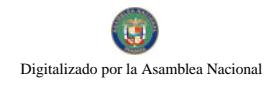

1.1.2.5.47 03 01 30.00

1.1.2.5.47 03 02 20.00

1.1.2.5.47 03 03 10.00

1.1.2.5. (48) APARATOS DE JUEGOS MECÁNICOS, ELECTRÓNICOS Y SIMILARES: Se incluyen los ingresos en concepto del gravamen a los aparatos mecánicos y electrónicos de diversión, que se basan en la colocación previa de monedas, y aquellos de carácter transitorios.

Este impuesto se pagará por mes o fracción de mes, por aparato:

1.1.2.5. 48\_01 Juegos mecánicos transitorios, pagarán por mes o fracción de mes, por aparato, según le corresponda de acuerdo a las siguientes categorías:

1.1.2.5.48\_01\_01 50.00

1.1.2.5.48 02 02 30.00

1.1.2.5, 48 03 03 20.00

1.1.2.5. 48 02 Juegos mecánicos que se basan en la colocación previa de monedas:

1.1.2.5.48 02 01 7.00

1.1.2.5, 48 02 02 5.00

1.1.2.5.48 02 03 3.00

1.1.2.5. (49) BILLARES: Comprende los ingresos percibidos por concepto del gravamen a los establecimientos que se dedican a la explotación del juego de billar. Pagará por mes o fracción de mes el impuesto de las siguientes tarifas:

1.1.2.5. 49 01 5.00 por mesa.

1.1.2.5. (50) ESPECTÁCULOS PÚBLICOS CON CARÁCTER LUCRATIVO: Se refiere a los ingresos por concepto del gravamen a los espectáculos artísticos y deportivos con carácter lucrativo como la lucha libre, boxeo, parques de diversiones, etc.

Los espectáculos pagarán el impuesto al municipio, basándose en la siguiente tabla:

1.1.2.5. 50\_01 Lucha libre: este espectáculo pagará por día, según la siguiente categoría:

1.1.2.5.50 01 01 25.00

1.1.2.5.50 01 02 15.00

1.1.2.5. 50 01 03 10.00

1.1.2.5. 50 02 Boxeo: este espectáculo pagará por día, según la siguiente categoría:

1.1.2.5.50\_02\_01 30.00

1.1.2.5. 50 02 02 20.00

1.1.2.5.50 02 03 10.00

1.1.2.5. 50\_03 Parques de diversión, pagarán por mes o fracción de mes:

1.1.2.5.50 03 01 100.00

1.1.2.5, 50 03 02 50.00

1.1.2.5. 50 03 03 25.00

1.1.2.5. 50 04 Cines, pagarán mensualmente o por fracción de mes, por cada sala:

1.1.2.5.50 04 01 100.00

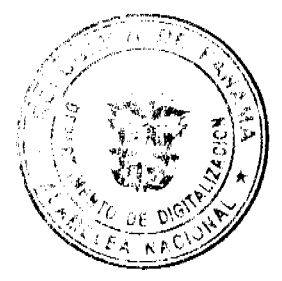

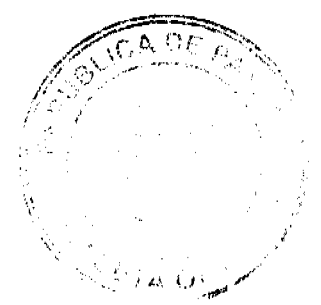

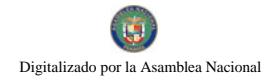

No.26473

1.1.2.5. 50\_04\_02 50.00

1.1.2.5. 50 04 03 25.00

1.1.2.5. 50\_05 Alquiler de videos o video-club, pagarán mensualmente o por fracción de mes:

1.1.2.5. 50 05 01 20.00

1.1.2.5. 50 05 02 15.00

1.1.2.5.50 05 03 5.00

1.1.2.5. 50\_06 Hierra: este espectáculo pagará por día, como le corresponda, según la siguiente categoría:

1.1.2.5.50\_06\_01 30.00

1.1.2.5. 50\_06\_02 20.00

1.1.2.5.50\_06\_03 10.00

1.1.2.5. 50\_07 Lazo Libre y Competencias de Lazo: este espectáculo pagará por día, como le corresponda, según la siguiente categoría:

1.1.2.6.50 07 01 40.00

1.1.2.6.50 07 02 30.00

1.1.2.6.50 07 03 20.00

1.1.2.5. 50\_08 Corridas de Toros: este espectáculo pagará por día, como le corresponda, según la siguiente categoría:

1.1.2.5. 50\_08\_01 30.00

1.1.2.5.50 08 02 20.00

1.1.2.5.50 08 03 10.00

1.1.2.5. 50\_09 Cantaderas: este espectáculo pagará por día, como le corresponda, según la siguiente categoría:

1.1.2.5. 50 09 01 20.00

1.1.2.5, 50 09 02 15.00

1.1.2.5, 50 09 03 10.00

1.1.2.5. 50\_10 Tamboritos: este espectáculo pagará por día, como le corresponda, según la siguiente categoría:

1.1.2.5.50 10 01 3.00

1.1.2.5.50\_10\_02 2.00

1.1.2.5.50\_10\_03 1.00

1.1.2.5. 50\_11 Matanza: este espectáculo pagará por día, como le corresponda, según la siguiente categoría:

1.1.2.5. 50\_11\_01 20.00

 $1.1.2.5.50\_11\_02$  15.00

1.1.2.5. 50 11 03 10.00

1.1.2.5. 50\_12 Carrera de Caballo: este espectáculo pagará por día, como le corresponda, según la siguiente categoría:

1.1.2.5.50 12 01 15.00

1.1.2.5. 50\_12\_02 10.00

EADE R

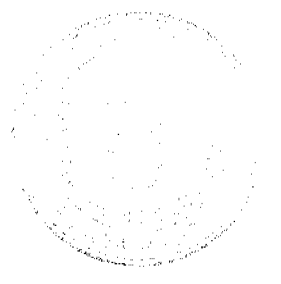

Digitalizado por la Asamblea Nacional

No 26473

#### 1.1.2.5.50 12 03 5.00

1.1.2.5. 50 13 Circos: este espectáculo pagará por mes o fracción de mes, como le corresponda, según la siguiente categoría:

1.1.2.5. 50\_13\_01 20.00

 $1.1.2.5.50\_13\_0210.00$ 

1.1.2.5. 50\_13\_03 5.00

1.1.2.5. (51) GALLERAS, BOLOS Y BOLICHES: Se refiere a los ingresos por concepto del gravamen por la explotación de galleras, bolos, boliches de conformidad con las disposiciones contenidas en el capítulo VI de la Ley No.55 del 10 de julio de 1973.

Estos impuestos se pagarán por mes o fracción de mes de acuerdo con su capacidad y ubicación, según las siguientes categorías establecidas por la precitada Ley:

- 1.1.2.5. 51 01 Galleras:
- 1.1.2.5. 51\_01\_01 200.00
- 1.1.2.5. 51\_01\_02 150.00
- 1.1.2.5.51 01 03 75.00
- 1.1.2.5. 51\_02 Bolos:
- 1.1.2.5.51 02 01 150.00
- 1.1.2.5. 51\_02\_02 130.00
- 1.1.2.5.51 02 03 100.00
- 1.1.2.5. 51\_03 Boliches:
- 1.1.2.5. 51\_03\_01 550.00
- 1.1.2.5. 51 03 02 475.00
- 1.1.2.5.51\_03\_03 450.00
- 1.1.2.5. 51\_04 Gallera transitoria: pagará por día:
- 1.1.2.5. 51\_04\_01 50.00
- 1.1.2.5. 51 04 02 30.00
- 1.1.2.5.51\_04\_03 20.00
- 1.1.2.5. 51\_05 Bolos transitorios: pagará por día:
- 1.1.2.5.51 05 01 75.00
- 1.1.2.5. 51\_05\_02 50.00
- 1.1.2.5.51 05 03 20.00
- 1.1.2.5. 51\_06 Boliches transitorios: pagará por día:
- 1.1.2.5. 51\_06\_01 100.00
- 1.1.2.5. 51 06 02 80.00
- 1.1.2.5.51\_06\_03 40.00

1.1.2.5. (52) BARBERÍAS, PELUQUERÍAS Y SALONES DE BELLEZA: Se incluye los ingresos percibidos en concepto del gravamen a los establecimientos que se dedican al corte de cabello y otras actividades de estética corporal (gimnasios, aeróbicos y fisicoturismos, saunas, spa, y otras) dentro del ramo.

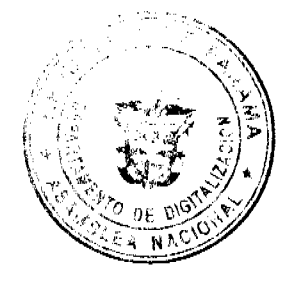

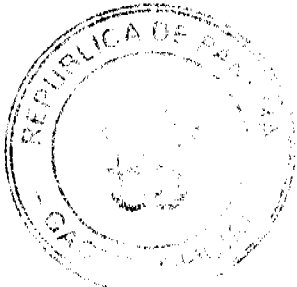

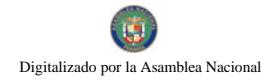

No.26473

Estos establecimientos pagarán por mes o fracción de mes, de acuerdo a las siguientes categorías:

1.1.2.5, 52 01 20.00

1.1.2.5. 52\_02 15.00

1.1.2.5.52 03 5.00

1.1.2.5. (53) LAVANDERÍAS Y TINTORERÍAS: Se refiere a los ingresos percibidos en concepto del gravamen a los establecimientos que prestan el servicio de lavado y planchado utilizando diferentes instalaciones de equipos.

Este impuesto se pagará por mes o fracción de mes, de acuerdo a las siguientes categorías:

1.1.2.5. 53\_01 Las lavanderías y tintorerías pagarán por máquinas:

1.1.2.5. 53\_01\_01 15.00

1.1.2.5.53\_01 02 10.00

1.1.2.5. 53\_01\_03 5.00

1.1.2.5. 53\_02 Lavamáticos pagarán:

1.1.2.5.53\_02\_01 10.00

1.1.2.5.53\_02\_02 7.00

1.1.2.5.53\_02\_03 5.00

1.1.2.5. 53\_03 Los lava auto pagarán por mes:

1.1.2.5.53 03 01 10.00

1.1.2.5. 53\_03\_02 8.00

1.1.2.5.53\_03\_03 5.00

1.1.2.5. (54) ESTUDIOS FOTOGRÁFICOS Y DE TELEVISIÓN: Se incluye los ingresos percibidos en concepto del gravamen a los establecimientos que se dedican a la toma de fotografías y revelación de fotografías, a las televisoras cuyos ingresos se derivan de los anuncios comerciales, y aquellas empresas que se dedican a gravar eventos familiares o a particulares.

Este impuesto se pagará por mes o fracción de mes de acuerdo a las siguientes categorías:

1.1.2.5. 54 01 Estudios fotográficos

1.1.2.5.54\_01\_01 12.00

1.1.2.5.54\_01\_02 8.00

1.1.2.5.54\_01\_03 5.00

1.1.2.5. 54\_02 Estudios de Televisión:

1.1.2.5.54 02 01 150.00

1.1.2.5.54\_02\_02 75.00

1.1.2.5.54\_02\_03 25.00

1.1.2.5. 54\_03 Estudios Cinematográficos

1.1.2.5.54\_03\_01 100.00

1.1.2.5.54 03 02 75.00

1.1.2.5. 54\_03\_03 25.00

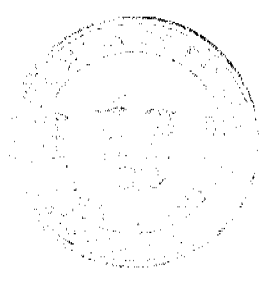

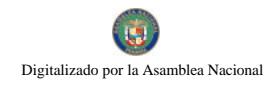

1.1.2.5. 54\_04 Filmaciones en Video.

1.1.2.5. 54\_04\_01 15.00

1.1.2.5. 54 04 02 10.00

1.1.2.5. 54 04 03 5.00

1.1.2.5. (55) COMPRA Y VENTA DE BIENES Y ALQUILERES (BIENES Y RAÍCES): Se refiere a los ingresos que se perciben en concepto de gravamen a las empresas comerciales con pacto social y las personas naturales que se dediquen a comprar, vender y alquilar inmuebles, lotificaciones, urbanizaciones terrenos.

Este impuesto se pagará por mes o fracción de mes así:

1.1.2.5.55 01 50.00

1.1.2.5.55 02 25.00

1.1.2.5.55 03 10.00

1.1.2.5. 60) HOSPITALES Y CLÍNICAS HOSPITALES PRIVADOS: Se refiere a los ingresos que se perciben en concepto del gravamen a los hospitales que brindan un servicio médico y de hospitalización cobrando una tarifa.

Este impuesto se pagará por mes o fracción de mes, de acuerdo a las siguientes tarifas:

1.1.2.5, 60 01 50.00

1.1.2.5.60\_02 35.00

1.1.2.5.60 03 20.00

1.1.2.5. (61) LABORATORIOS Y CLÍNICAS PRIVADAS: Se refiere a los ingresos que se perciben en concepto del gravamen a los fabricantes de artículos químicos, dentales, fármacos, procesamiento de productos fotográficos etc., y las clínicas privadas donde se atiende a base de consultas.

Este impuesto se pagará por mes o fracción de mes, de acuerdo a las siguientes categorías:

1.1.2.5. 61\_01 Laboratorios:

1.1.2.5. 61 01 01 30.00

1.1.2.5.61\_01\_02 25.00

1.1.2.5. 61\_01\_03 10.00

1.1.2.5.61 02 Clínicas privadas:

1.1.2.5. 61\_02\_01 35.00

1.1.2.5. 61\_02\_02 25.00

1.1.2.5.61\_02\_03 15.00

1.1.2.5. (63) INHUMACIÓN Y EXHUMACIÓN DE CEMENTERIOS PRIVADOS: Se refiere a los ingresos percibidos por enterrar o desenterrar en cementerios privados ya sean en bóvedas o fosas para niños y adultos.

Este impuesto se pagará por mes o fracción de mes, según le corresponda de acuerdo a las siguientes categorías:

1.1.2.5.63\_01 75.00

1.1.2.5.63\_02 50.00

1.1.2.5.63 03 25.00

1.1.2.5. (64) FUNERARIAS Y VELATORIOS PRIVADOS: Incluyen los ingresos percibidos por el gravamen a la actividad comercial de las empresas que se encargan de proveer las cajas, coches fúnebres y demás servicios utilizados en funerales.

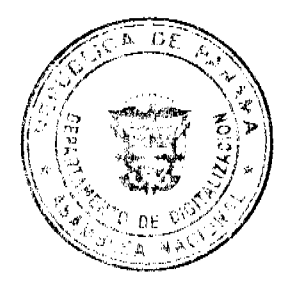

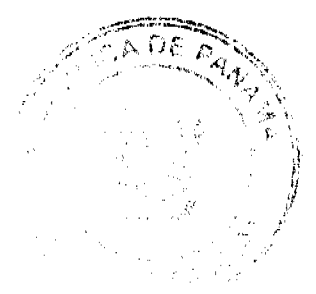

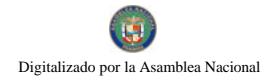

Este impuesto se pagará por mes o fracción de mes, según le corresponda de acuerdo a las siguientes categorías:

1.1.2.5.64 01 25.00

1.1.2.5.64 02 15.00

1.1.2.5.64 03 5.00

1.1.2.5. (65) SERVICIOS DE FUMIGACIÓN: Se refiere a los ingresos percibidos por el gravamen a las casas comerciales que se dedican a la acción de fumigar o sea desinfectar por medio de humo, gas o vapores adecuados las casas y locales comerciales, como también las que se dedican a la fumigación aérea.

Este impuesto se pagará por mes o fracción de mes, según le corresponda de acuerdo a las siguientes categorías:

1.1.2.5. 65\_01 CASAS Y LOCALES COMERCIALES:

1.1.2.5.65 01 01 35.00

1.1.2.5.65\_01\_02 25.00

1.1.2.5.65 01 03 10.00

1.1.2.5. 65\_02 FUMIGACIÓN AEREA:

1.1.2.5. 65\_02\_01 100.00

1.1.2.5. 65\_02\_02 50.00

1.1.2.5.\_(70) SEDERÍAS Y COSMETERÍAS: Incluye los ingresos percibidos por el gravamen a las casas comerciales que se dedican a la venta de géneros de seda y la venta de productos utilizados para embellecer la tez, el pelo, las uñas, etc.

Este impuesto se pagará por mes o fracción de mes, de acuerdo a las siguientes categorías:

1.1.2.5, 70 01 15.00

1.1.2.5. 70 02 10.00

1.1.2.5.70\_03 5.00

1.1.2.5. (71) APARATOS DE VENTA AUTOMÁTICA DE PRODUCTOS: Incluyen los ingresos percibidos por el gravamen a los aparatos mecánicos expendedores de productos (expendio de bebidas no alcohólicas, cigarrillos, sodas, café, venta de hielo, y otros artículos), a base de la colocación previa de monedas.

Este impuesto se pagará mensualmente por maquina, de acuerdo a las siguientes tarifas:

1.1.2.5.71 01 10.00

1.1.2.5.71\_02 7.00

1.1.2.5.71 03 5.00

1.1.2.5. (72) ESTABLECIMIENTOS DE VENTAS DE PRODUCTOS E INSUMOS AGRÌCOLAS: Se refiere a los ingresos percibidos por el gravamen a los establecimientos comerciales dedicados a la venta de insumos o productos para el cultivo de la tierra, y venta de medicamentos agropecuarios.

Quienes se dediquen a esta actividad pagarán por mes o fracción de mes, de acuerdo a las siguientes categorías:

1.1.2.5.72\_01 30.00

1.1.2.5.72\_02 20.00

1.1.2.5, 72\_03 10.00

1.1.2.5. (73) ESTABLECIMIENTOS DE VENTAS DE CALZADOS Y/O ARTÍCULOS DE CUERO: Incluye los ingresos percibidos por el gravamen a los establecimientos comerciales dedicados a la venta de todo tipo de zapatos y de artículos de cuero.

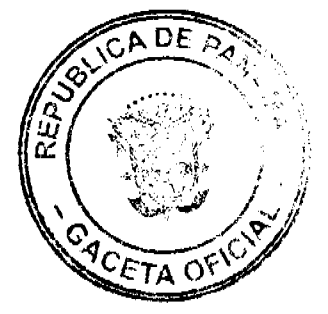

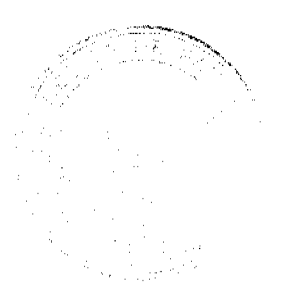

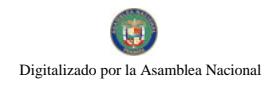

Este impuesto se pagará por mes o fracción de mes, según las siguientes categorías:

1.1.2.5.73\_01 20.00

1.1.2.5.73 02 10.00

1.1.2.5.73\_03 5.00

1.1.2.5. (74) JUEGOS PERMITIDOS: incluye los ingresos permitidos en conceptos de juegos de suerte y azar, como lo son dados, barajas, domino, argollas, ruletas alto y bajo, etc. Siempre que estos estén autorizados previamente por la junta de control de juegos y la Alcaldía.

Este impuesto pagarán diariamente o mensual según corresponda, de acuerdo a la siguiente categoría:

1.1.2.5. 74\_01 Barajas y Domino. Pagarán por mes o fracción de mes.

1.1.2.5.74 01 01 20.00

1.1.2.5.74\_01\_02 15.00

1.1.2.5.74\_01\_03 5.00

1.1.2.5. 74\_02 Argollas, alto y bajo, Ruleta y Dados, pagarán diariamente.

1.1.2.5.74\_02\_01 15.00

1.1.2.5.74 02 02 10.00

1.1.2.5. 74 02 03 5.00

1.1.2.5. 74\_03 Bingos y Casinos, pagarán mensualmente.

1.1.2.5 74 03 01 200.00

1.1.2.5.74\_03\_02 100.00

1.1.2.5. 74 03 03 50.00

1.1.2.5. (99) OTROS N.E.O.C.: Se refiere a los ingresos percibidos en concepto de gravamen a actividades comerciales y de servicios no contemplados en los rubros anteriores y que serán calificadas por el tesorero utilizando los criterios de monto invertido, cantidad de empleados, ubicación del negocio, etc.

1.1.2.6. SOBRE ACTIVIDADES INDUSTRIALES: Se refiere al impuesto que deben pagar todos los establecimientos que producen bienes y servicios para la venta, a un precio con el que normalmente se trata de cubrir su costo. Incluye todo tipo de fábricas talleres de artesanías, imprentas, ingenios, descascaradoras de granos, plantas de torrefacción de café, trapiches, etc.

1.1.2.6. (01) FÁBRICA DE PRODUCTOS ALIMENTICIOS DIVERSOS: Se refiere al ingreso que se percibe por el gravamen a las industrias que procesan diversidad de productos alimenticios y no una sola línea de producción.

Este impuesto se pagará mensualmente o por fracción de mes, según las siguientes tarifas:

1.1.2.6.01 01 200.00

1.1.2.6. 01\_02 75.00

1.1.2.6. 01\_03 25.00

1.1.2.6.01 04 10.00

1.1.2.6. (02) FÁBRICA DE ACEITES Y DE GRASAS VEGETALES: Se refiere al ingreso que se percibe por el gravamen a las industrias de líquidos, grasas que se obtienen de frutas o semillas como nueces, almendras, cocos, etc.

Este impuesto se pagará por mes o fracción de mes, según las siguientes categorías:

1.1.2.6.02\_01 100.00

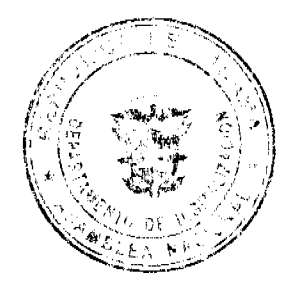

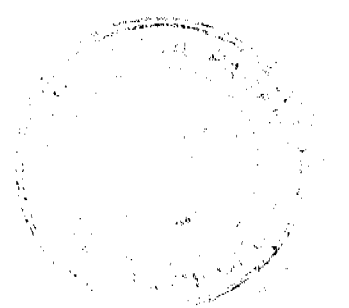

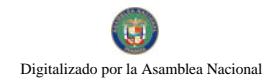

1.1.2.6.02\_02 75.00

1.1.2.6.02 03 50.00

1.1.2.6. (03) FÁBRICA DE EMBUTIDOS: Incluye los ingresos que se perciben por el gravamen a las industrias que se dedican a la fabricación de salchichas, mortadelas, jamones, chorizos, etc.

Este impuesto se pagará por mes o fracción de mes, según las siguientes tarifas:

1.1.2.6. 03\_01 50.00

1.1.2.6 03 02 25.00

1.1.2.6 03\_03 10.00

1.1.2.6. (04) FABRICA DE GALLETAS: Se refiere a los ingresos que se perciben por el gravamen a las industrias a base de pasta compuesta de harina, azúcar, huevo, manteca o confituras diversas que divididas en trozos pequeños se crecen al horno y se les denomina galleta.

Este impuesto se pagará por mes o fracción de mes, según las siguientes categorías:

1.1.2.6.04\_01 35.00

1.1.2.6.04\_02 15.00

1.1.2.6. 04\_03 5.00

1.1.2.6. (05) FÁBRICA DE HARINAS: Incluye los ingresos que se perciben por el gravamen a las industrias que se dedican a la fabricación de un polvo denominado harina.

Este impuesto se pagará mensualmente según las siguientes tarifas:

1.1.2.6.05 01 50.00

1.1.2.6.05 02 35.00

1.1.2.6.05\_03 25.00

1.1.2.6. (06) FÁBRICA DE HELADOS Y PRODUCTOS LÁCTEOS: Incluye los ingresos que se perciben por el gravamen a las industrias que se dedican a la producción de helados y demás productos derivados de la leche.

Este impuesto se pagará por mes o fracción de mes, según las siguientes categorías:

1.1.2.6. 06\_01 20.00

1.1.2.6, 06\_02 15.00

1.1.2.6.06 03 5.00

1.1.2.6. (07) FABRICA DE HIELO: Se refiere a los ingresos que se perciben por el gravamen a las industrias que convierten el agua en un cuerpo sólido y cristalino denominado bielo.

Quienes se dediquen a esta actividad pagarán por mes o fracción de mes, de acuerdo a las siguientes categorías:

1.1.2.6.07\_01 20.00

1.1.2.6. 07\_02 15.00

1.1.2.6.07 03 10.00

1.1.2.6. (08) FABRICA DE PASTAS ALIMENTICIAS: Incluye los ingresos que se perciben por el gravamen a las industrias que utilizando la masa de harina de trigo hacen fideos, tallarines, macarrones, etc.

Este impuesto se pagará por mes o fracción de mes, de acuerdo a las siguientes categorías:

1.1.2.6. 08\_01 50.00

1,1.2.6, 08 02 35.00

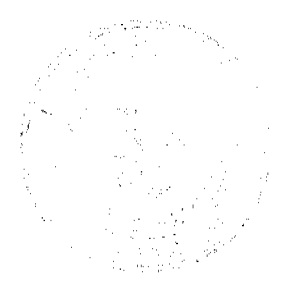

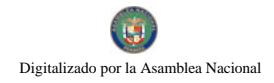

No.26473

1.1.2.6.08 03 25.00

1.1.2.6. (09) FABRICA DE ENVASADOS O CONSERVACIÓN DE FRUTAS: Se refiere a los ingresos percibidos por el gravamen a las empresas que se dedican al envasado de productos hervidos con almíbar, miel y frutas, y de legumbres como pimientos, pepinos, y otros similares comestibles preparados con vinagre.

Este impuesto se pagará por mes o fracción de mes, de acuerdo a las siguientes tarifas:

1,1,2.6, 09 01 50.00

1.1.2.6.09 02 25.00

1.1.2.6.09 03 10.00

1.1.2.6. (10) FABRICA DE PASTILLAS Y CHOCOLATES: Incluye los ingresos percibidos por el gravamen a las industrias dedicadas a la fabricación de pastillas en la cual se utiliza el azúcar y substancias de sabores de fruta, etc., y chocolates en el cual se utilizan cacao y azúcar molido.

Este impuesto se pagará por mes o fracción de mes, de acuerdo a las siguientes categorías:

1.1.2.6.10 01 75.00

1.1.2.6. 10 02 50.00

1.1.2.6. 10 03 20.00

1.1.2.6. (11) PANADERÍAS, DULCERÍAS Y REPOSTERÍAS: Se refiere al ingreso percibido por el gravamen a las industrias que producen pan, duices, pastas, etc.

Este impuesto se pagará por mes o fracción de mes, de acuerdo a las siguientes categorías:

1.1.2.6. 11\_01 15.00

1.1.2.6. 11\_01 10.00

1.1.2.6.11 01 5.00

1.1.2.6. (17) REFINADORA DE SAL: Se refiere a los ingresos que se perciben de las industrias refinadoras de sal.

Este impuesto municipal se pagará por mes o fracción de mes, según las siguientes tarifas:

1.1.2.6. 17\_01 25.00

1.1.2.6. 17\_02 15.00

1.1.2.6. 17 03 10.00

1.1.2.6. (20) FABRICA DE TEXTILES: Incluye los ingresos que se perciben por el gravamen a las fábricas de hilos y tejidos.

Las industrias que se dedican a esta actividad pagarán su impuesto por mes o fracción de mes, de acuerdo a las siguientes categorías:

1.1.2.6. 20\_01 75.00

1.1.2.6. 20\_02 50.00

1.1.2.6. 20\_03 20.00

1.1.2.6. (21) FÁBRICA DE PRENDAS DE VESTIR: Incluye los ingresos que se perciben por el gravamen a las industrias que se dedican a la fabricación de ropa de vestir.

Este impuesto se pagará por mes o fracción de mes, de acuerdo a las siguientes categorías:

1.1.2.6.21 01 20.00

1.1.2.6. 21\_02 10.00

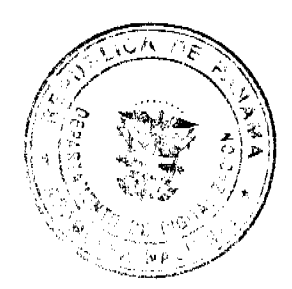

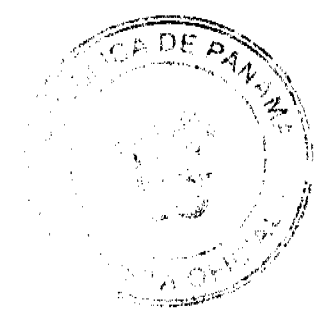

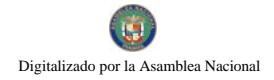

**No.26473** 

## 1.1.2.6.21 03 5.00

1.1.2.6. (22) FÁBRICA DE CALZADOS Y PRODUCTOS DE CUERO: Incluye los ingresos que se perciben por el gravamen a las industrias que fabrican zapatos, carteras, correas, y demás derivados del cuero.

Las fábricas que se dediquen a esta actividad pagarán por mes o fracción de mes, según las siguientes tarifas:

1.1.2.6.22 01 40.00

1.1.2.6.22 02 25.00

1.1.2.6. 22\_03 15.00

1.1.2.6.\_(23) SASTRERÍAS Y MODISTERÍAS: Se refiere al ingreso que se percibe por el gravamen a los pequeños talleres donde se cortan y cosen vestidos de hombres y mujeres.

Este impuesto se pagará por mes o fracción de mes, según las siguientes categorías:

1.1.2.6, 23\_01 15.00

1.1.2.6. 23\_02 10.00

1.1.2.6.23 03 5.00

1.1.2.6. (24) FÁBRICA DE COLCHONES Y ALMOHADAS: Se incluyen los ingresos por el gravamen a las fábricas que se dedican al relleno de sacos con lana, plumas, cerda y otro producto filamentoso o elástico.

Las fábricas que se dediquen a esta actividad pagarán el impuesto por mes o fracción de mes, según lo establecido en las siguientes categorías:

1.1.2.6.24\_01 30.00

1.1.2.6. 24 02 25.00

1.1.2.6.24\_03 15.00

1.1.2.6. (30) ASERRIOS Y ASERRADEROS: Se refiere a los ingresos por el gravamen a los establecimientos donde se asierra la madera.

Este impuesto se pagará por mes o fracción de mes, según las siguientes tarifas:

1.1.2.6.30 01 30.00

1.1.2.6. 30\_02 20.00

1.1.2.6.30 03 15.00

1.1.2.6. (31) FÁBRICA DE MUEBLES Y PRODUCTOS DE MADERA: Se refiere al ingreso por el gravamen a los talleres donde se fabrican muebles y demás derivados de madera y aquellos que tapizan y arreglan muebles.

Este impuesto se pagará por mes o fracción de mes, según las siguientes categorías:

1.1.2.6.31 01 20.00

1.1.2.6.31 02 10.00

1.1.2.6.31 03 5.00

1.1.2.6. (35) FÁBRICA DE PAPEL Y PRODUCTOS DE PAPEL: Incluye los ingresos por el gravamen a las industrias que producen resmas de papel, cuadernos, sobres, y demás derivados del papel.

Este impuesto se pagará por mes o fracción de mes, según las siguientes categorías:

1.1.2.6.35 01 50.00

1.1.2.6.35 02 25.00

1,1,2,6,35 03 15.00

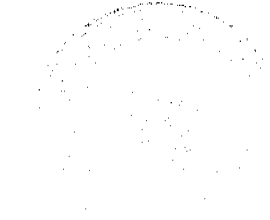

45

1.1.2.6. (40) PRODUCCIÓN DE GAS: Se refiere al ingreso que se percibe por el gravamen a las fábricas que producen gas licuado para cocinar, o de otra naturaleza.

Este impuesto se pagará por mes o fracción de mes, según las siguientes categorías:

1.1.2.6.40 01 250.00

1,1,2,6, 40\_02 150.00

1.1.2.6.40 03 50.00

1.1.2.6. (41) FABRICA DE PRODUCTOS QUÍMICOS: Se refiere a los ingresos que se perciben del gravamen a las fábricas de substancias químicas como insecticidas, pesticidas, fungicidas, etc.

Este impuesto se pagará por mes o fracción de mes, de acuerdo a las siguientes tarifas:

1.1.2.6.41 01 60.00

1.1.2.6.41 02 40.00

1.1.2.6.41 03 20.00

1.1.2.6. (42) FÁBRICA DE JABONES Y PREPARADOS DE LIMPIEZA: Incluye los ingresos en concepto del gravamen a las fábricas de jabón en pasta, polvo o líquido que sirve para lavar, y a los concentrados de limpieza.

Este impuesto se pagará por mes o fracción de mes, según las siguientes categorías:

1.1.2.6.42 01 75.00

 $1.1.2.6.42\_0250.00$ 

1.1.2.6.42 03 25.00

1.1.2.6. (43) PRODUCCIÓN DE OXÍGENO: Incluye los ingresos que se perciben por el gravamen a los productores de tanques de oxígeno.

Este impuesto se pagará por mes o fracción de mes, de acuerdo a las siguientes tarifas:

1.1.2.6. 43\_01 75.00

1.1.2.6.43\_02 50.00

1.1.2.6.43 03 25.00

1.1.2.6. (44) FÁBRICA DE PRODUCTOS PLÁSTICOS: Se refiere a los ingresos que se perciben por el gravamen a las fábricas que producen artículos mediante la modelación del plástico.

Este impuesto se pagará por mes o fracción de mes, las siguientes categorías:

1.1.2.6.44\_01 75.00

1.1.2.6.44\_02 50.00

1.1.2.6.44 03 25.00

1.1.2.6. (47) FÁBRICA DE ACETILENO: Se incluyen los ingresos que se perciben por el gravamen a las fábricas de hidrocarburo gaseoso llamado acetileno.

Este impuesto se pagará por mes o fracción de mes, de acuerdo a las siguientes tarifas:

1.1.2.6.47\_01 75.00

1.1.2.6.47\_02 50.00

1.1.2.6.47\_03 25.00

1.1.2.6. (48) FÁBRICA DE PINTURAS, BARNICES Y LACAS: Se refiere a los ingresos que se perciben por el gravamen a las fábricas de pinturas y de líquidos para preservar o darle brillo a las maderas.

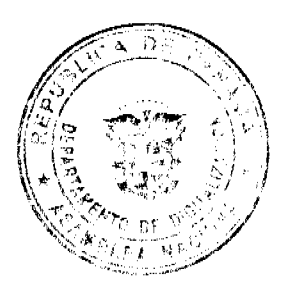

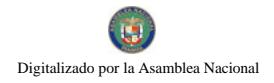

Este impuesto se pagará por mes o fracción de mes, según las siguientes categorías:

1.1.2.6.48 01 50.00

1.1.2.6. 48\_02 35.00

1.1.2.6. 48 03 25.00

1.1.2.6. (50) FÁBRICA DE CEMENTO, CAL, YESO, Y ASBESTOS: Se incluye los ingresos que se perciben de las fábricas de materiales de construcción como el cemento, cal, yeso y del mineral de fibras duras utilizado para la fabricación de artículos resistentes al calor y al fuego.

Este impuesto se pagará por mes o fracción de mes, de acuerdo a las siguientes tarifas:

1.1.2.6.50\_01 200.00

1.1.2.6.50 02 100.00

1.1.2.6. 50\_03 60.00

1.1.2.6. (51) CANTERAS: Se refiere a los ingresos que se perciben por el gravamen que se aplica a los que se dedican a la explotación de sitios donde se saca piedra, grava u otras substancias análogas para obras varias.

Este impuesto se pagará por mes o fracción de mes, según las siguientes categorías:

1.1.2.6.  $51$  01 400.00

1.1.2.6. 51\_02 300.00

1.1.2.6.51\_03 200.00

1.1.2.6. (52) FÁBRICA DE PRODUCTOS DE CERÁMICA: Incluye los ingresos que se perciben por concepto del gravamen a las fábricas de vasijas y otros objetos de barro, loza y porcelana de toda clase y calidad.

Este impuesto se pagará por mes o fracción de mes, de acuerdo a las siguientes tarifas:

1.1.2.6.52 01 15.00

1.1.2.6. 52\_02 10.00

1.1.2.6.52 03 5.00

1.1.2.6. (53) FÁBRICA DE VIDRIO, PRODUCTOS DE VIDRIO Y OTROS: Se refiere a los ingresos que se perciben por concepto del gravamen a las fábricas de objetos de cristal y derivados como espejos, tasas, jarras, platos, etc.

Este impuesto se pagará por mes o fracción de mes, según las siguientes categorías:

1.1.2.6. 53\_01 50.00

1.1.2.6.53 02 35.00

1.1.2.6.53 03 20.00

1.1.2.6. (54) FÁBRICA DE BLOQUES, TEJAS, LADRILLOS Y MOSAICOS: Incluye los ingresos que se perciben por concepto del gravamen a las fábricas que utilizando arena, arcilla o barro cosido dan como resultado una masa que sirve para construir muros y para cubrir por fuera los techos.

Este impuesto se pagará por mes o fracción de mes, de acuerdo a las siguientes tarifas:

1.1.2.6.54 01 50.00

1.1.2.6.54\_02 25.00

1.1.2.6.54\_03 15.00

1.1.2.6. (55) FÁBRICA DE PRODUCTOS METÁLICOS: Se refiere a los ingresos que se perciben por el gravamen a las fábricas que producen artículos de cobre, bronce, zinc, níquel, plomo, hierro, etc.

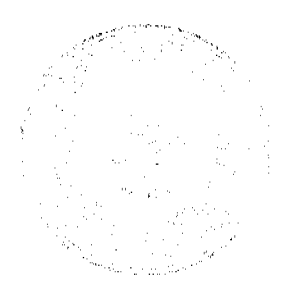

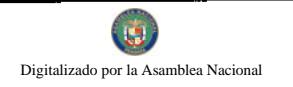

Este impuesto se pagará por mes o fracción de mes, según las siguientes categorías:

1.1.2.6.55 01 100.00

1.1.2.6.55\_02 75.00

1.1.2.6.55 03 50.00

1.1.2.6. (60) FÁBRICA DE CEPILLOS Y ESCOBAS: Se refiere a los ingresos que se perciben por el gravamen a las fábricas de escobas, cepillos, y demás similares utilizados para limpiar.

Este impuesto se pagará por mes o fracción de mes, de acuerdo a las siguientes tarifas:

1.1.2.6.60 01 50.00

1.1.2.6.60 02 35.00

1.1.2.6. 60\_03 25.00

1.1.2.6. (61) FÁBRICA DE BAULES MALETAS Y BOLSAS: Se incluyen los ingresos que se perciben por el gravamen a las fábricas de baúles, maletas, bolsas y demás artículos similares.

Este impuesto se pagará por mes o fracción de mes, según las siguientes categorías:

1.1.2.6. 61\_01 30.00

1.1.2.6. 61\_02 20.00

1.1.2.6. 61 03 15.00

1.1.2.6. (62) TALLERES DE ARTESANÍAS Y PEQUEÑAS INDUSTRIAS: Se refiere a los ingresos percibidos por el gravamen a los talleres que se dedican a producir objetos de artesanías y todas aquellas industrias que fabrican diversos tipos de objetos no especificados o clasificados.

Este impuesto se pagará por mes o fracción de mes, de acuerdo a las siguientes tarifas:

1.1.2.6, 62 01 15.00

1.1.2.6. 62 02 10.00

1.1.2.6, 62 03 5.00

1.1.2.6. (63) TALLERES DE IMPRENTA, EDITORIALES E INDUSTRIAS CONEXAS: Incluyen los ingresos que se perciben por el gravamen a los talleres que se dedican al arte de imprimir tarjetas, revistas, volantes, sellos o cualquier tipo de publicación

Este impuesto se pagará por mes o fracción de mes, según las siguientes categorías:

1.1.2.6. 61\_01 20.00

1.1.2.6. 61\_02 10.00

1.1.2.6. 61\_03 5.00

1.1.2.6. (64) INGENIOS: Se refiere a los ingresos que se perciben por el gravamen a las fábricas de azúcar.

Este impuesto se pagará por mes o fracción de mes, de acuerdo a las siguientes tarifas:

1.1.2.6. 64\_01 1500.00

1.1.2.6.64\_02 1000.00

1.1.2.6.64 03 800.00

1.1.2.6. (65) DESCASCARADORAS DE GRANOS: Incluye el ingreso en concepto del gravamen a los molinos que descascarillan granos como maíz, arroz, etc.

Este impuesto se pagará por mes o fracción de mes, según las siguientes categorías:

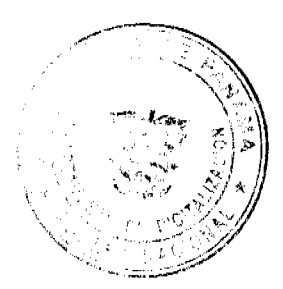

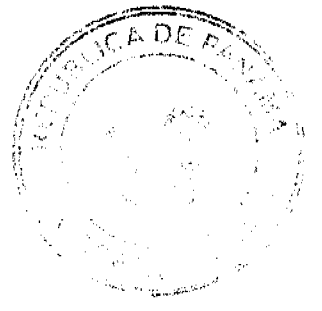

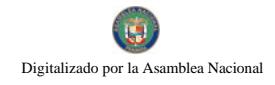

48

1.1.2.6. 65 01 200.00

1.1.2.6. 65\_02 150.00

1.1.2.6.65 03 20.00

1.1.2.6. 66) PLANTA DE TORREFACCIÓN DE CAFÉ: Se refiere a los ingresos que se perciben por concepto del gravamen a las plantas que se dedican a despulpar, secar o tostar el café.

Este impuesto se pagará por mes o fracción de mes, de acuerdo a las siguientes tarifas:

1.1.2.6. 66 01 200.00

1.1.2.6. 66 02 150.00

1.1.2.6. 66 03 75.00

1.1.2.6. (67) TRAPICHES COMERCIALES: Se refiere a los ingresos que se perciben por concepto del gravamen a los molinos que extraen el jugo de la caña de azúcar con fines comerciales.

Este impuesto se pagará por mes o fracción de mes, según las siguientes categorías:

1.1.2.6, 67\_01 20.00

1.1.2.6. 67 02 15.00

1.1.2.6. 67 03 5.00

1.1.2.6. (70) FÁBRICA DE CONCRETO: Incluye los ingresos que se perciben por concepto del gravamen a las fábricas que por la acumulación y mezclado de cemento y otras partículas forman una maza utilizada en las construcciones y que se denomina concreto.

Este impuesto se pagará por mes o fracción de mes, de acuerdo a las siguientes tarifas:

1.1.2.6.70\_01 300.00

1.1.2.6.70 02 250.00

1.1.2.6.70 03 100.00

1.1.2.6. (71) ASTILLEROS: Incluye los ingresos que se perciben por concepto del gravamen a los establecimientos donde construyen y reparan buques.

Este impuesto se pagará por mes o fracción de mes, según las siguientes categorías:

1.1.2.6. 71\_01 200.00

1.1.2.6.71 02 150.00

1.1.2.6.71 03 75.00

1.1.2.6. (72) CONSTRUCTORAS: Se refiere a los ingresos que se percibe por el gravamen a las empresas que se dedican a la construcción.

Este impuesto se pagará por mes o fracción de mes, de acuerdo a las siguientes tarifas:

1.1.2.6. 70\_01 100.00

1.1.2.6.  $70\_0250.00$ 

1.1.2.6.70 03 25.00

1.1.2.6. (73) PROCESADORAS DE MARISCOS Y AVES: Incluye los ingresos que se perciben por el gravamen a los establecimientos que procesan mariscos y aves.

Este impuesto se pagará por mes o fracción de mes, según las siguientes categorías:

1.1.2.6, 73\_01 100.00

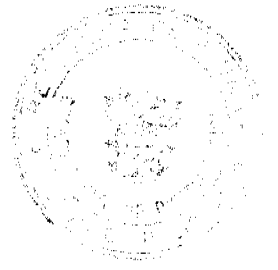

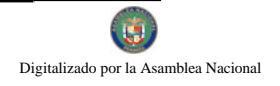

No.26473

1.1.2.6. 73\_02 50.00

1.1.2.6.73 03 5.00

1.1.2.6. (74) FABRICA DE ALIMENTOS PARA ANIMALES: Se refiere a los ingresos que se perciben por concepto del gravamen a las fábricas que producen alimentos para animales.

Este impuesto se pagará por mes o fracción de mes, de acuerdo a las siguientes tarifas:

1.1.2.6.74\_01 50.00

1.1.2.6.74\_02 30.00

1.1.2.6.74 03 20.00

1.1.2.6 (99) OTRAS FÁBRICAS N.E.O.C.: Incluye los ingresos por el gravamen a las fábricas de productos no incluidos en los conceptos anteriores y que pueden ser por mes o fracción de mes.

1.1.2.8. OTROS IMPUESTOS INDIRECTOS: Incluye los impuestos que poseen las características definidas para los impuestos indirectos, pero que no están incluidos en las categorías anteriores.

1.1.2.8. (04) EDIFICACIONES, REEDIFICACIONES, DEMOLICIONES Y CONSTRUCCIONES EN GENERAL : Se refiere a los ingresos que se perciben por concepto del gravamen a las Personas Naturales o Jurídicas por remodelación de edificios, casas, etc, construcción de carreteras, caminos de penetración, puentes y/o vados, pistas de aterrizaje, movimiento de tierras, demolición de estructuras existentes, acueductos, alcantarillados, cañerías, potabilizadoras, perforación de pozos, instalaciones agrícolas, agropecuarias porquerizas, pollerizas, molinos, empacadoras de frutas, puertos, aeropuertos, proyectos de electrificación, hospitales, telecomunicación, todo tipo de construcción civil, etc.

1.1.2.8.04 01 Edificaciones y Reedificaciones Residenciales, pagarán:

1.1.2.8 04 01 01 Hasta 10,000.00 pagarán el 1% del monto total de la obra.

1.1.2.8 04\_01\_02 De 10,001.00 a 75,000.00 pagarán el 2% del monto total de la obra.

1.1.2.8 04 01 03 Mayor de 75,000.00 pagarán el 2.5% del monto total de la obra.

1.1.2.8. 04 02 Edificaciones y Reedificaciones Comerciales:

1.1.2.8 04 02 01 Hasta 10,000.00 pagarán el 1.5 % del valor de la obra

1.1.2.8 04 02 02 De 10,001.00 a 50,000.00 pagarán el 2 % del valor de la obra.

1.1.2.8 04-- 02\_03 Mayor de 50,000.00 pagarán el 2.5 % del valor de la obra.

1.1.2.8 04\_05 Infraestructuras (puentes, vados carreteras, caminos de penetración, alcantarillados, acueductos, proyectos de electrificación, etc) pagarán de la siguiente manera:

1.1.2.8 .04\_05\_01 Hasta 10,000.00 pagarán el 1.5 % del valor de la obra

1.1.2.8 04\_05\_02 De 10,001.00 hasta 50,000.00 pagarán el 2 % del valor de la obra

1.1.2.8 04 05 03 Mayor de 50,000.00 pagarán el 2.5 % del valor de la obra.

1.1.2.8 04\_06 Demolición de obras y estructuras existentes pagarán:

a.  $0.50$  (50 centavos) por  $m<sup>2</sup>$  de pared.

b. 1.00 (un Balboa) por  $m<sup>2</sup>$  de piso o losa.

Parágrafo: Toda construcción realizada o administrada directamente por el estado estará exenta del impuesto municipal.

1.1.2.8. (11) IMPUESTO DE CIRCULACIÓN DE VEHÍCULOS PARTICULARES: Se incluye los ingresos que se perciben por concepto del gravamen a los propietario de vehículos de uso particular.

Este impuesto se pagará anualmente, de a cuerdo a lo que establece el Decreto de Gabinete Nº 23, de 8 de febrero de 1971:

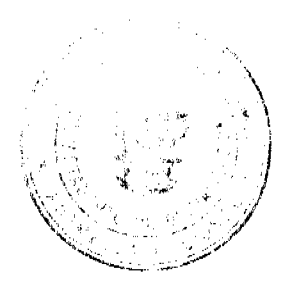

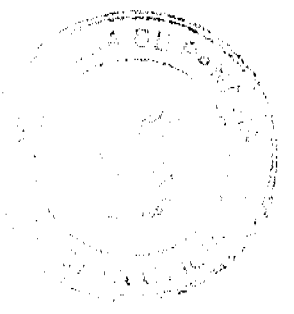

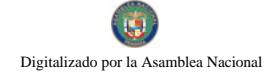

1.1.2.8. 11\_01 26.00 Por un automóvil de uso particular hasta (cinco) 5 pasajeros.

1.1.2.8. 11\_02 36.00 Por un automóvil de uso particular de seis (6) o más pasajeros.

1.1.2.8. 11\_03 17.00 Por un automóvil de alquiler hasta cinco (5) pasajeros.

1.1.2.8. 11\_04 26.00 Por un automóvil de alquiler de seis (6) o más pasajeros.

1.1.2.8. 11\_05 42.00 Por un ómnibus de diez (10) pasajeros o menos.

1.1.2.8. 11\_06 52.00 Por un ómnibus de diez (10) pasajeros, sin pasar de veintidós (22) pasajeros.

1.1.2.8. 11\_07 72.00 Por un ómnibus de más de veintidós 22 pasajeros (22), sin pasar de cuarenta (40).

1.1.2.8. 11\_08 84.00 Por un ómnibus de mas de cuarenta pasajeros (40).

1.1.2.8. 11\_09 42.00 Para vehículos hasta 4.5 toneladas métricas de peso bruto vehicular, para uso particular.

1.1.2.8. 11\_10 46.00 Para vehículos o camiones hasta 4.5 toneladas métricas de peso bruto vehicular para uso comercial.

1.1.2.8. 11\_11 62.00 Por un camión de más de 4.5 toneladas métricas de peso bruto vehicular sin pasar de 6.4 toneladas.

1.1.2.8. 11\_12 102.00 Por un camión de más de 6.4 toneladas de peso bruto vehicular, sin pasar de 10.9 toneladas.

1.1.2.8. 11\_13 127.00 Por un camión o grúa de más de 10.9 toneladas métricas de peso bruto vehicular sin pasar de 14.0 toneladas.

1.1.2.8. 11\_14 157.00 Por un camión o grúa de más de 14.0 toneladas métricas de peso bruto vehicular sin pasar de 18.0 toneladas.

1.1.2.8. 11\_15 182.00 Por un camión de más de 18 toneladas métricas de peso bruto vehicular hasta 24.0 toneladas.

1.1.2.8. 11\_16 242.00 Por un camión o grúa de más de 24.0 toneladas métricas de peso bruto vehicular.

1.1.2.8. 11\_17 150.00 Por un camión tractor hasta 14.0 toneladas métricas de peso bruto vehicular.

1.1.2.8. 11\_18 180.00 Por un camión tractor de más de 14.0 toneladas métricas de peso bruto vehicular.

1.1.2.8. 11\_19 22.00 Por un semiremolque o remolque hasta cinco (5) toneladas métricas de peso bruto vehicular.

1.1.2.8. 11\_20 62.00 Por un semiremolque o remolque de más de cinco (5) toneladas métricas de peso bruto vehicular hasta 14 toneladas

1.1.2.8. 11\_21 70.00 Por un semiremolque o remolque de más de 14 toneladas métricas de peso bruto vehicular.

1.1.2.8. 11\_22 22.00 Por una motocicleta para uso particular.

1.1.2.5.  $11_23$  18.00 Por una motocicleta par uso comercial.

1.1.2.8. 11\_24 1.00 Por una carretilla, carreta, bicicleta.

1.1.2.8. 11\_25 50.00 Las placas de demostración se suministrarán a los comerciantes.

Parágrafo: En este impuesto no se incluye el valor de la placa de circulación.

1.2. INGRESOS NO TRIBUTARIOS: Son los ingresos que se procura el Municipio de manera directa, desarrollando una actividad, explotando una empresa municipal para obtener una renta, o que se originan en el arrendamiento de uso de bienes municipales.

1.2.1. RENTA DE ACTIVOS: Ingresos provenientes del uso y arrendamiento de bienes.

1.2.1.1. ARRENDAMIENTOS: Ingresos obtenidos en concepto del alquiler de tierras y bienes municipales por el que se cobra un canon de arrendamiento.

<u>:42 إ.</u>1.\_(01) ARRENDAMIENTO DE EDIFICIOS Y LOCALES: Se refiere al ingreso obtenido en concepto del  $\wedge$  Dobro del arrendamiento de edificios y locales municipales.

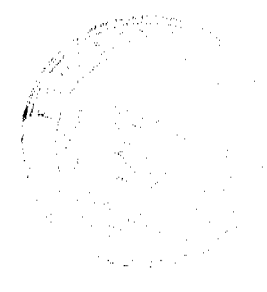

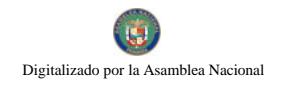

51

1.2.1.1.01 01 Edificios municipales

1.2.1.1.01 01 01 400.00

 $1.2.1.1.$   $01\_01\_02$  300.00

1.2.1.1.01 01 03 250.00

1.2.1.1. 01 02 Locales municipales (oficinas)

1.2.1.1.01 02 01 300.00

1.2.1.1.01 02 02 200.00

1.2.1.1.01 02 03 150.00

1.2.1.1. 01 03 Infraestructuras municipales (mataderos, etc.)

1.2.1.1.01\_03\_01 300.00

1.2.1.1.01 03 02 200.00

1.2.1.1.01 03 03 100.00

Parágrafo: La aprobación de cualquier tipo de arrendamiento debe ser sometida al Concejo Municipal para su consideración, quien podrá emitir su criterio de aprobación o desaprobación, así como el canon de arrendamiento por escrito.

1.2.1.1. (02) ARRENDAMIENTO DE LOTES Y TIERRAS MUNICIPALES: Es el ingreso obtenido en concepto del cobro por el arrendamiento de lotes y tierras pertenecientes al municipio y que las personas tienen derechos posesorios, pagarán anualmente así:

1.2.1.1. 02\_01 Lotes y tierras municipales ocupadas, pagaran mensualmente:

1.2.1.1.02 01 01 Hasta 500 m<sup>2</sup>.20.00

1.2.1.1. 02\_01\_02 De 501 a 1000 M<sup>2</sup>.30.00

1.2.1.1.02 01 03 De 1001 a 2000  $M^2$ .50.00

1.2.1.1. (03) ARRENDAMIENTO DE BIENES MUEBLES MUNICIPALES: Es el ingreso que se percibe por el arrendamiento de equipo perteneciente al municipio. Se fijara una cantidad de conformidad al avalúo de contraloría.

1.2.1.1. (05) ARRENDAMIENTO DE TERRENOS Y BÓVEDAS DE CEMENTERIOS PÚBLICOS: Se refiere a los ingresos que se perciben en concepto del arrendamiento de las tierras y bóvedas de cementerios públicos municipales. Los cuales serán anuales.

1.2.1.1.05\_01 Bóveda municipal

1.2.1.1.05\_01\_01 30.00

1.2.1.1.05\_02 Osarios

1.2.1.1.05\_02\_01 30.00

1.2.1.1. 05\_04 Venta de Tierras.

1.2.1.1.05\_04\_01 60.00 por M<sup>2</sup>. (2 de largo x 1 ancho)

1.2.1.1. (08) ARRENDAMIENTOS DE BANCOS Y MERCADOS PÙBLICOS: Incluye los ingresos que se perciben en concepto del arrendamiento de puestos en el Mercado Público Municipal.

1.2.1.1.08 01 Expendio de carnes, mariscos, pescado, vegetales y verduras, pagarán mensualmente:

1.2.1.1.08 01 01 50.00

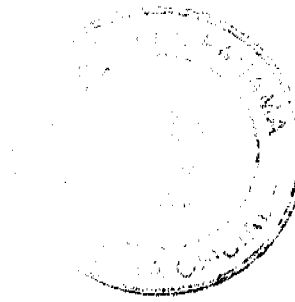

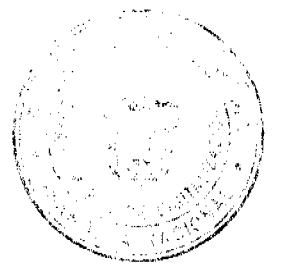

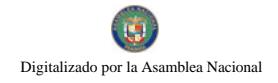

 $1.2.1.1.08\_01\_0240.00$ 

1.2.1.1.08\_01\_03 30.00

1.2.1.1. 08\_02 Ventas transitorias de carnes, mariscos, pescados, vegetales y verduras, pagarán por día:

1.2.1.1.08\_02\_01 8.00

1.2.1.1.  $08\_02\_02$  6.00

1.2.1.1.08\_02\_03 5.00

1.2.1.1. 08\_03 Utilización de sierra municipal:

1.2.1.1.08\_03\_01 15.00

1.2.1.1.08\_03\_02 10.00

1.2.1.1.08 03 03 5.00

1.2.1.1. (99) OTROS ARRENDAMIENTOS: Incluye todo ingreso proveniente del uso y arrendamiento de bienes municipales no contemplados anteriormente.

1.2.1.3. INGRESO POR VENTA DE BIENES: Ingresos provenientes de la venta de bienes producidos por el sector público.

1.2.1.3. (08) VENTA DE PLACAS: Se refiere a los ingresos provenientes de la venta de placas para vehículos, carretas turísticas, remolques, motocicletas, bicicletas, etc, y las que identifican a un negocio con un numero. Este impuesto se pagará por año, de acuerdo con las siguientes categorías:

1.2.1.3. 08\_01 Por la lata:

 $1.2.1.3.08\_01\_018.00$ 

1.2.1.3.08 01 02 6.00

1.2.1.3.08 01 03 4.00

1.2.1.3. 08\_02 Por calcomanías

1.2.1.3.  $08\_02\_01$  6.00

1.2.1.3.08\_02\_02 4.00

1.2.1.3.08 02 03 2.00

1.2.1.3. 08\_03 Por placa de inscripción

1.2.1.3.08 03 01 15.00

1.2.1.3.08\_03\_02 10.00

1.2.1.3. 08 03 03 5.00

1.2.1.3. (99) VENTA DE BIENES N.E.O.C.: Se refiere a los ingresos provenientes de la venta de bienes municipales no contemplados en los conceptos anteriores tales como venta de cueros, subproductos, agua, gasolina, energía eléctrica, etc.

1.2.1.4. INGRESOS POR VENTA DE SERVICIOS: Es el ingreso percibido por los municipios que producen servicios.

1.2.1.4. (02) ASEO Y RECOLECCIÓN DE BASURA: Incluye los ingresos que percibe el municipio por brindar el servicio de recolección de basura a la mancomunidad.

1.2.1.4. 02\_01 Residencial: En cabecera se pagará mensualmente, según las siguientes categorías:

1.2.1.4.02 01 01 4.00

 $\tau_A$  C

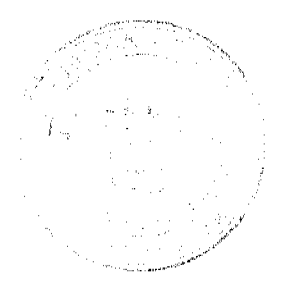

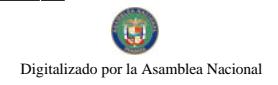

1.2.1.4.02 01 02 3.50

1.2.1.4.02 01 03 2.00

1.2.1.4. 02 01 04 1.00 en residencias corregimientos.

1.2.1.4 02 01 05 3.00 comercios en corregimientos

1.2.1.4. 02\_02 Comercial: se pagará mensualmente, según las siguientes categorías:

1.2.1.4.02 02 01 8.00

1.2.1.4.02 02 02 6.00

1.2.1.4.  $02\_02\_03$  4.00

1.2.3. TRANSFERENCIAS CORRIENTES: Transferencias de rentas entre entidades del sector público éste y el sector privado y el sector público y el externo. Las transferencias proceden del ingreso corriente del donador y se suman al ingreso corriente del receptor para su empleo en gastos corrientes.

1.2.3.1. GOBIERNO CENTRAL: Se refiere al ingreso que obtiene el municipio de parte del Gobierno Central.

1.2.3.1. (01) SUBSIDIO: Incluye la cantidad en dinero que por parte del Gobierno es asignada a los municipios.

1.2.3.7. SECTOR PRIVADO: se refiere al ingreso que obtiene el municipio de parte del sector privado.

1.2.3.7 (01) CUOTA GANADERA Y CUOTA PORCINA: Incluye los ingresos percibidos por el municipio en concepto de la cuota que pagan los socios de la Asociación Nacional de Ganaderos.

(Ley 58 de 1 de septiembre de 1978).

1.2.3.01 01 Cuota ganadera:

1.2.3.  $01_01_011.00$ 

(Ley 29 de 1 de agosto de 2000).

1.2.3. 01\_02 Cuota porcina:

 $1.2.3.01\_02\_010.50$ 

1.2.4. TASAS Y DERECHOS: Las tasas son los ingresos que obtiene el municipio por la prestación de servicios administrativos a la comunidad. Derechos: son los tributos que se imponen por la utilización o uso de bienes públicos.

1.2.4.1. DERECHOS: Se entiende por tal el tributo que podrá imponer el municipio por la utilización de sus bienes o a su vez, pago por concesiones, uso de patentes, derechos de auto o derechos análogos.

1.2.4.1. (07) LICENCIA PARA LA CAZA, PESCA Y OTRAS ACTIVIDADES: Se incluye en este rubro, todos los ingresos por la facultad que otorga el municipio para cazar, pescar y otras actividades en coordinación con la Autoridad Nacional del Ambiente.. En los casos de pesca se considerará si la misma es deportiva o artesanal, para lo cual pagara anualmente.

1.2.4.1.07\_01 15.00

1.2.4.1.07\_02 10.00

1.2.4.1.07\_03 5.00

1.2.4.1. (09) EXTRACCIÓN DE ARENA, CASCAJO, RIPIO, ETC.: Son los ingresos percibidos por el derecho que otorga el municipio por la extracción de arena, cascajo, piedra caliza, ripio, coral, arcilla, tosca, realizada tanto en propiedades estatales como privadas, y estará sujeta al pago de derechos al municipio correspondiente así:

(Ley No.55 de 10 de julio de 1973, modificada por la Ley 32 de 9 de febrero de 1996.)

1.2.4.1. 09\_01 0.40 por metro cúbico: Arena submarina.

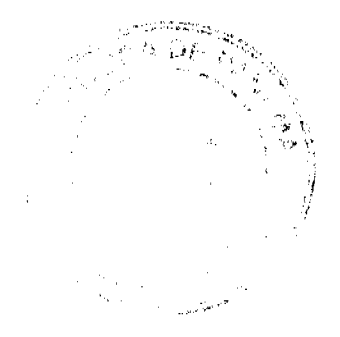

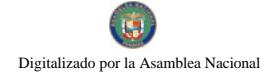

- 1.2.4.1. 09\_02 0.30 por metro cúbico: Arena continental.
- 1.2.4.1. 09\_03 0.70 por metro cúbico: Arena de playa, el primer año.
- 1.2.4.1. 09\_04 0.80 por metro cúbico: Arena de playa, el segundo año.
- 1.2.4.1. 09\_05 0.90 por metro cúbico: Arena de playa, el tercer año.
- 1.2.4.1. 09\_06 1.00 por metro cúbico: Arena de playa, del cuarto año en adelante.
- 1.2.4.1. 09 07 0.35 por metro cúbico: Grava continental-tosca.
- 1.2.4.1. 09\_08 0.50 por metro cúbico: Grava de río.
- 1.2.4.1. 09\_09 0.13 por metro cúbico: Piedra de cantera
- 1.2.4.1. 09\_10 0.13 por metro cúbico: Piedra caliza
- 1.2.4.1. 09\_11 3.00 por metro cúbico: Piedra ornamental
- 1.2.4.1. 09\_12 0.07 por metro cúbico: Tosca para relleno
- 1.2.4.1. 09\_13 0.13 por metro cúbico: Arcilla
- 1.2.4.1. 09\_14 0.10 por metro cúbico: Piedra de cantera, coral, piedra de caliza.
- 1.2.4.1. 09\_15 0.76 por yarda cúbica: Piedra de cantera, coral, piedra de caliza.
- 1.2.4.1. 09\_16 2.00 por metro cúbico: Piedra para revestimiento.
- 1.2.4.1. 09\_17 1.53 por yarda cúbica: Piedra para revestimiento.
- 1.2.4.1. 09\_18 0.05 por metro cúbico: Arcilla y tosca para la venta, destinada a relleno
- 1.2.4.1. 09\_19 0.38 por yarda cúbica: Arcilla y tosca para la venta, destinada a relleno
- 1.2.4.1. 09\_20 0.10 por metro cúbico: Arcilla y tosca para otros usos
- 1.2.4.1. 09\_21 0.076 por yarda cúbica: Arcilla y tosca para otros usos.

1.2.4.1. (10) MATADEROS Y ZAHURDAS: Se refiere a los ingresos que se perciben por el servicio de matanza de ganado y la utilización del cuarto frío del matadero municipal, lavado de entraña.

1.2.4.1. 10\_01 Introducción, matanza y aseo de cada ganado vacuno:

- 1.2.4.1. 10\_01\_01 6.00
- 1.2.4.1.  $10_01_025.00$
- 1.2.4.1. 10\_01\_03 3.00
- 1.2.4.1. 10 02 Zahurda
- 1.2.4.1. 10\_02\_01 2.50
- 1.2.4.1.10 02 02 1.50
- 1.2.4.1. 10 02 03 0.75
- 1.2.4.1. 10\_03 introducción, Matanza y Aseo de cada cerdo y chivo:
- 1.2.4.1. 10\_03\_01 3.00
- 1.2.4.1. 10\_03\_02 2.50

1.2.4.1. 10\_03\_03 2.00

 $\tau_{\rm A}$   $\psi$ **Sidewa** 

1.2.4.1. (12) CEMENTERIOS PÚBLICOS: Incluye los ingresos que se perciben por el entierro de cadáveres en cementerios públicos y los ingresos derivados por extraer los cadáveres para la incineración.

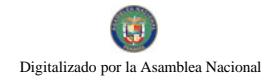

Por cada inhumación y exhumación se pagará:

1.2.4.1. 12 01 Inhumación y Exhumación

1.2.4.1. 12 01 01 20.00

1.2.4.1. 12\_01\_02 15.00

1.2.4.1.12 01 03 10.00

1.2.4.1. (14) USO DE ACERAS Y CALLES PARA PROPÓSITOS VARIOS: Se refiere a los ingresos percibidos por el uso de calles y aceras de una manera temporal o permanente, para depósito de materiales de construcción, para la prolongación de establecimientos comerciales, instalación de kioscos, y el uso como estacionamientos privados fuera de la línea de propiedad. Incluye también el uso de servidumbre en carreteras, ríos, caminos y playas dentro del territorio del distrito, dicha utilización servirá para la colocación de tuberías, hilos conductores y cables subterráneos.

Se pagará por mes o fracción de mes:

1.2.4.1. 14 01 Uso de aceras

- 1.2.4.1.14 01 01 15.00
- 1.2.4.1.14 01 02 10.00
- 1.2.4.1.  $14\_01\_03$  5.00
- 1.2.4.1. 14\_02 Cierre de calles
- 1.2.4.1.14 02 01 20.00
- 1.2.4.1. 14\_02\_02 15.00
- 1.2.4.1. 14\_02\_03 7.00

1.2.4.1. (15) PERMISO PARA INDUSTRIAS CALLEJERAS: Se refiere a los ingresos que se perciben por el permiso que se otorga a las personas que se dedican a la venta de pequeños artículos de forma ambulante, quienes pagarán de forma mensual o fracción de mes de acuerdo a las siguientes tarifas:

1.2.4.1.15 01 15.00

1.2.4.1.15 02 10.00

1.2.4.1.15\_03 5.00

1.2.4.1.\_(16) FERRETES: Se refiere a los ingresos que se perciben por el registro de este instrumento de hierro que sirve para marcar el ganado, el cual se pagará anualmente de a cuerdo con las siguientes categorías:

1.2.4.1.16\_01 20.00

1.2.4.1.16\_02 15.00

1.2.4.1.16\_03 10.00

1.2.4.1. (25) SERVICIO DE PIQUERA: Todo servicio de piquera de transporte de carga, selectivo, y colectivo pagará por unidad de transporte, mensualmente:

1.2.4.1.25 01 25.00

1.2.4.1.25\_02 15.00

1.2.4.1.25 03 10.00

1.2.4.1. (26) ANUNCIOS Y AVISOS EN VÍAS PÚBLICAS: Incluye los ingresos que se perciben por los anuncios de publicidad comercial colocados al aire libre en las vía públicas mediante tableros, vehículos, telones, etc, que serán pagados anualmente según las siguientes categorías:

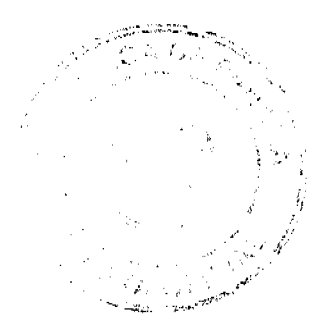

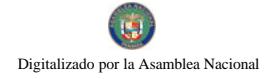

1.2.4.1. 26\_01 Anuncios y avisos colocados envías públicas, pagarán de acuerdo con su ubicación, según las siguientes tarifas:

1.2.4.1. 26\_01\_01 Los ubicados en forma permanente, pagarán anualmente:

1.2.4.1.26\_01\_01\_01 75.00

1.2.4.1.26\_01\_01\_02 50.00

1.2.4.1.26 01 01 03 25.00

1.2.4.1. 26\_01\_02 los ubicados en forma provisional, pagarán por día:

1.2.4.1.26\_01\_02 01 20.00

1.2.4.1. 26\_01\_02\_02 10.00

1.2.4.1. 26\_01\_02\_03 5.00

1.2.4.1. 26\_02 Anuncios y avisos colocados en vehículos, pagarán por mes o fracción de mes:

1.2.4.1.26\_02\_01 8.00

1.2.4.1.26 02 02 6.00

1.2.4.1.26 02 03 4.00

1.2.4.1. 26\_03 Anuncios y avisos presentados mediante alto parlante, pagarán por día, según las siguientes categorías:

1.2.4.1. 26\_03\_01 8.00

1.2.4.1.26\_03\_02 5.00

1.2.4.1. 26 03 03 3.00

Parágrafo: Quedan exonerados los impuestos de las propagandas de las casetas de espera, a aquellas casas comerciales que las construyan, siempre que estos anuncios y propaganda no sean de bebidas alcohólicas, cigarrillos y vicios en general.

1.2.4.1. (29) EXTRACCIÓN DE MADERA Y CÁSCARA DE MANGLE: Es el ingreso que se percibe por el derecho a la explotación y tala de árboles en bosques naturales con fines comerciales e industriales ya sean tierras estatales o privadas.

Este derecho se cobrará de acuerdo a lo que establece el Capítulo Tercero de la Ley 55 de 1973:

Por cada árbol talado se pagará:

1.2.4.1. 29\_01 Caoba 6.00

1.2.4.1. 29\_02 Cedros y Robles 3.00

1.2.4.1. 29\_03 Mangle rojo o blanco 0.10

1.2.4.1. 29\_04 Otras especies hasta 2.50

Toda madera proveniente de fincas no registradas ante la ANAM pagará de la siguiente manera:

1.2.4.1. 29\_05 contenedor de 20 pie 40.00

1.2.4.1. 29\_06 contenedor de 40 pie 80.00

1.2.4.1. 29\_07 camiones de 4 ruedas 10.00

1.2.4.1. 29\_08 camiones de 6 ruedas 20.00

1.2.4.1. 29 09 camiones de 10 ruedas 30.00

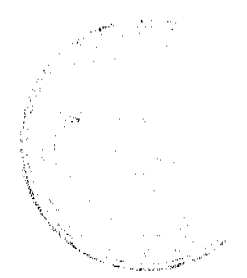

El tesorero municipal con el asesoramiento de la Autoridad Nacional del Ambiente, determinará la cuantía precisa del impuesto sobre la tala de especies no especificadas en la lista anterior de conformidad con los criterios tales como, escasez, valor comercial localización y usos del producto.

La tala de árboles en pequeñas cantidades para la producción de carbón, realizadas por las personas naturales de escasos recursos, para el sustento propio o familiar, no causará los derechos antes mencionados.

1.2.4.1. (30) GUÍAS DE GANADO Y TRANSPORTE: Incluye los ingresos que percibe el municipio por conceder una guía que se utiliza para el traslado de ganado y materiales de un Distrito a otro Distrito.

1.2.4.1.30 01 Ganado vacuno, caballar y por cabeza

1.2.4.1.30 01 01 1.00

1.2.4.1.30\_02 Ganado porcino por cabeza

1.2.4.1.30 02 01 0.50

1.2.4.1.30 03 Ganado ovino o cabrío, por cabeza

1.2.4.1.30 03 01 0.25

1.2.4.2. TASAS: Es un tributo que puede imponer el municipio o el estado al usuario de sus servicios. Pueden ser de dos tipos aquellos que se prestan de forma común al vecindario y aquellos con fines específicos.

1.2.4.2. (14) TRASPASO DE VEHÍCULOS: Incluye los ingresos que percibe el municipio por brindar el servicio administrativo correspondiente para pasar o ceder un vehículo de un dueño a otro.

1.2.4.2.14 01 10.00

1.2.4.2.14\_02 8.00

1.2.4.2.14 03 5.00

1.2.4.2. (15) INSPECCIÓN DE AVALÚO: Se refiere a los ingresos que percibe el municipio por inspeccionar obras o por la estimación del valor de una casa o propiedad.

Se pagará por inspección según las siguientes categorías:

1.2.4.2. 15\_01 50.00

1.2.4.2.15 02 20.00

1.2.4.2.15 03 5.00

1.2.4.2. (18) PERMISO PARA LA VENTA NOCTURNA DE LICOR AL POR MENOR: Se refiere a los ingresos que percibe el municipio por conceder permiso a las cantinas para que funcionen después de las doce de la noche.

1.2.4.2.18 01 30.00

1.2.4.2.18 02 20.00

1.2.4.2.18 03 15.00

1.2.4.2. (19) PERMISOS PARA BAILES, DISCOTECAS Y SERENATAS: Incluve los ingresos que percibe el municipio por conceder permiso para efectuar bailes y discotecas y permitir música en la calle durante la noche.

Se pagará por actividad de acuerdo a las siguientes categorías:

1.2.4.2. 19\_01 Permisos para bailes y discotecas nocturnas:

1.2.4.2. 19 01 01 60.00

1.2.4.2 19\_01\_02 35.00

1.2.4.2. 19\_01\_03 20.00

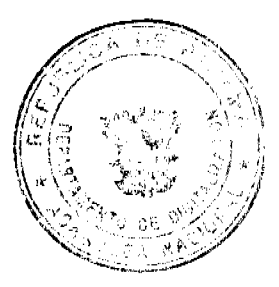

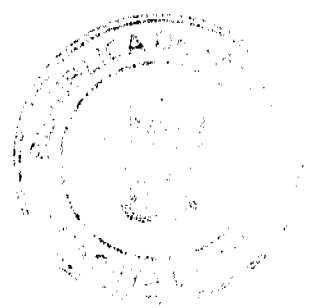

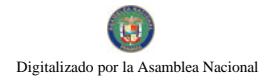

No.26473

1.2.4.2. 19\_02 Permisos para bailes y discotecas vespertinos que se realicen hasta las 6:00 de la tarde (sarao hasta las 6:00 de la tarde):

1.2.4.2. 19 02 01 20.00

1.2.4.2. 19 02 02 15.00

1.2.4.2. 19 02 03 10.00

Cuando los bailes o discotecas se realicen en horas vespertinas y llegaren a pasar las 6:00 de la tarde tendrán que pagar adicional el permiso de bailes o discoteca nocturno., según corresponda.

1.2.4.2. 19\_03 Permisos para serenatas:

1.2.4.2. 19\_03\_01 10.00

1.2.4.2.19 03 02 7.00

1.2.4.2. 19\_03\_03 5.00

1.2.4.2. (20) TASA POR EXPEDICIÓN DE DOCUMENTOS: Se refiere a los ingresos que se perciben por la expedición de documentos o de copias de documentos por parte del municipio. Por cada documento expedido por parte del municipio el interesado tendrá que pagar según las siguientes tarifas:

1.2.4.2. 20\_01 10.00

1.2.4.2. 20\_02 5.00

1.2.4.2. 20\_03 3.00

Cuando la expedición de documentos sea con el propósito de cobrar cheques de obras comunitarias, obras circuitales u otros fondos públicos, el interesado deberá pagar lo establecido en el código 1.2.4.2. 20\_03 de este régimen.

1.2.4.2. (21) REFRENDO DE DOCUMENTOS: Se incluye los ingresos que percibe el municipio por la certificación o comprobación de la veracidad de un documento.

1.2.4.2. 21 01 Refrendo de documentos en general:

1.2.4.2. 21\_01\_01 10.00

1.2.4.2.21 01 02 5.00

1.2.4.2. 21\_01\_03 3.00

1.2.4.2. 21\_01 04 Se cobrará el 2 % del monto total de la venta de terrenos con derechos posesorios por la certificación.

1.2.4.2. 21\_02 Registro de planos de fincas municipales:

1,2,4,2, 21\_02\_01 15.00

1.2.4.2. 21\_02\_02 10.00

1.2.4.2. 21 02 03 5.00

1.2.4.2. 21\_03 Mensuras municipales:

1.2.4.2.21 03 01 10.00

1.2.4.2. 21\_03\_02 5.00

1.2.4.2. 21\_03\_03 3.00

1.2.4.2. (23) EXPEDICIÓN DE CARNET: Incluye los ingresos que percibe el municipio por la expedición de carnet de identificación, otorgando derecho para efectuar determinada actividad.

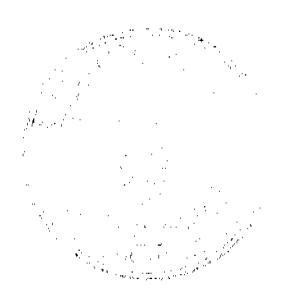

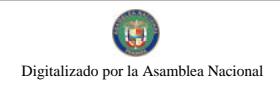

No.26473

Se pagará por mes según las siguientes tarifas:

1.2.4.2.23 01 15.00

1.2.4.2, 23 02 10.00

1.2.4.2.23 03 5.00

1.2.4.2. (31) REGISTRO DE BOTES Y OTROS: Se incluye los ingresos que recibe el municipio por el servicio administrativo de registrar todos los hechos relativos a la propiedad de botes, lanchas, etc. Pagarán anualmente de acuerdo a las siguientes tarifas:

1.2.4.2.31 01 10.00

1.2.4.2.31 02 8.00

1.2.4.2.31 03 5.00

1.2.4.2. (32) SERVICIOS ADMINISTRATIVOS DE COBROS Y PRÈSTAMOS: Se refiere a los ingresos que percibe el municipio por brindar el servicio de cobros y préstamos efectuados a sus empleados, por la cual devengue una comisión.

1.2.4.2. 32 01 2% del valor total del préstamo o bien.

1.2.4.2. (99) OTRAS ACTIVIDADES N.E.O.C.: se refiere todas aquellas actividades que operen en el distrito y que no están clasificadas, pagaran un impuesto según clasificación de tesorería.

1.2.6.0. INGRESOS VARIOS: Se refiere a los ingresos percibidos en concepto de multas y recargos, remates en general, licencias expiradas (vigencias) reintegros y otros ingresos no señalados específicamente.

1.2.60. (01) MULTAS Y RECARGOS: Se incluyen los ingresos que percibe el municipio en concepto de multas judiciales, multas administrativas, multas de transito, multas de estacionamiento y por recargos sobre impuestos morosos y otros recargos de un porcentaje sobre el valor del tributo de los contribuyentes para fines específicos.

1.2.60. (99) OTROS INGRESOS VARIOS. Se incluyen los ingresos que se perciben y que no están clasificados dentro de los rubros anteriores, tales como inscripción de vehículos, inscripción de establecimientos comerciales, otros.

2. INGRESOS DE CAPITAL: toda entada proveniente de la venta de activos de capital no financieros inclusive tierras, activos intangibles, existencias y activos de capital fijo en edificios, construcciones y equipo con un valor superior a un mínimo y utilizable durante más de un año en el proceso de producción. Además incluye todas las transacciones de financiamiento con personas, fincas, empresas o instituciones nacionales o extranjeras. (Manual del F.M.I.)

2.1. RECURSOS DEL PATRIMONIO: Son recursos del patrimonio todos los bienes nacionales existentes en el territorio de la República pertenecientes a los municipios y que no sean ni individual ni colectivamente de propiedad particular. (Código Fiscal art. No.3)

2.1.1. VENTA DE ACTIVOS: ingresos obtenidos por la venta de bienes municipales.

2.1.1.1. (01) VENTA DE TIERRAS MUNICIPALES: Se refiere a los ingresos que se perciben por la venta de fincas, solares y otros terrenos pertenecientes al municipio.

2.1.1.1. 01 01 Primera Categoría: Área comercial y residencial, centro o perímetro del corregimiento cabecera y cabeceras del resto de los corregimientos del Distrito, que cuente con todos los servicios básicos de luz, calles, agua, teléfono y alcantarillado.

2.1.1.1. 01\_01\_01 2.00 por metro cuadrado

2.1.1.1. 01\_02 Segunda Categoría: Los ubicados en aquellas barriadas que estén dentro de los corregimientos y que cuenten con los servicios básicos de luz, calles, agua, teléfono y alcantarillado.

2.1.1.1. 01 02 01 1.50 por metro cuadrado

2.1.1.1. 01 02 02 1.00 por metro cuadrado, cuando falte alguno de los servicios mencionados.

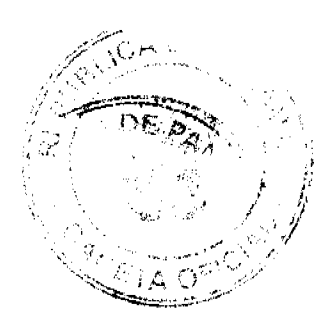

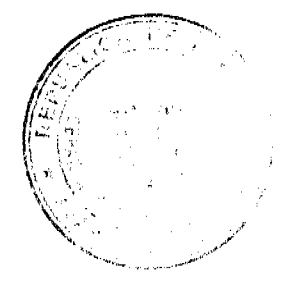

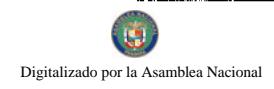

2.1.1.1. 01\_03 Tercera Categoría: Los ubicados en el resto de las comunidades de los corregimientos del Distrito.

2.1.1.1. 01\_03\_01 0.50 por metro cuadrado, si cuenta con los servicios de luz, agua, teléfono y calles asfaltadas.

2.1.1.1. 01\_03\_02 1.00 por metro cuadrado, si se trata de las barriadas que están en los corregimientos del distrito, que tienen todos los servicios básicos.

2.1.1.1. 01\_03 03 0.25 por metro cuadrado, si en los corregimientos señalados dentro de esta categoría, cuando falte uno o más de los servicios básicos.

2.1.1.1. 01\_03\_04 1.00 por metro cuadrado, cuando los corregimientos mencionados en esta categoría vayan adquiriendo el servicio de alcantarillado.

2.1.1.1. (02) VENTA DE EDIFICIOS CONSTRUIDOS: Se refiere a los ingresos obtenidos por la venta de edificios pertenecientes a la hacienda municipal.

2.1.1.1. (03) VENTA DE OTRAS INSTALACIONES: Se incluye los ingresos percibidos por la venta de otras edificaciones pertenecientes al municipio.

2.1.1.1. (99) VENTA DE OTROS INMUEBLES: Se refiere a los ingresos de otros bienes inmuebles no específicos o clasificados en las categorías anteriores.

2.1.1.2. VENTA DE BIENES MUEBLES: Se refiere al ingreso obtenido por la venta de bienes muebles que forman parte del patrimonio de los municipios.

2.1.1.2. (01) VENTA DE EQUIPO DE OFICINAS: Comprende los ingresos por la venta de equipo de oficina tales como: máquina de escribir, sumar, etc.

2.1.1.2. (03) VENTA DE EQUIPO MOVIL: Comprende los ingresos por la venta de toda clase de vehículos como automóviles, camiones de basura, motos, bicicletas, etc.

2.1.1.2. (99) VENTA DE OTROS BIENES MUEBLES N.E.O.C.: Se refiere a todos los ingresos por la venta de bienes muebles, no especificados o clasificados en las categorías anteriores.

2.2. RECURSOS DEL CRÉDITO: Incluye entradas previstas por la obtención de préstamos el uso de sobregiros y de depósitos o fondos terceros.

2.2.1.4. PRÉSTAMOS: Se refiere a los préstamos internos que obtienen los municipios del Banco Nacional, a través del FODEM ó de cualquier banco que opere en el país.

2.2.2. CREDITO EXTERNO: Se refiere al uso de fuentes de financiación provenientes de personas físicas, empresas o instituciones no residentes.

2.2.2.1. ORGANISMOS INTERNACIONALES DE FINANCIAMIENTO: Comprende toda utilización de préstamos de instituciones internacionales para el desarrollo tales como: el Banco Internacional de Reconstrucción y Fomento y el Banco Interamericano de Desarrollo. Las transacciones con el Fondo Monetario Internacional no se incluyen en este subgrupo.

2.2.2.2. BANCOS Y CONSORCIOS FINANCIEROS: Incluye el uso previsto de préstamos concertados con bancos y consorcios financieros, privados y extranjeros.

2.3. OTROS INGRESOS DE CAPITAL: Incluye ingresos que teniendo las características definidas par los de capital no provienen ni del patrimonio ni del crédito público.

2.3.2. TRANSFERENCIAS DE CAPITAL: Recursos no recuperables, otorgados sin contraprestación destinadas a financiar la adquisición de activos de capital no financieros por los beneficiarios al compensarlos por daños o destrucción de activos de capital o aumentar su capital financiero F.M.I.

2.3.2.1. GOBIERNO CENTRAL: Ingresos por aportes de capital provenientes del Gobierno Central.

2.3.2.2. INSTITUCIONES DESCENTRALIZADAS: Ingresos por aportes de capital efectuados por algunas de las Instituciones que integran esta área del sector público de acuerdo al clasificador institucional.

#### **ARTICULO 8:**

 $\mathbb{Z} \mathbb{Z}_{7 \times 10}$ 

-La calificación o aforo de las personas o entidades naturales o jurídicas sujetas al pago de los impuestos, contribuciones y servicios establecidos en este Acuerdo, corresponde al Tesorero Municipal y regirán después de haberse efectuado la respectiva calificación y previa comunicación al contribuyente. La Tesorería Municipal informará al contribuyente una vez realizado el aforo, a fin de que éste conozca de sus obligaciones con el Tesoro Municipal.

60

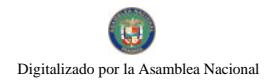

Los Catastros se confeccionarán cada dos (2) años y los gravámenes de que se trata se harán efectivos el primero de enero de cada año fiscal.

# **ARTICULO 9:**

Los contribuyentes que no paguen los impuestos, contribuciones, rentas, y tasas serán considerados incursos en mora con el Tesoro Municipal y quedarán obligados a pagar el importe correspondiente desde la fecha en que se hubiese causado y a pagar los recargos señalados en el Artículo Quinto de este Régimen Impositivo y conceder, acción popular para denunciar a los infractores de las disposiciones sobre impuestos, contribuciones y tasas establecidas en este Régimen, con derecho a percibir el denunciante, la totalidad del recargo.

#### **ARTÍCULO 10:**

Los impuestos, contribuciones, rentas y tasas establecidas en el prosente Régimen Impositivo fijadas por mes, deberán ser pagados por el contribuyente en la Tesorería Municipal respectiva durante el mes correspondiente. Una vez vencido el plazo para el pago, el valor de este sufrirá un recargo del veinte (20%) por ciento y un recargo adicional de uno (1%) por ciento por cada mes de mora, cobrables por jurisdicción coactiva.

Aquellas que son fijadas por año, se pagarán dentro del primer trimestre de cada año fiscal sin recargo alguno y pasado el mismo se pagarán con un recargo adicional de diez (10%) por ciento.

#### **ARTICULO 11:**

Los impuestos o contribuciones que deben pagarse mensualmente si se pagasen por todo el año adelantado dentro del primer mes del mismo, darán derecho a descuento del diez (10%) por ciento.

#### **ARTÍCULO 12:**

El Tesorero Municipal está obligado a informar de inmediato al Alcalde y al Concejo Municipal de los establecimientos comerciales o industriales que estén en mora por tres meses o más de sus impuestos.

En estos casos el Tesorero Municipal adoptará las medidas para el cobro de los impuestos morosos, incluso el cierre de los establecimientos.

## **ARTICULO 13:**

Las personas naturales o jurídicas que no acrediten, previamente, estar a Paz y Salvo con el Tesoro Municipal en concepto del pago de impuestos, contribuciones, rentas y tasas respectivas que debieran ser pagadas en los periodos fiscales vencidos, no le podrán en su beneficio ser autorizados, permitidos, o admitidos por servidores públicos municipales los actos siguientes:

1. Celebración de contratos;

2. Recibir pagos que efectúe el Tesoro Municipal excepto los correspondientes a sueldos, salarios o remuneraciones por servicios personales prestados.

3. Expedición y renovación de permisos para actividades de carácter lucrativo; y

4. Cualquier otro que determine el Municipio de Río de Jesús.

## **ARTICULO 14:**

Todo contribuyente que cese sus actividades deberá notificarlo por escrito a la Tesorería Municipal correspondiente, por lo menos 15 días antes de suspender la actividad. Quien omitiere cumplir la obligación que le impone este artículo, pagará el impuesto por todo el tiempo de la omisión, salvo causa de fuerza mayor.

## **ARTICULO 15:**

Los aforos o calificaciones realizadas por el Tesorero Municipal, con el asesoramiento de la Comisión de Hacienda, se expondrán a la vista de los interesados en pliegos que permanecerán en lugar visible y accesible en la Tesorería durante 30 días hábiles a partir de cada año. Si se considerase conveniente podrán publicarse las listas del Catastro en uno o más diarios o fijarlas en tablillas en otras oficinas de dependencias municipales.

Dentro del término antes señalado pueden los contribuyentes presentar sus reclamos que tendrán como objeto no sólo las calificaciones hechas, sino también la omisión de los mismos en las listas respectivas.

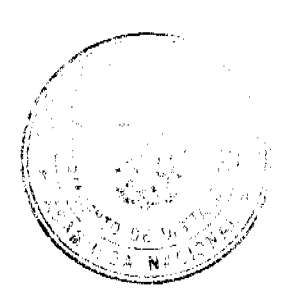

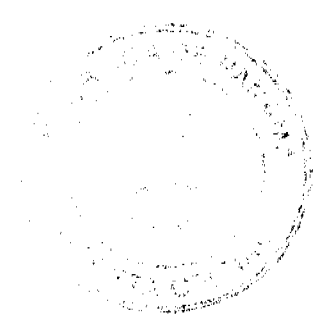

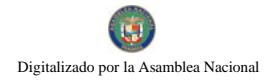

No.26473

## **ARTICULO 16:**

Las reclamaciones de que se trata el artículo anterior serán presentadas para su consideración y decisión a una Junta Calificadora Municipal que estará integrada así: el Vicepresidente del Consejo Municipal, quien la presidirá, el Tesorero Municipal, un miembro de la Comisión de Hacienda Municipal, el Auditor Municipal. También designará el Consejo Municipal un Representante de la Cámara de Comercio, Industrias, y Agricultura o del Sindicato de Industriales o de la Asociación de Comerciantes Minoristas, de existir en el Distrito cualesquiera de estos tres organismos, de no existir ninguno de estos tres organismos, un comerciante o un industrial, con licencia para ejercer cualquiera de estas ocupaciones. Actuarán como suplentes de los servidores públicos municipales, los Concejales que designe el Concejo Municipal y de los que actúen sin la investidura de los Concejales tendrán como suplentes quienes sean nombrados en su orden, por los mismos organismos que designaron a los principales. Actuará como secretario de la Junta, el Secretario del Concejo Municipal.

#### **ARTICULO 17:**

La Junta Calificadora conocerá de las solicitudes de revisión que ante ella eleven los contribuyentes del Distrito o a propuesta de sus miembros.

Todos los habitantes del Distrito tendrán acción para denunciar la calificación señalada a un contribuyente si estimaren que esta fuera injusta. Habrá acción popular para el denuncio contra cualquier contribuyente que no aparezca en el Catastro Municipal. Al denunciante corresponderá como gratificación el cincuenta (50%) por ciento del impuesto correspondiente a los seis (6) primeros meses que tenga que pagar el contribuyente.

## **ARTICULO 18:**

El gravamen señalado por la Junta Calificadora entrará en vigencia el día primero del mes siguiente. La calificación de los contribuyentes que comenzaron a ejercer sus actividades después de confeccionados los catastros corresponde al Tesorero, sujeta a la confirmación de la Junta Calificadora. Todos los miembros de la Junta Calificadora tienen el derecho de proponer estudios o revisión de calificaciones. Las decisiones de la Junta serán adoptadas por mayoría de votos y serán definitivas.

#### **ARTICULO 19:**

Los memoriales en que se propongan y sustentan apelaciones, impugnaciones o denuncias serán presentadas al Tesorero Municipal quien anotará la hora y fecha del recibo en el original y una copia. El original será llevado al Presidente de la Junta para conocimiento da la misma con los documentos y antecedentes que hubiere. La copia será entregada al interesado o proponente.

#### **ARTICULO 20:**

La Junta conocerá de los reclamos, denuncias y solicitudes notificando a los interesados de las resoluciones que dicta al respecto. La Junta tendrá un plazo máximo de treinta (30) días calendarios para resolver los asuntos que se presenten a su consideración.

#### **ARTICULO 21:**

El Tesorero Municipal podrá realizar las investigaciones necesarias en aquellos casos en que existan indicios de defraudación fiscal o malversación para lo cual tendrá acceso a los libros y documentos de empresas privadas y constarán con la asesoría de los auditores municipales.

#### **ARTICULO 22:**

Están exentos del pago de derechos y tasas: la Nación, la Asociación Intermunicipal de la que forme parte el Municipio que la impone y los pobres de solemnidad.

Si la Nación o la Asociación Intermunicipal realizare obras o actividades por intermedio de personas naturales o jurídicas, empresas o corporaciones de carácter privado, mediante contratación, que causaren algún impuesto municipal, se exigirán a estas personas empresas o corporaciones cumplir con el pago de los tributos municipales correspondientes.

#### **ARTICULO 23:**

 $\varepsilon_{I\Delta\text{ O}}$ 

Los municipios pueden establecer sanciones aplicables a los defraudadores, morosos o remisos en el pago de sus rentas, impuestos, tasas y contribuciones.

El Municipio tendrá jurisdicción coactiva para el cobro de créditos, en concepto de morosidad de las contribuciones, impuestos y tasas de contribuyentes, y será ejercida por el Juez Ejecutor que se designe, o por los Tesoreros Municipales donde no exista Juez Ejecutor.

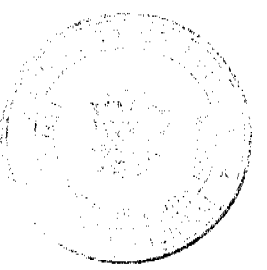

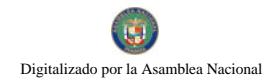

Gaceta Oficial Digital, viernes 19 de febrero de 2010

#### **ARTICULO 24:**

Las obligaciones resultantes de los impuestos, tasas o contribuciones municipales, prescriben a los cinco años de haberse causado.

## **ARTÍCULO 25:**

Sólo el Municipio puede conceder, a través de acuerdo municipal, la exención de derechos, tasas o impuestos municipales.

## **ARTÍCULO 26:**

Este Acuerdo deroga el Acuerdo Nº 11 de 18 de Septiembre de 2003.

#### **ARTICULO 27:**

Este Acuerdo empezará a regir a partir de su publicación en la gaceta oficial.

Dado en el Distrito de Río de Jesús, a los 17 días del mes de Septiembre de 2009.

Presidente del Concejo

Vicepresidente del Concejo

Secretario(a) del Consejo

Sancionado: el día 17 de Septiembre de dos mil nueve (2009).

Alcalde (esa)

Secretario(a)

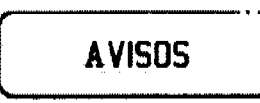

AVISO. Panamá, 22 de julio de 2009. A quien concierna, la sociedad MIL Y UNA NOCHES S.A., con R.U.C. 483417-1-448579 DV 84 comunico que he traspasado a la sociedad NABUDA S., A. con R.U.C. 15733488-1-661214 DV 18, el establecimiento comercial denominado RESTAURANTE BEIRUT, ubicado en el distrito de Panamá, provincia de Panamá, con aviso de operación No. 483417-1-448579-2007-275222 del 17 de marzo de 2004 ampliada el 6 de abril de 2005, el cual se dedica a la venta de comidas preparadas al estilo libanés e internacional, refrescos, sodas, postres y expendio de bebidas alcohólicas al detal en recipientes abiertos para el consumo. Lo anterior se comunica para cumplir con el Artículo 777 del Código de Comercio. Atentamente, Zaki Naftali Dayan. Representante Legal. MIL Y UNA NOCHES S.A. L. 201-323005. Tercera publicación.

AVISO DE DISOLUCIÓN. Por medio de la Escritura Pública No. 1435 de 22 de enero de 2010, de la Notaría Cuarta del Circuito de Panamá, inscrita el 4 de febrero de 2010, a la Ficha 577073, Documento 1722746, de la Sección Mercantil del Registro Público de Panamá, ha sido disuelta la sociedad INTERAMERICANA DE INMUEBLES, S.A.. L 201-331996. Única publicación.

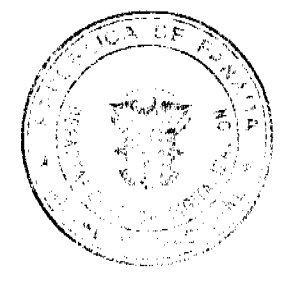

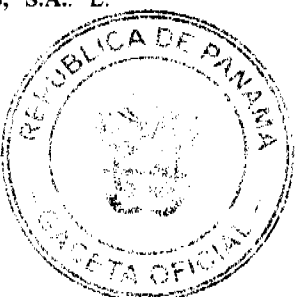

AVISO. Al tenor del Artículo 777 del Código de Comercio, se avisa al público que mediante escritura pública No. 182 de 1 de febrero de 2010, otorgada ante la Notaría Sexta del Circuito de Panamá, TUNG KEUY CHUNG, ha vendido a RUNRONG WU, el establecimiento comercial denominado CASA EL DISTRIBUIDOR, ubicado en Avenida Libertador, Barrio Colón, distrito de La Chorrera, provincia de Panamá. L. 201-331874. Segunda publicación.

Panamá, 11 de febrero de 2010. Para dar cumplimiento al artículo 777 del Código de Comercio, la señora LIDIA ISABEL CEDEÑO DE RODRÍGUEZ, con cédula 7-57-91, hago el traspaso de mi registro comercial tipo B, No. 1997-5680, establecimiento comercial VENTA E INSTALACIONES RODRÍGUEZ, ubicado en el corregimiento de Pedregal, Vía José María Torrijos, barriada La Concordia, Calle 3ra., casa 22B, al señor VIRGILIO RODRÍGUEZ, con cédula No. 8-349-266. Atentamente, Lidia Isabel Cedeño de Rodríguez, cédula 7-57-91. L. 201-331460. L. 201-331910. Segunda publicación.

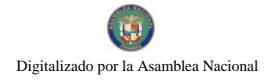

REPÚBLICA DE PANAMÁ, REGISTRO PÚBLICO DE PANAMÁ. CERTIFICA CON VISTA A LA SOLICITUD 10-43289. QUE LA FUNDACIÓN: BLUERITZ FOUNDATION. Se encuentra registrada la Ficha 15327, Doc. 828147, desde el dieciséis de agosto de dos mil cinco, en la sección de Fundaciones de Interés Privado. Que la fundación se encuentra disuelta. Que dicha fundación ha sido disuelta mediante escritura pública número 592 del 22 de enero de 2010 de la Notaría Tercera del Circuito de Panamá según Documento 1724291, Ficha 15327 de la Sección de Mercantil desde el 08 de febrero de 2010. Expedido y firmado en la provincia de Panamá, el diez de febrero de dos mil diez a las 12:32:03, p.m. Nota: Esta certificación pagó derechos por un valor de B/.30.00, comprobante No. 10 43289. No. Certificado: Fund. Int. Priv. - 000660, fecha: Miércoles, 10 de febrero de 2010. JOHEL ANTONIO COCCIO, Certificador. //GLJOPA20//. L-201-331985. Única publicación.

REPÚBLICA DE PANAMÁ, REGISTRO PÚBLICO DE PANAMÁ. CERTIFICA CON VISTA A LA SOLICITUD 10-43271. QUE LA SOCIEDAD: ALLCRAFT TRADING CORP. Se encuentra registrada en la Ficha: 200559, Rollo: 22403, Imagen: 158, desde el cinco de octubre de mil novecientos ochenta y siete. DISUELTA. Que dicha sociedad ha sido disuelta mediante Escritura Pública número 15 del 04 de enero de 2010 de la Notaría Tercera del Circuito de Panamá, según Documento 1723695, Ficha 200559 de la Sección de Mercantil desde el 05 de febrero de 2010. Expedido y firmado en la provincia de Panamá, el nueve de febrero de dos mil diez a las 02:25:22, p.m. Nota: Esta certificación pagó derechos por un valor de B/.30.00, comprobante No. 10-43271. No. Certificado: S. Anónima 015688, fecha: martes, 09 de febrero de 2010. JOHEL ANTONIO COCCIO, Certificador. //JOMAPA20//. L-201-331982. Única publicación.

REPÚBLICA DE PANAMÁ, REGISTRO PÚBLICO DE PANAMÁ. CERTIFICA CON VISTA A LA SOLICITUD 10-43288. QUE LA SOCIEDAD: STAMINA INTERNATIONAL CORP. Se encuentra registrada en la Ficha: 353971, Rollo: 63085, Imagen: 65, desde el tres de diciembre de mil novecientos noventa y ocho. DISUELTA. Que dicha sociedad ha sido disuelta mediante Escritura Pública número 591 del 22 de enero de 2010 de la Notaría Tercera del Circuito de Panamá, según Documento 1723835, Ficha 353971 de la Sección de Mercantil desde el 08 de febrero de 2010. Expedido y firmado en la provincia de Panamá, el diez de febrero de dos mil diez a las 12:06:53, p.m. Nota: Esta certificación pagó derechos por un valor de B/.30.00, comprobante No. 10-43288. No. Certificado: S. Anónima 016143, fecha: miércoles, 10 de febrero de 2010. JOHEL ANTONIO COCCIO, Certificador. //JOMAPA20//. L-201-331984. Única publicación.

**EDICTOS** 

REPÚBLICA DE PANAMÁ MINISTERIO DE DESARROLLO AGROPECUARIO DIRECCIÓN NACIONAL DE REFORMA AGRARIA REGIÓN No. 4, COCLÉ. EDICTO No. 038-2010. EL SUSCRITO FUNCIONARIO SUSTANCIADOR DE LA DIRECCIÓN NACIONAL DE REFORMA AGRARIA DEL MINISTERIO DE DESARROLLO AGROPECUARIO EN LA PROVINCIA DE COCLÉ. HACE SABER: Que JORGE APOLAYO, vecino (a) de Churuquita Chiquita, corregimiento de Pajonal, distrito de Penonomé, distinguido con la cédula de identidad personal No. 2-23-336, ha solicitado a la Dirección Nacional de Reforma Agraria, mediante solicitud No. 4-1269-89, según plano aprobado No. 206-06-9494, adjudicación a título oneroso de dos parcelas de tierra baldía nacional adjudicable, con una superficie total de 18 Has. + 7924.24 m2, ubicada en la localidad de Churuquita Chiquita, corregimiento de Pajonal, distrito de Penonomé, provincia de Coclé, comprendida dentro de los siguientes linderos. Globo A: Superficie: 2 Has. + 0710.97 M2. Norte: Quebrada Amarilla, servidumbre a Churuquita Chiquita. Sur: Quebrada Amarilla. Este: Servidumbre a otros lotes y a Churuquita Chiquita. Oeste: Quebrada Amarilla. Globo B: Superficie: 16 Has. + 7213.27 M2. Norte: Quebrada Amarilla. Sur: Quebrada Amarilla y Abelardo Apolayo. Este: Quebrada Amarilla y Jaime Guerrero. Oeste: Servidumbre a otros lotes y a Churuquita Chiquita. Para los efectos legales, se fija el presente Edicto en lugar visible de la Reforma Agraria en la provincia de Coclé y en la corregiduría de Pajonal. Copia del mismo se hará publicar en el órgano de publicidad correspondiente, tal como lo ordena el artículo 108 del Código Agrario. Dado en la ciudad de Penonomé, hoy 9 de febrero de 2010. (fdo.) SR. JOSÉ ERNESTO GUARDIA L. Funcionario Sustanciador. (fdo.) JESSICA MATOS FLORES. Secretaria Ad-Hoc. L.208-9097666.

REPÚBLICA DE PANAMÁ MINISTERIO DE DESARROLLO AGROPECUARIO DIRECCIÓN NACIONAL DE REFORMA AGRARIA REGIÓN No. 7, CHEPO. EDICTO No. 8-7-20-2010. El Suscrito Funcionario Sustanciador de la Dirección Nacional de Reforma Agraria, en la Provincia de Panamá al público. HACE CONSTAR: Que el señor (a) **ABEL PEREZ REYES**, vecino (a) de Santa Clara de Arraiján, corregimiento de Santa Clara, del distrito de Arraiján. província de Panamá, portador de la cédula de identidad personal No. 8-201-1944, ha solicitado a la Dirección Nacional de Reforma Agraria, mediante solicitud No. 8-7-45-2005, fechada el día 15 de febrero de 2005, según plano No.

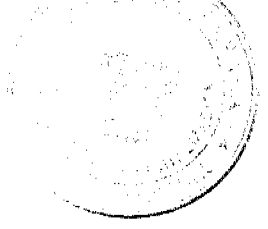

805-08-20771, la adjudicación del título oneroso, de una parcela de tierra Baldía Nacional adjudicable, con una superfície total de 135 Has + 1372.62 M2, ubicada en Agua Fría, corregimiento de Tortí, distrito de Chepo, provincia de Panamá. Norte: Domingo Cárdenas, quebrada s/n. Sur: Jacinto Sánchez. Este: Isaías Morales, Domingo Cárdenas, quebrada s/n. Oeste: Servidumbre de acceso de 10.00 mts., quebrada s/n, Mecedonio Gómez, Jacinto Sánchez, quebrada Nano. Para los efectos legales se fija el presente Edicto en lugar visible de este Despacho, en la Alcaldía del distrito de Chepo, o en la Corregiduría de Tortí, copia del mismo se le entregará al interesado para que lo haga publicar en los órganos de publicidad correspondientes, tal como lo ordena el artículo 108 del Código Agrario. Este Edicto tendrá una vigencia de quince (15) días a partir de la última publicación. Dado en Chepo, a los 28 días del mes de enero de 2010. (fdo.) ING. DIOMEDES PINEDA. Funcionario Sustanciador. (fdo.) ANYURI RÍOS. Secretaria Ad-Hoc. L.201-332014.

EDICTO No. 393 DIRECCIÓN DE INGENIERÍA MUNICIPAL DE LA CHORRERA.- SECCIÓN DE CATASTRO ALCALDÍA MUNICIPAL DEL DISTRITO DE LA CHORRERA. EL SUSCRITO ALCALDE DEL DISTRITO DE LA CHORRERA, HACE SABER: QUE EL SEÑOR (A) ZORAIDA ALONZO DOMINGUEZ, mujer, panameña, mayor de edad, casada, con residencia en la barriada El Espino, celular No. 6594-1266, portadora de la cédula de identidad personal No. 7-117-858, en su propio nombre en representación de su propia persona, ha solicitado a este Despacho que se le adjudique a título de plena propiedad, en concepto de venta de un lote de terreno Municipal Urbano, localizado en el lugar denominado Calle Hasile, de la Barriada La Doradilla, Corregimiento Guadalupe, donde se llevará a cabo una construcción distingue con el número \_\_, y cuyos linderos y medidas son los siguientes: Norte: Finca 9535, Tomo 297, Folio 472 propiedad del Municipio de La Chorrera con: 28.60 Mts. Sur: Calle Haslle con: 28.60 Mts. Este: Calle El Muleto con: 19.00 Mts. Oeste: Finca 9535, Tomo 297, Folio 472 propiedad del Municipio de La Chorrera con: 19.00 Mts. Area total del terreno quinientos cuarenta y tres metros cuadrados con cuarenta decímetros cuadrados (543.40 Mts.2). Con base a lo que dispone el Artículo 14 del Acuerdo Municipal No. 11-A del 6 de marzo de 1969, se fija el presente Edicto en un lugar visible al lote de terreno solicitado, por el término de diez (10) días, para que dentro de dicho plazo o término pueda oponerse la (s) que se encuentran afectadas. Entréguesele, sendas copias del presente Edicto al interesado, para su publicación por una sola vez en un periódico de gran circulación y en la Gaceta Oficial. La Chorrera, 5 de enero de dos mil diez. Alcalde: (fdo.) SR. TEMISTOCLES JAVIER HERRERA. Jefe de la Sección de Catastro (fdo.) SRTA. IRISCELYS DIAZ G. Es fiel copia de su original. La Chorrera, cinco (5) de enero de dos mil diez. SRTA. IRISCELYS DIAZ G. Jefa de la Sección de Catastro Municipal. L. 201-331943.

EDICTO No. 401 DIRECCIÓN DE INGENIERÍA MUNICIPAL DE LA CHORRERA.- SECCIÓN DE CATASTRO ALCALDÍA MUNICIPAL DEL DISTRITO DE LA CHORRERA. EL SUSCRITO ALCALDE DEL DISTRITO DE LA CHORRERA, HACE SABER: QUE EL SEÑOR (A) MARIA DE LA CRUZ CASTILLO VERGARA, mujer, panameña, mayor de edad, con residencia en esta ciudad, portadora de la cédula de identidad personal No. 7-93-1364, en su propio nombre en representación de su propia persona, ha solicitado a este Despacho que se le adjudique a título de plena propiedad, en concepto de venta de un lote de terreno Municipal Urbano, localizado en el lugar denominado Calle 3ra., de la Barriada Raudal No. 2, Corregimiento El Coco, donde se llevará a cabo una construcción distingue con el número , y cuyos linderos y medidas son los siguientes: Norte: Calle 3ra. con: 15.00 Mts. Sur: Finca 6028, Tomo 194, Folio 104 propiedad del Municipio de La Chorrera con: 15.00 Mts. Este: Finca 6028, Tomo 194, Folio 104 propiedad del Municipio de La Chorrera con: 30.00 Mts. Oeste: Finca 6028, Tomo 194, Folio 104 propiedad del Municipio de La Chorrera con: 30.00 Mts. Área total del terreno cuatrocientos cincuenta metros cuadrados (450.00 Mts.2). Con base a lo que dispone el Artículo 14 del Acuerdo Municipal No. 11-A del 6 de marzo de 1969, se fija el presente Edicto en un lugar visible al lote de terreno solicitado, por el término de diez (10) días, para que dentro de dicho plazo o término pueda oponerse la (s) que se encuentran afectadas. Entréguesele, sendas copias del presente Edicto al interesado, para su publicación por una sola vez en un periódico de gran circulación y en la Gaceta Oficial. La Chorrera, 9 de diciembre de dos mil nueve. Alcalde: (fdo.) SR. TEMISTOCLES JAVIER HERRERA. Jefe de la Sección de Catastro (fdo.) SRTA. IRISCELYS DIAZ G. Es fiel copia de su original. La Chorrera, nueve (09) de diciembre de dos mil nueve. SRTA. IRISCELYS DIAZ G. Jefe de la Sección de Catastro Municipal. L. 201-331902.

REPÚBLICA DE PANAMÁ MINISTERIO DE DESARROLLO AGROPECUARIO DIRECCIÓN NACIONAL DE REFORMA AGRARIA REGIÓN No. 5, PANAMÁ OESTE. EDICTO No. 030-DRA-2010, El Suscrito Funcionario Sustanciador de la Dirección Nacional de Reforma Agraria, en la provincia de Panamá al público. HACE CONSTAR: Que el señor (a) TRINIDAD ALONZO RIVERA, vecino (a) de La Florida, corregimiento Trinidad, del distrito de Capira, provincia de Panamá, portador de la cédula de identidad personal No. 8-531-1204, ha solicitado a la Dirección Nacional de Reforma Agraria, mediante solicitud No. 8-5-416-2001 del 4 de mayo de 2001, según plano aprobado No. 803-08-15790, la adjudicación del título oneroso de una parcela de tierra baldía nacional adjudicable, con una superficie total de 0 Has. + 562.64 M2. El terreno está ubicado en la localidad de La Florida, corregimiento de La Trinidad, distrito de Capira, provincia de Panamá, comprendido dentro de los siguientes linderos. Norte: Genaro Alonzo Rivera, camino de tierra a Cañazas, a La Conga. Sur: Camino de tierra de 5.00 mts. a otras fincas y Genaro Martínez. Este: Camino de tierra de 6.00 mts. a La Conga y a Cañazas. Oeste: Genaro Martínez. Para los efectos legales se fija el presente Edicto en lugar visible de este Despacho, en la Alcaldía del distrito de Capira, o en la corregiduría de La Florida, copia del mismo

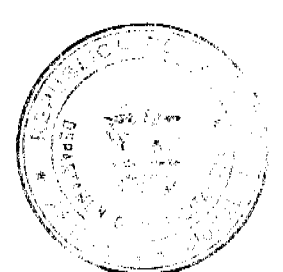

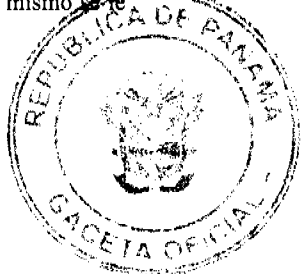

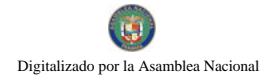

66

entregará al interesado para que lo haga publicar en los órganos de publicidad correspondientes, tal como lo ordena el artículo 108 del Código Agrario. Este Edicto tendrá una vigencia de quince (15) días a partir de la últ

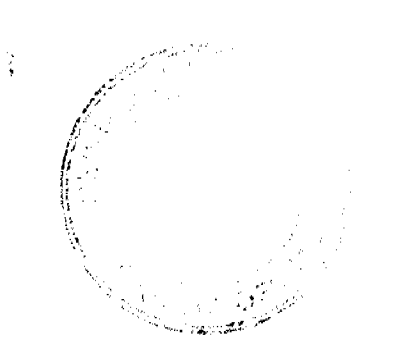